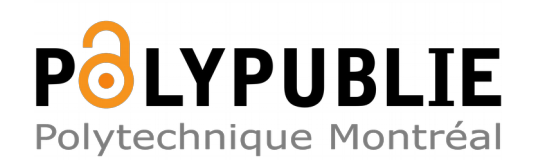

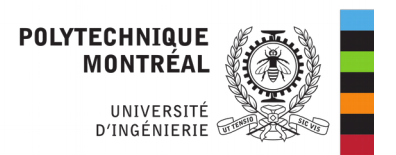

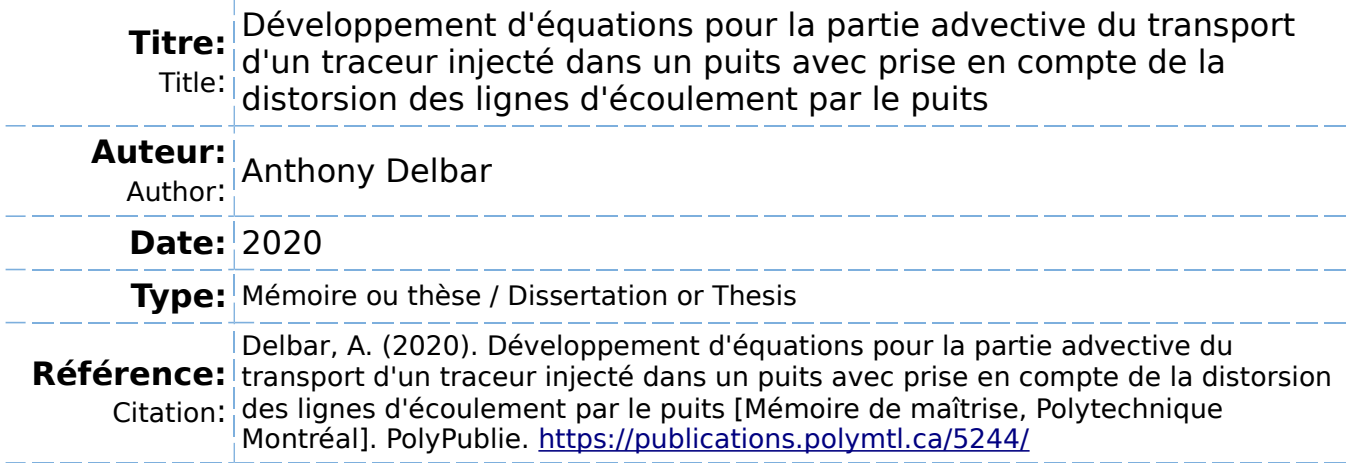

## **Document en libre accès dans PolyPublie**

Open Access document in PolyPublie

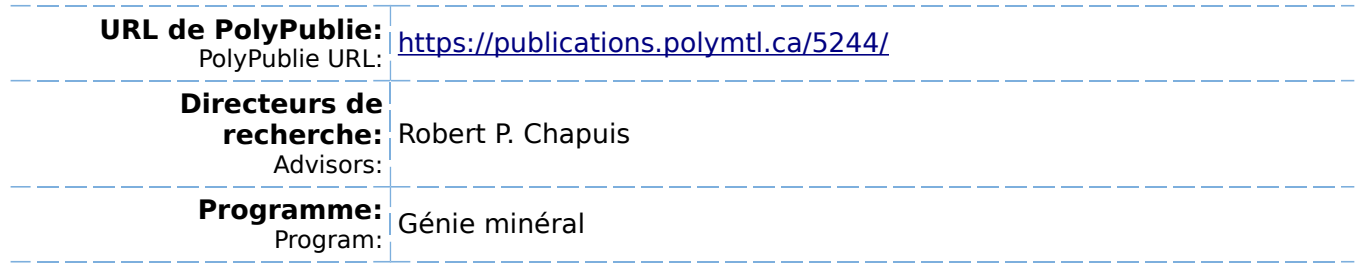

## **POLYTECHNIQUE MONTRÉAL**

affiliée à l'Université de Montréal

**Développement d'équations pour la partie advective du transport d'un traceur injecté dans un puits avec prise en compte de la distorsion des lignes d'écoulement par le puits**

## **ANTHONY DELBAR**

Département des génies civil, géologique et des mines

Mémoire présenté en vue de l'obtention du diplôme de *Maîtrise ès sciences appliquées* Génie minéral

Avril 2020

© Anthony Delbar, 2020.

# **POLYTECHNIQUE MONTRÉAL**

affiliée à l'Université de Montréal

Ce mémoire intitulé :

**Développement d'équations pour la partie advective du transport d'un traceur injecté dans un puits avec prise en compte de la distorsion des lignes d'écoulement par le puits**

présenté par **Anthony DELBAR**

en vue de l'obtention du diplôme de *Maîtrise ès sciences appliquées* a été dûment accepté par le jury d'examen constitué de :

**Michel AUBERTIN**, président **Robert P. CHAPUIS**, membre et directeur de recherche **Denis MILLETTE**, membre

# <span id="page-3-0"></span>**DÉDICACE**

*"La vie, c'est comme une bicyclette,*

*il faut avancer pour ne pas perdre l'équilibre."*

*–Albert Einstein–*

## **REMERCIEMENTS**

<span id="page-4-0"></span>Je remercie mon directeur de recherche, M. Robert P. Chapuis, pour m'avoir guidé tout au long de ce projet ; ses conseils m'ont permis de mener cette maîtrise à bien. Je remercie également Noura pour son aide au laboratoire.

Je tiens à remercier tous les autres étudiants en génie minéral pour leurs conseils, et en particulier Moïse et Tom pour avoir grandement contribué à une ambiance de travail agréable.

Je souhaite aussi remercier mes amis, ma troupe de théâtre et mon club de sport, grâce à qui j'ai pu garder un équilibre entre le travail et le reste, contribuant à mon épanouissement personnel.

Enfin, je voudrais remercier ma famille pour leur soutient tout au long de mes études et pour m'avoir encouragé dans tous mes choix, même ceux qui m'ont mené géographiquement loin d'eux.

## **RÉSUMÉ**

<span id="page-5-0"></span>Les méthodes d'interprétation d'essais de traceur sont souvent basées sur des équations faisant l'hypothèse d'un écoulement régional naturel rectiligne uniforme. Le but de ce projet était de proposer de nouvelles équations pour la partie advective du transport d'un contaminant, en prenant en compte la distorsion des lignes d'écoulement au voisinage du puits d'injection. Le potentiel complexe du flux lors d'un essai de traceur a été obtenu par superposition de celui d'un flux naturel rectiligne uniforme déformé par la présence d'un puits au repos et celui d'un flux radial correspondant à une injection isotrope seule. Les équations ont été développées pour un plan horizontal et le potentiel complexe trouvé a pu être dérivé en champ de vitesse, puis en une formule reliant la position du front du panache d'injection et le temps écoulé depuis le début de celle-ci. Ces nouvelles équations ont ensuite été testées par simulations numériques. Un aquifère plan a été modélisé en 2D et paramétré pour réaliser numériquement du traçage de particules et de l'advection-dispersion en un temps raisonnable. Ce modèle a permis d'effectuer des essais de traceur numériques et les résultats sur le temps nécessaire pour pomper intégralement le panache de traceur préalablement injecté a été comparé à celui calculé à l'aide des nouvelles équations et celui calculé par d'anciennes équations ne prenant pas en compte la distorsion du champ de vitesse par la présence du puits. Les résultats ont montré que les nouvelles équations sont significativement plus précises, notamment lorsque la vitesse d'injection est plus faible que la vitesse d'écoulement régional naturel, pour un diamètre de puits suffisamment grand et au voisinage du puits d'injection. Trois formes de panache ont pu être visualisées numériquement : ces formes dépendent de la valeur d'un paramètre ∆ comparant la composante de la vitesse relative à l'injection au puits et la composante relative à l'écoulement régional naturel.

## **ABSTRACT**

<span id="page-6-0"></span>Methods for interpreting tracer tests often rely on equations assuming a natural regional flow which is straight and uniform. The main purpose of this project was to suggest new equations for the advective part of contaminant transport, by including the flow lines distortion occuring in the vicinity of the injection well. The complex potential of the flow during a tracer test was calculated by superimposing the complex potential of a natural, straight and uniform flow distorted by the presence of a passive well, and the complex potential of a radial flow corresponding to an isotropic injection alone. The equations were developed for a horizontal plan and the calculated complex potential was then derived in a groundwater velocity field, and after that in a formula connecting the position of the advancing front of the tracer plume to the time passed since the beginning of the injection. These new equations were then tested with numerical simulations. A two-dimensional aquifer plan was modeled and set in order to numerically realise particle tracking and advection-dispertion within a reasonable calculation time. This model enabled the proceeding of numerical tracer tests and the resulting time necessary to fully pump the tracer plume previously injected was compared to the one calculated with the new equations and the one calculated with former equations that neglected the impact of the presence of the well on the groundwater flow field. The results showed that the new equations are significantly more precise, in particular when the injection rate is sufficiently low compared to the natural regional flow rate, with a well diameter relatively large and in the vicinity of the injection well. Three different plume shapes could be visualized numerically, and those shapes depend on the value of a parameter  $\Delta$  which compares the velocity component caused by the injection in the well and the component caused by the natural regional flow.

# **TABLE DES MATIÈRES**

<span id="page-7-0"></span>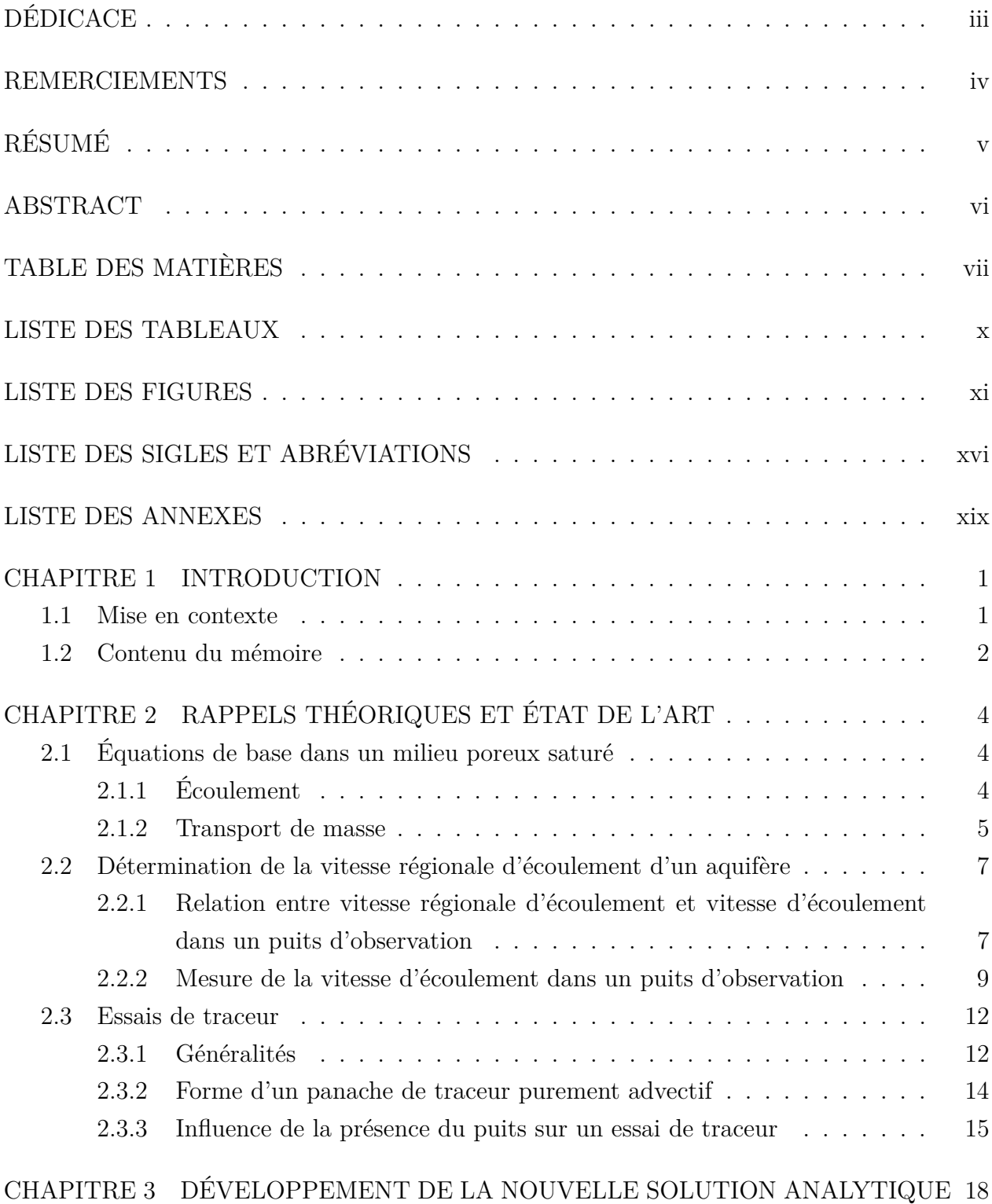

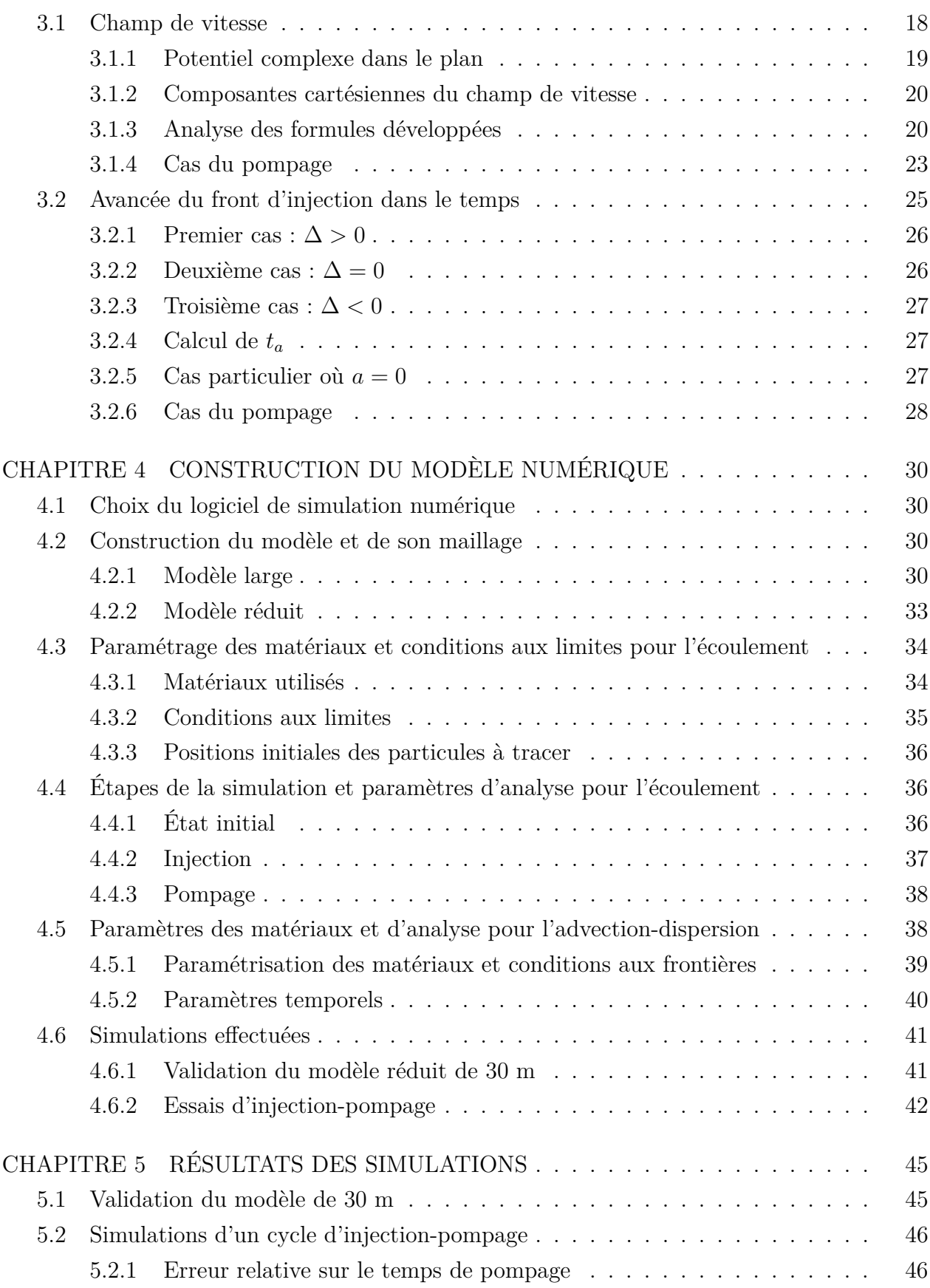

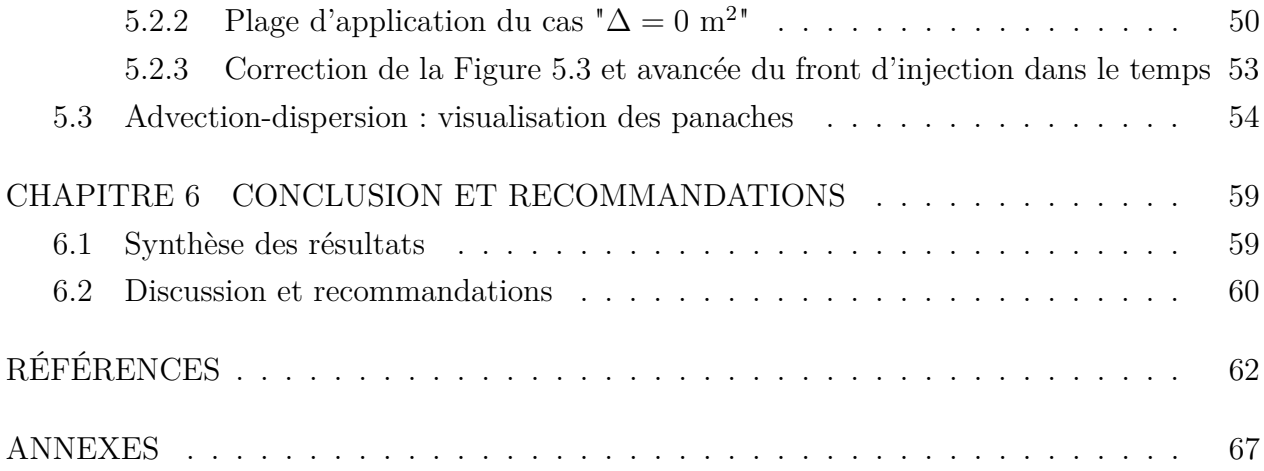

# **LISTE DES TABLEAUX**

<span id="page-10-0"></span>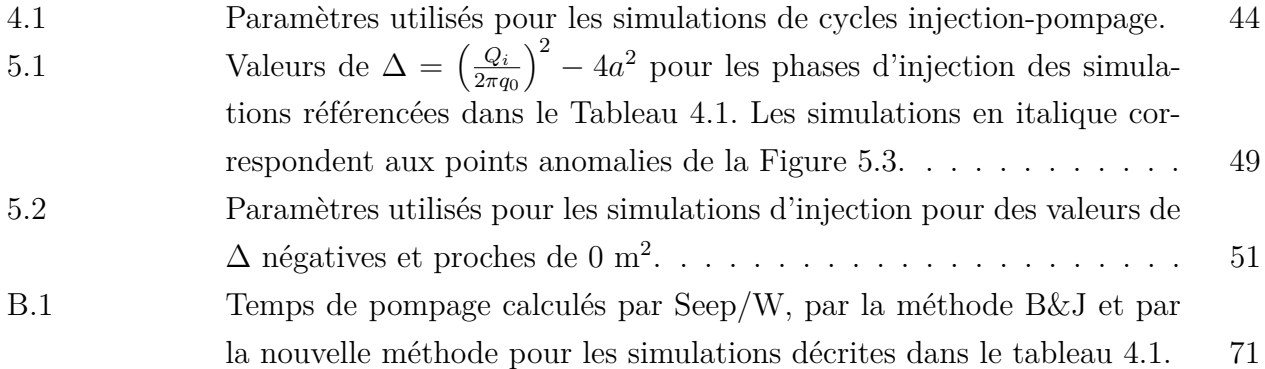

## **LISTE DES FIGURES**

<span id="page-11-0"></span>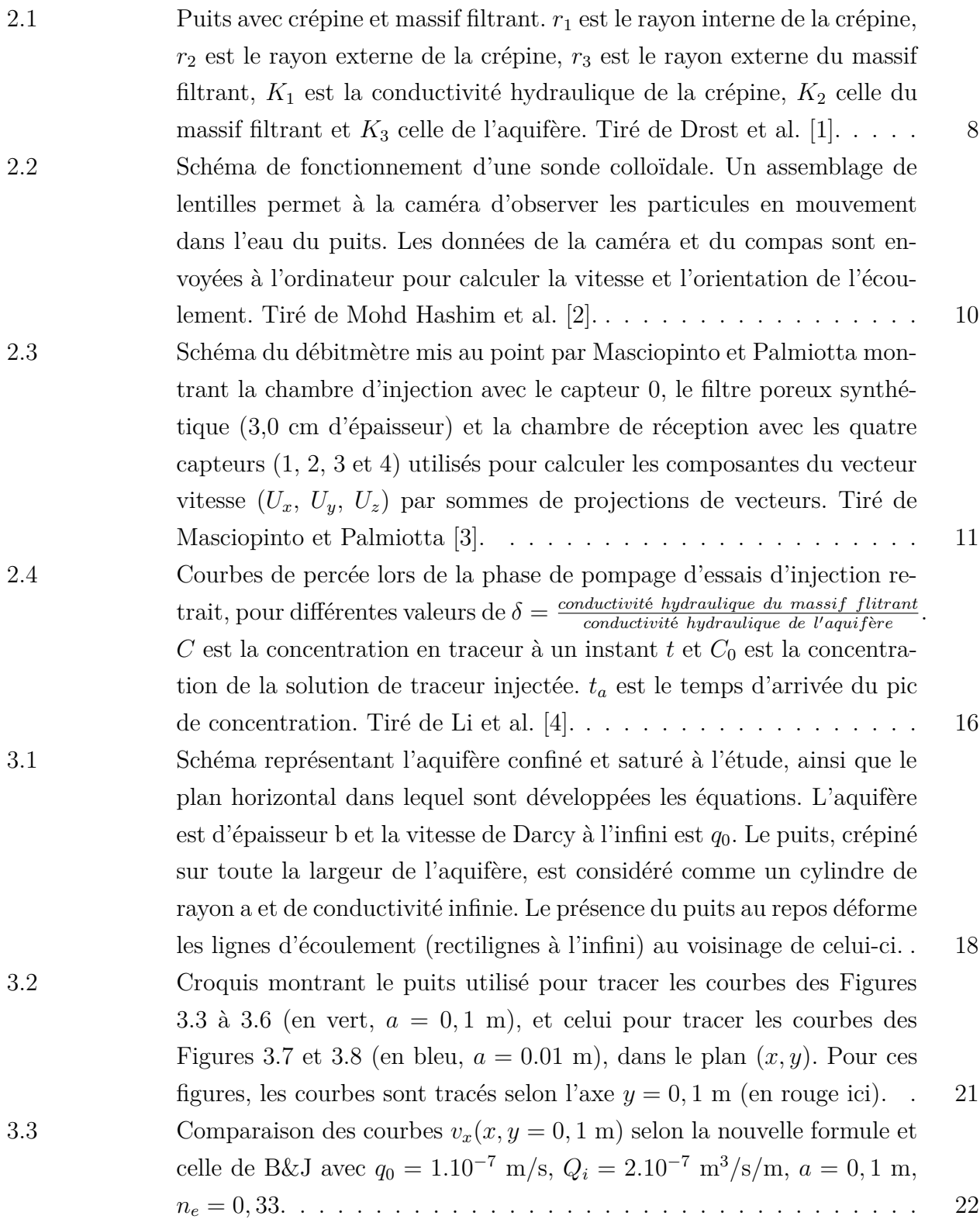

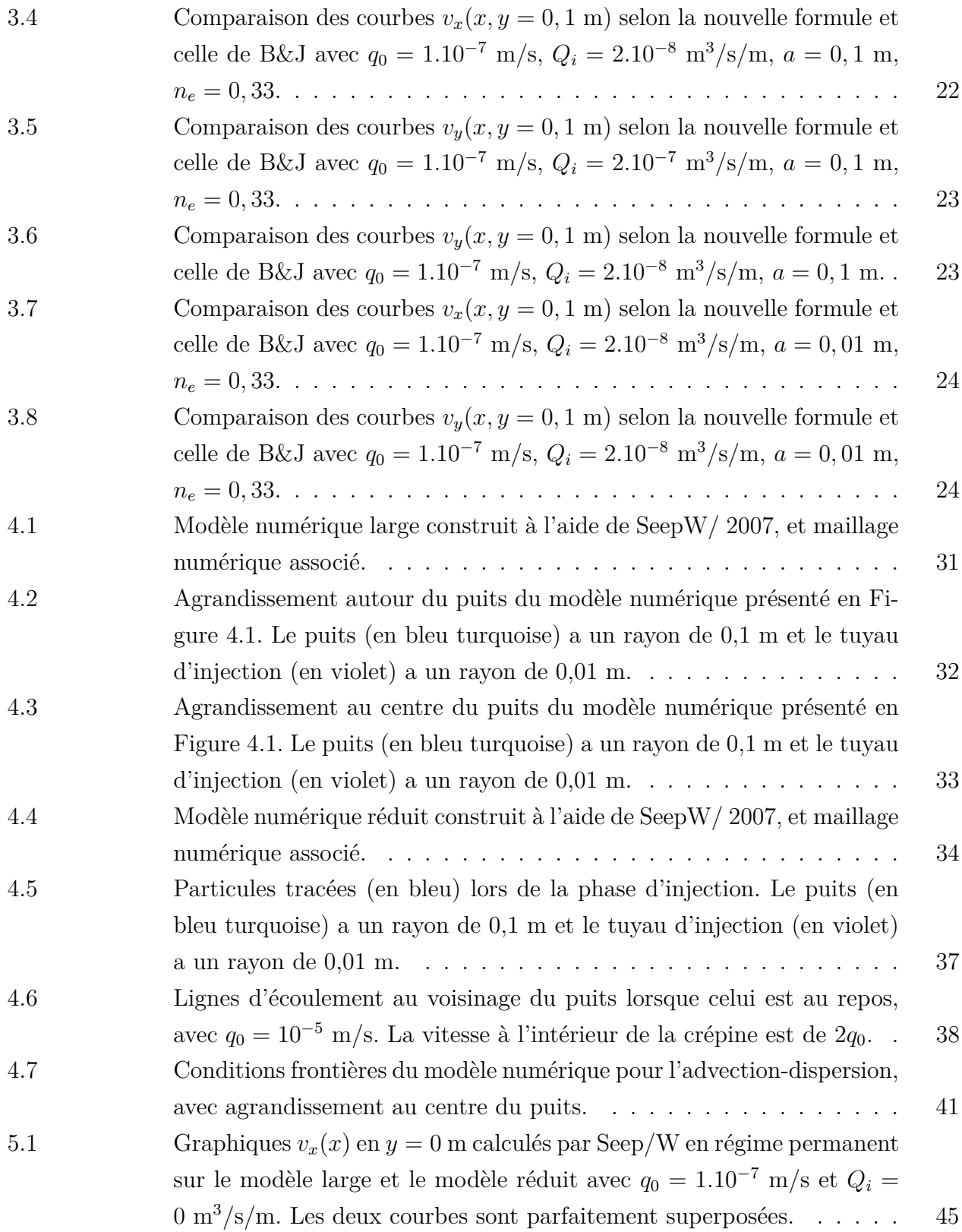

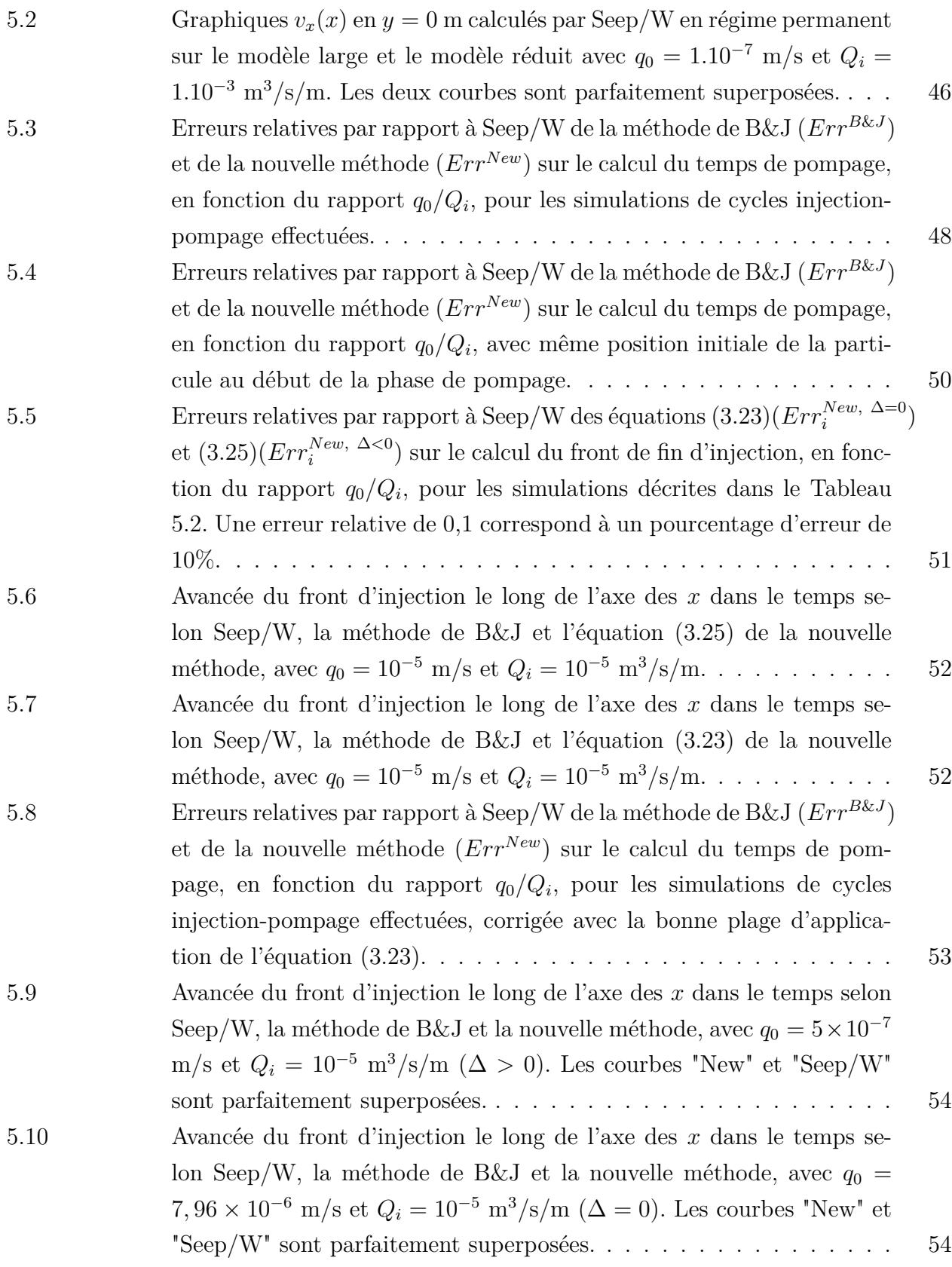

xiii

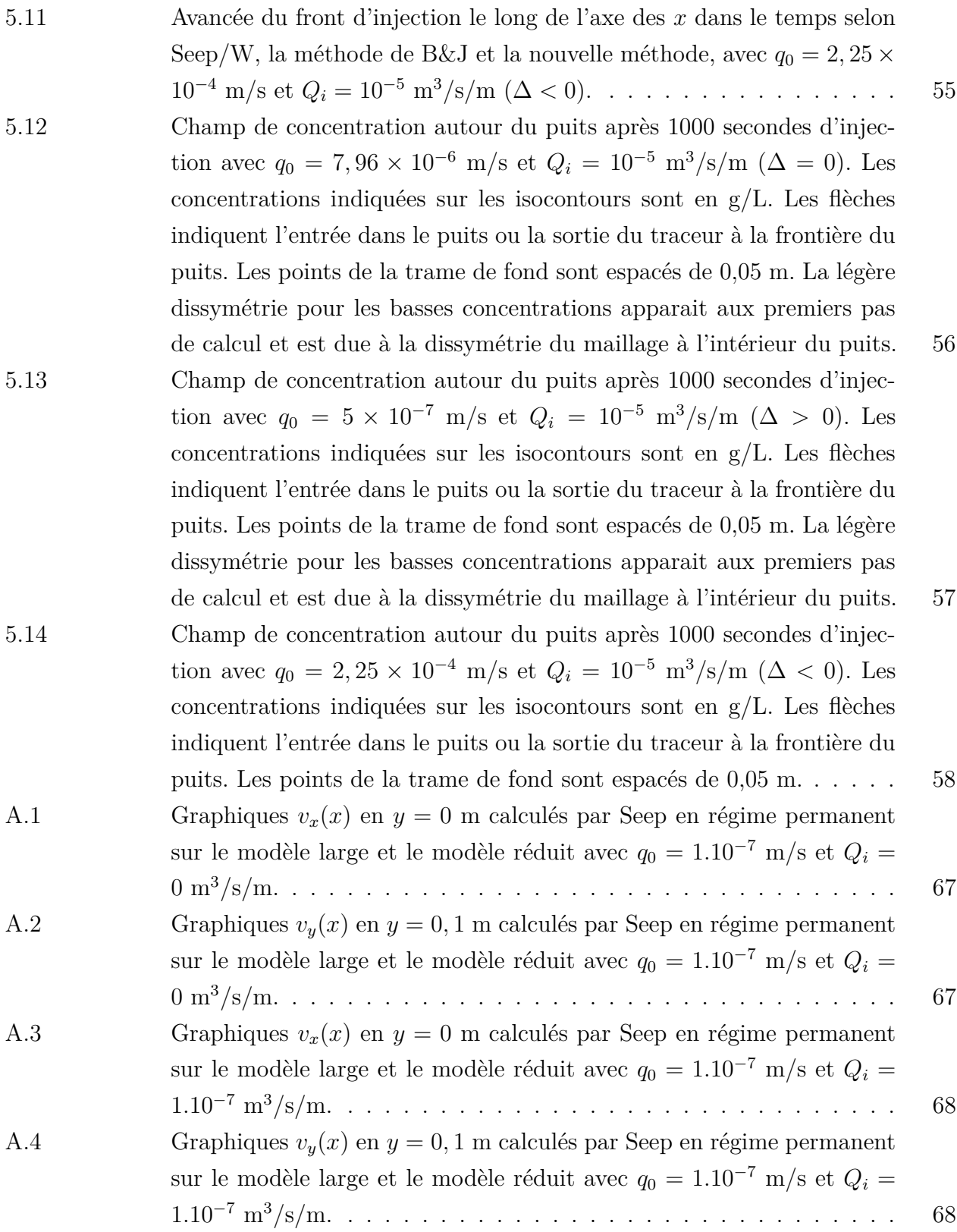

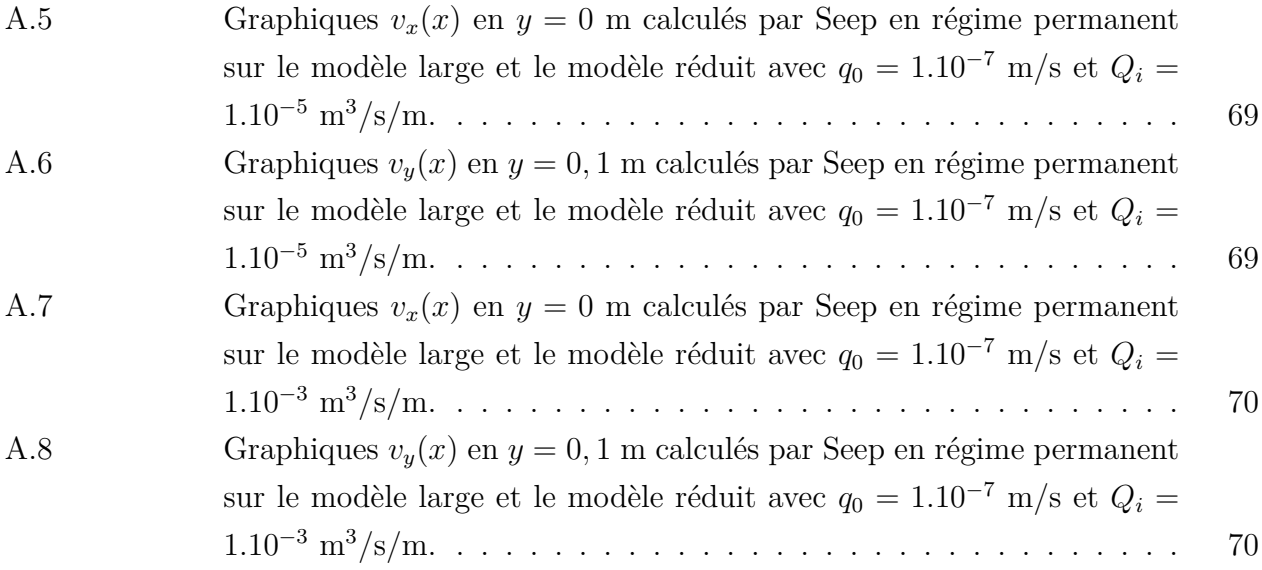

# **LISTE DES SIGLES ET ABRÉVIATIONS**

<span id="page-16-0"></span>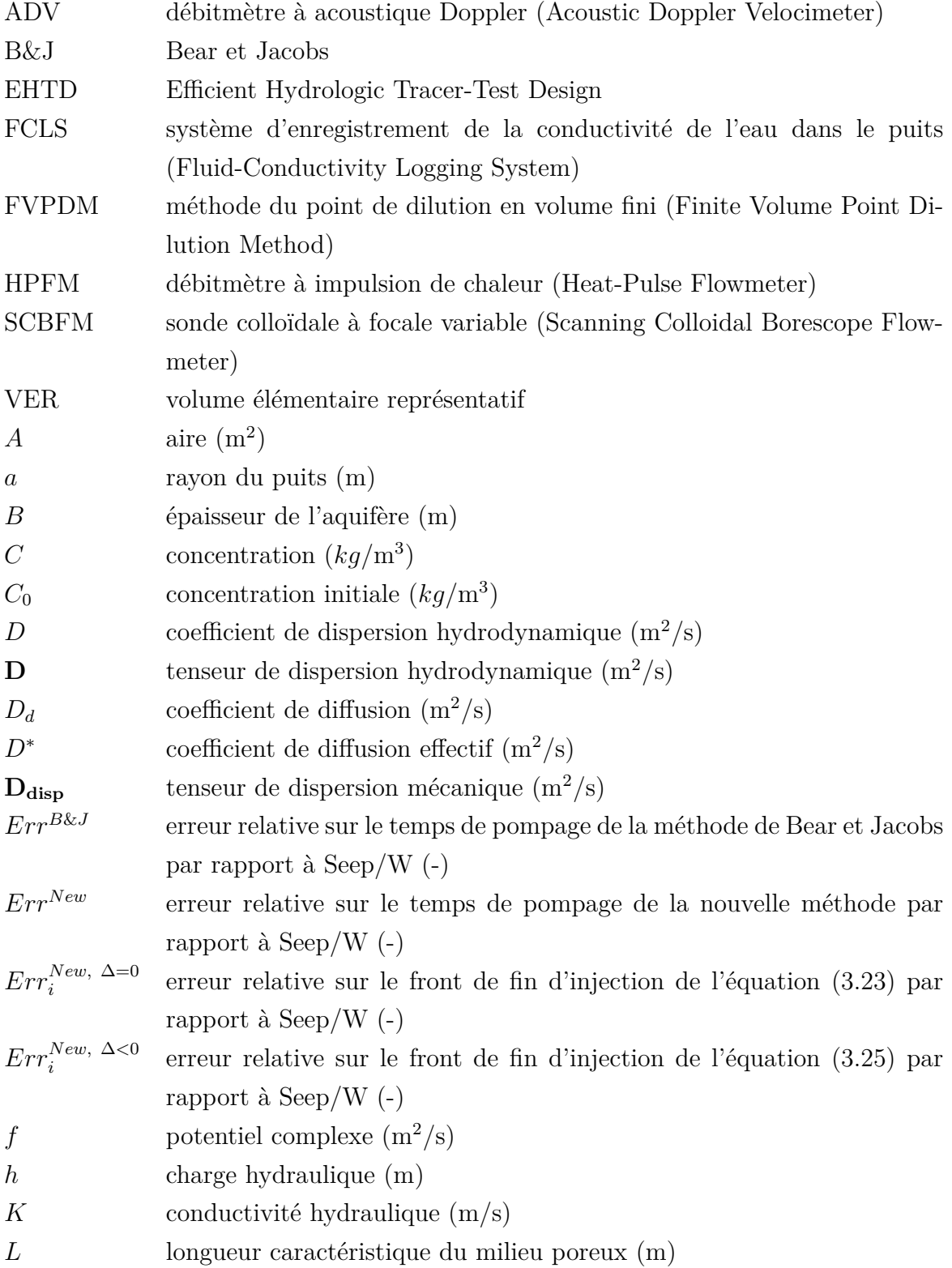

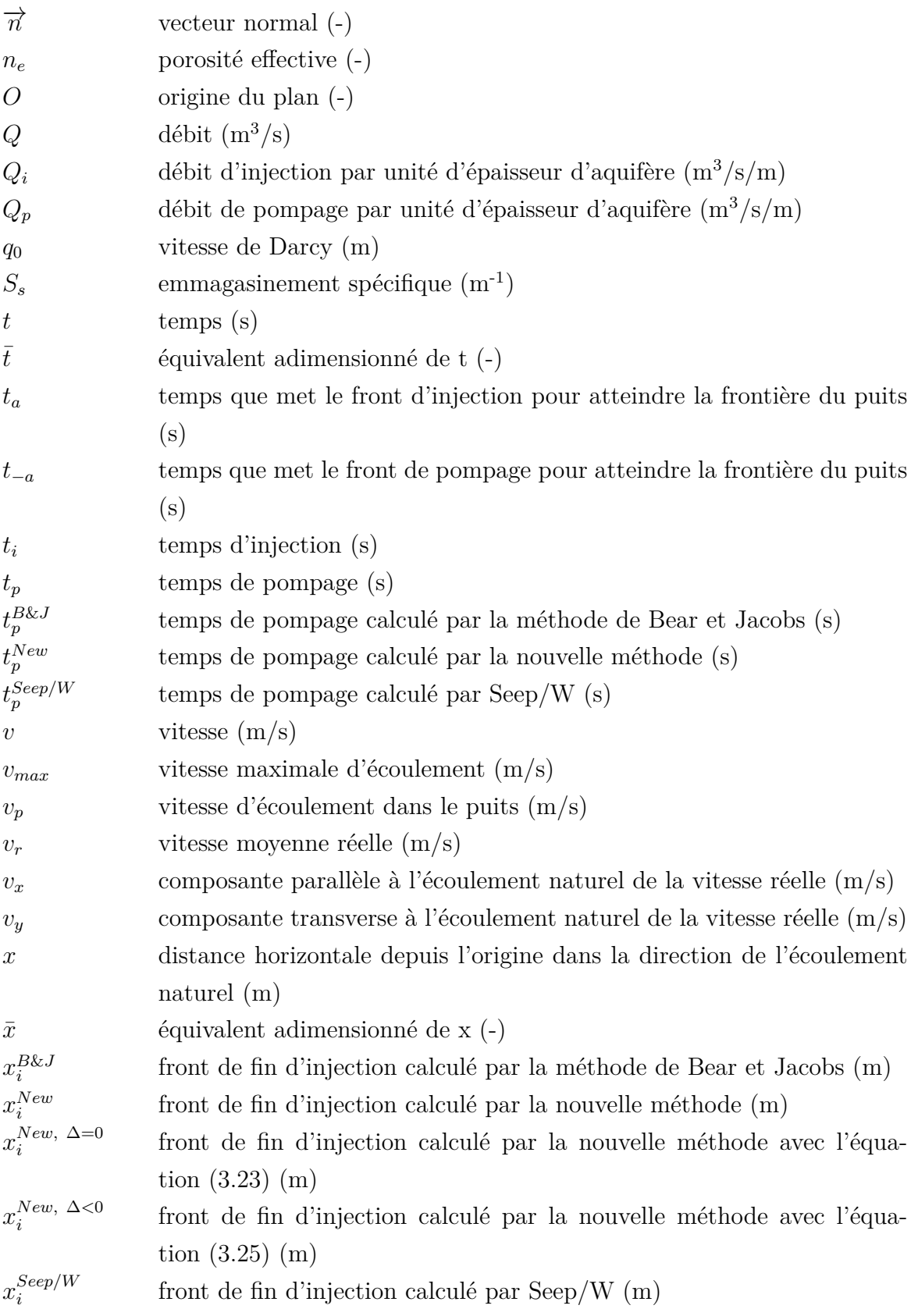

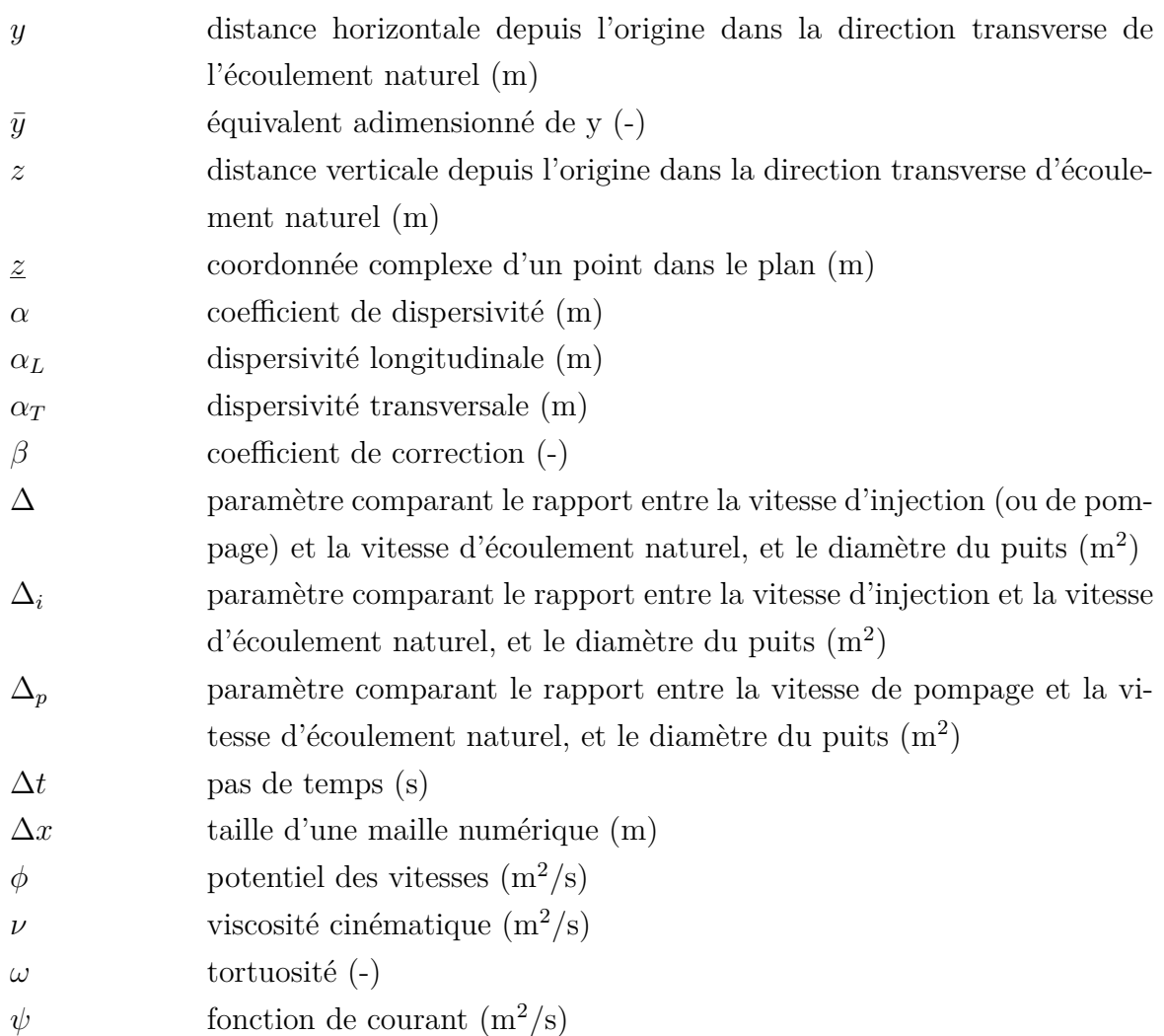

# **LISTE DES ANNEXES**

<span id="page-19-0"></span>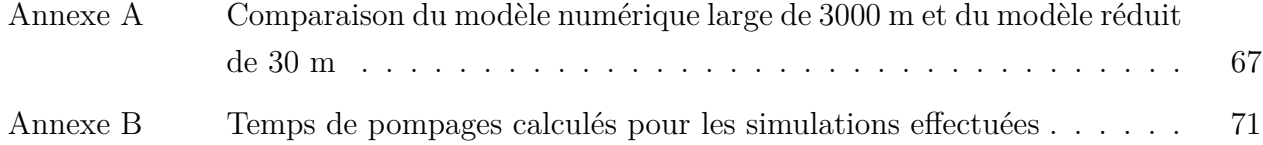

## **CHAPITRE 1 INTRODUCTION**

#### <span id="page-20-1"></span><span id="page-20-0"></span>**1.1 Mise en contexte**

En hydrogéologie, la caractérisation d'un sol est une étape essentielle pour la compréhension d'un problème et l'élaboration d'un modèle conceptuel. Déterminer certains paramètres d'un aquifère comme sa conductivité hydraulique, sa porosité, sa dispersivité ou son emmagasinement par exemple permettent de prédire certains phénomènes comme le déplacement de l'eau dans le sol ou la migration de contaminants à partir d'équations que l'on peut trouver dans la littérature, ou à partir de simulations numériques pour des problèmes plus complexes. La caractérisation d'un aquifère se fait, entre autres, à partir de l'étude de la taille des grains qui le composent (granulométrie), de la réaction de celui-ci à une modification de l'équilibre dans lequel il se trouve (modification de la charge hydraulique en un point avec les slug tests ou les essais de pompage par exemple), la mesure de la vitesse de l'eau qui se déplace dans cet aquifère ou l'observation de la propagation d'un soluté dans celui-ci. Les piézomètres ou puits d'observation sont des outils efficaces pour accéder directement à l'eau d'un aquifère. Seulement, la simple présence d'un puits d'observation perturbe localement l'écoulement naturel de l'aquifère, et les informations que l'on peut tirer directement de l'eau d'un piézomètre doivent être interprétées pour pouvoir en tirer des conclusions sur l'eau de l'aquifère. Différentes méthodes analytiques, numériques et expérimentales ont été développées par le passé pour mesurer la vitesse de l'eau dans un piézomètre et la relier à la vitesse d'écoulement de l'aquifère dans lequel il est creusé, ou pour interpréter des essais de traceur qui permettent d'observer la migration d'un contaminant dans l'eau souterraine. Ces études sont primordiales lors de la conception de solutions pour régler des problèmes de contamination. En effet, prévoir le temps de migration d'un polluant dans le sol permet de prédire la durée disponible pour empêcher la contamination d'une zone saine lors d'un déversement. Dans le cas d'un problème de stockage de déchets polluants, être capable de prédire le débit de fuite du bassin de stockage et le comportement du polluant dans l'aquifère environnant permet d'établir un périmètre de sécurité à l'extérieur duquel l'aquifère est considéré comme sain.

La préparation et l'interprétation d'essais de traceurs engendrent des problèmes très complexes. En effet, dans un essai de traceur, de nombreux éléments sont à contrôler (géométrie, débits, concentration, fréquence d'échantillonnage, méthodes d'injection et de pompage entre autres) dont les trois plus difficiles à estimer d'après Field [\[5\]](#page-81-5) sont la masse de traceur à injecter, l'instant de début d'échantillonnage, et la fréquence d'échantillonnage. De nombreux

chercheurs ont tenté de mettre au point des équations pour estimer la masse de traceur à injecter, mais en général il a été prouvé que ces équations ne sont pas assez précises pour les essais de traceur souhaités [\[6\]](#page-81-6). Field [\[5\]](#page-81-5) a testé 33 équations pour déterminer la masse de traceur à injecter et la fréquence d'échantillonnage qui ont été développées avant lui, et les a comparées à la méthode EHTD (Efficient Hydrologic Tracer-Test Design) qu'il a développée [\[7\]](#page-81-7) [\[8\]](#page-81-8). Seule sa méthode se base sur la théorie du transport de soluté, les autres équations ont été déterminées de manière empirique. Les résultats ont montré que la méthode EHTD est la plus fiable des méthodes testées. Cette méthode est aujourd'hui utilisée par l'Agence Environnementale de Protection des États-Unis pour déterminer la masse de traceur à injecter et la fréquence d'échantillonnage pour un essai de traceur [\[9\]](#page-81-9). De nombreux paramètres entrent en compte pour designer un essai de traceur, et le travail présenté dans ce mémoire se concentre sur les effets engendrés par la colonne d'eau du puits dans lequel est injecté le traceur.

Toutes les méthodes permettant d'interpréter les résultats des mesures de la vitesse de l'eau dans un piézomètre ou les résultats d'un essai de traceur sont basées sur des approximations de la réalité. Une approximation souvent appliquée est la négligence des effets du puits d'observation sur l'écoulement naturel. En effet, une distorsion des lignes de courant survient autour du puits, modifiant l'écoulement à proximité de celui-ci. Le but du projet de recherche présenté dans ce mémoire fut de montrer qu'il existe des cas pour lesquels cette approximation produit une erreur non négligeable sur les résultats d'un essai de traceur, et de proposer une nouvelle méthode d'interprétation plus précise s'affranchissant de cette approximation.

## <span id="page-21-0"></span>**1.2 Contenu du mémoire**

Le corps du mémoire présente quatre grandes parties. La première partie est une revue de littérature faisant un état de l'art des études offrant des méthodes pour mesurer la vitesse de l'eau dans un piézomètre et la relier à la vitesse naturelle d'écoulement dans l'aquifère. Les concepts de base des écoulements souterrains y sont rappelés et une section est consacrée à l'étude des essais de traceur. Une méthode en particulier mise au point par Bear et Jacobs [\[10\]](#page-81-10), considérant la partie advective d'un essai de traceur, y est détaillée pour servir de point de comparaison pour la suite du mémoire. Le seconde partie présente le développement des équations de la nouvelle méthode proposée pour avoir la position du front d'avancée d'un panache de traceur en ne considérant que le transport advectif. Les équations sont ensuite analysées pour mettre en évidence les cas pour lesquels cette nouvelle méthode est significativement plus précise que celle de Bear et Jacobs [\[10\]](#page-81-10). La troisième partie concerne la construction d'un modèle numérique visant à effectuer des simulations d'écoulement et d'essais de traceur pour valider la nouvelle méthode proposée. Les différents paramètres utilisés y sont détaillés. La quatrième et dernière partie est consacrée à la présentation et à l'interprétation des résultats des simulations effectuées, notamment en comparant ces résultats avec les prédictions données par la méthode de Bear et Jacobs [\[10\]](#page-81-10) et par la nouvelle méthode. Enfin, la conclusion reprend les résultats les plus importants de ce mémoire et donne des recommandations pour des études futures sur ce sujet.

## <span id="page-23-0"></span>**CHAPITRE 2 RAPPELS THÉORIQUES ET ÉTAT DE L'ART**

## <span id="page-23-1"></span>**2.1 Équations de base dans un milieu poreux saturé**

## <span id="page-23-2"></span>**2.1.1 Écoulement**

Dans un milieu poreux saturé, l'eau se déplace des hautes charges hydrauliques vers les basses charges hydrauliques selon la loi de Darcy (Domenico et Schwartz [\[11\]](#page-81-11)) :

<span id="page-23-3"></span>
$$
\overrightarrow{q_0} = -\mathbf{K} \overrightarrow{\text{grad}}(h) \tag{2.1}
$$

Dans cette équation, *h*(*x, y, z*) représente la charge hydraulique (en m) en un point du milieu poreux considéré et **K** représente le tenseur de conductivité hydraulique du milieu poreux (en m/s). Pour la suite du mémoire, la conductivité hydraulique est considérée homogène et isotrope et le tenseur **K** est remplacé par sa valeur scalaire *K*. La vitesse de Darcy  $\overrightarrow{q_0}$  (en m) n'est pas la vitesse réelle de l'eau dans les pores, mais elle permet de calculer directement le débit  $Q$  (en m<sup>3</sup>/s) passant à travers une surface  $A$  (en m<sup>2</sup>) de vecteur normal  $\overrightarrow{n}$  selon :

$$
Q = \overrightarrow{q_0} \cdot \overrightarrow{n} \cdot A \tag{2.2}
$$

Pour obtenir la vitesse moyenne réelle  $\overrightarrow{v_r}$  (en m/s) de l'eau dans les pores du milieu poreux, il faut diviser la vitesse de Darcy par la porosité effective *n<sup>e</sup>* de ce milieu (pouvant être obtenue par essai de traceur par exemple [\[12,](#page-81-12) [13\]](#page-81-13)) :

$$
\overrightarrow{v_r} = \frac{\overrightarrow{q_0}}{n_e} \tag{2.3}
$$

La charge hydraulique est quant à elle régie par l'équation de continuité qui, dans le cas d'un milieu saturé sans terme source avec conductivité hydraulique isotrope et homogène, s'écrit :

$$
K \text{div} \left( \overrightarrow{\text{grad}}(h) \right) = S_s \frac{\partial h}{\partial t} \tag{2.4}
$$

 $S_s$  est l'emmagasinement spécifique (en m<sup>-1</sup>) du milieu poreux, c'est à dire la quantité d'eau que le milieu relâche ou emmagasine par unité de surface et d'épaisseur lorsque la charge hydraulique varie d'une unité. *<sup>∂</sup> ∂t* est l'opérateur de dérivée temporelle avec *t* en s.

### <span id="page-24-0"></span>**2.1.2 Transport de masse**

Cette section décrit les phénomènes régissant l'évolution temporelle et spatiale d'un soluté dissout dans l'eau saturant un milieu poreux, menant à l'équation de transport en milieu poreux saturé.

## **Transport diffusif**

Le transport diffusif est le déplacement du soluté en solution sous l'action d'un gradient de concentration. C'est le transport diffusif qui est à l'origine de l'uniformisation, après un certain délai, d'un champ de concentration en soluté au sein d'un liquide immobile. Le transport diffusif d'un soluté est caractérisé par son coefficient de diffusion  $D_d$  (en m<sup>2</sup>/s) qui traduit la vitesse à laquelle il va se déplacer sous l'effet d'un gradient de concentration. Dans un milieu poreux, le soluté ne peut se déplacer que dans les pores saturés d'eau, et doit donc contourner les grains du milieu quand il se déplace. Ce phénomène est pris en compte en remplaçant  $D_d$  par le coefficient de diffusion effectif  $D^* = \omega D_d$  (en m<sup>2</sup>/s) où  $\omega$  est la tortuosité du milieu poreux. L'évolution temporelle et spatiale de la concentration *C* (en  $\rm g/m^3$ ) d'un soluté dans un milieu poreux saturé sous l'effet du transport diffusif seul est alors régie par l'équation trouvée en solutionnant la première et la seconde lois de Fick (Freeze et Cherry  $[14]$ :

$$
D^*.\operatorname{div}\left(\overrightarrow{\operatorname{grad}}(C)\right) = \frac{\partial C}{\partial t} \tag{2.5}
$$

#### **Transport advectif**

Le transport advectif est le déplacement du soluté sous l'action du mouvement de l'eau dans lequel il est dissout. Considérer le transport advectif seul revient à considérer que chaque molécule de soluté se déplace à la vitesse du volume élémentaire représentatif (VER) d'eau qui contient cette molécule. L'équation gouvernant le transport advectif seul est alors [\[14\]](#page-82-0) :

$$
\operatorname{div}\left(\overrightarrow{v_r}\cdot C\right) = -\frac{\partial C}{\partial t}
$$
\n(2.6)

Cette équation est l'analogue de la loi de Darcy pour l'évolution de la concentration sous l'effet du mouvement de l'eau.

### **Dispersion mécanique**

La dispersion mécanique permet de prendre en compte le fait que toutes les particules d'eau n'empruntent pas le même chemin au sein des pores. D'une part, le fait de devoir contourner les grains du milieu poreux a tendance à élargir le panache de soluté transversalement à la direction d'écoulement, tandis que le fait que la vitesse de l'eau au centre d'un pore est plus élevée qu'à proximité d'un grain a tendance à étirer ce panache dans le sens de la direction d'écoulement. Ces effets sont caractérisés par les coefficients de dispersion longitudinal *αLv<sup>r</sup>* et transversal  $\alpha_T v_r$  où  $\alpha_L$  et  $\alpha_T$  (en m) sont les dispersivités longitudinale et transversale respectivement du milieu poreux, variant généralement entre 10<sup>−</sup><sup>2</sup> et 10<sup>4</sup> m [\[14,](#page-82-0)[15\]](#page-82-1). L'équation gouvernant le transport advectif avec prise en compte de la dispersivité devient alors :

$$
\operatorname{div}\left(\mathbf{D}_{\mathbf{disp}}.\overrightarrow{\operatorname{grad}}(C) - \overrightarrow{v_r}.C\right) = \frac{\partial C}{\partial t}
$$
\n(2.7)

Dans cette équation,  $D_{\text{disp}}$  est le tenseur de dispersion mécanique (en m<sup>2</sup>/s) qui, dans un repère où l'axe des abscisses a même orientation et même direction que le vecteur  $\overrightarrow{v_r}$ , s'écrit :

$$
\mathbf{D_{disp}} = \begin{pmatrix} \alpha_L v_r & 0 & 0\\ 0 & \alpha_T v_r & 0\\ 0 & 0 & \alpha_T v_r \end{pmatrix}
$$
(2.8)

## **Équation de transport**

L'équation de transport combine à la fois le transport diffusif, le transport advectif et la dispersion mécanique. Le tenseur de dispersion hydrodynamique  $\mathbf{D}$  (en m<sup>2</sup>/s) combine les effets de la diffusion et de la dispersion mécanique. Pour un milieu poreux isotrope et homogène, et dans un repère tel que l'axe des abscisses a la même direction et la même orientation que le vecteur vitesse $\overrightarrow{v_r},$ il s'écrit $[14]$  :

$$
\mathbf{D} = \begin{pmatrix} \alpha_L v_r + D^* & 0 & 0 \\ 0 & \alpha_T v_r + D^* & 0 \\ 0 & 0 & \alpha_T v_r + D^* \end{pmatrix}
$$
 (2.9)

L'équation de transport utilise ce tenseur pour donner :

$$
\operatorname{div}\left(\mathbf{D}.\overrightarrow{\operatorname{grad}}(C) - \overrightarrow{v_{\text{réelle}}}.C\right) = \frac{\partial C}{\partial t}
$$
\n(2.10)

Cette équation de transport est valable pour un soluté non réactif, sans phénomène de sorption. Plusieurs études ont montré que les dispersivités longitudinale et transversale varient selon un effet d'échelle, rendant le problème du transport encore plus complexe [\[15–](#page-82-1)[21\]](#page-82-2). Une solution en 1D de l'équation de transport a été développée par Ogata et Banks [\[22\]](#page-82-3). Elle suppose qu'à l'instant initial  $t = 0$  s, la concentration est nulle en tout point d'abscisse  $x > 0$ , et qu'en tout instant la concentration de l'origine  $x = 0$  vaut  $C_0$  (en g/m<sup>3</sup>). Le tenseur de dispersion hydrodynamique est alors remplacé par sa valeur scalaire D (en  $m^2/s$ ) et cette solution s'écrit :

$$
\frac{C(x,t)}{C_0} = \left(\frac{1}{2}\right) \left( erfc \left[ \frac{(x-vt)}{2\sqrt{Dt}} \right] + \exp\left( \frac{vx}{D} \right) erfc \left[ \frac{(x+vt)}{2\sqrt{Dt}} \right] \right)
$$
(2.11)

D'autres équations ont par la suite été développées pour des conditions aux limites plus complexes [\[14,](#page-82-0) [23\]](#page-82-4). Bear [\[24\]](#page-82-5) a quant à lui développé une méthode graphique permettant de calculer le coefficient de dispersion hydrodynamique en un point de mesure dans le cadre d'une injection continue de traceur, à partir des temps pour lesquels  $C/C_0 = 15.9\%$  et  $C/C_0 = 84.1\%$ .

### <span id="page-26-0"></span>**2.2 Détermination de la vitesse régionale d'écoulement d'un aquifère**

Déterminer la vitesse d'écoulement d'un aquifère saturé est utile dans la caractérisation d'un aquifère. Par exemple, si la vitesse de Darcy est connue et que les niveaux piézométriques en certains points permettent de calculer un gradient hydraulique, l'équation [\(2.1\)](#page-23-3) donne une première approche de la conductivité hydraulique de l'aquifère.

## <span id="page-26-1"></span>**2.2.1 Relation entre vitesse régionale d'écoulement et vitesse d'écoulement dans un puits d'observation**

Lorsque l'écoulement de l'aquifère peut être considéré localement rectiligne uniforme (c'està-dire lorsque, dans un domaine donné, l'écoulement peut être approximé par un écoulement rectiligne uniforme), la vitesse naturelle d'écoulement est alors appelée vitesse régionale d'écoulement. Sur le terrain, les puits d'observation et les piézomètres sont des moyens faciles d'accès à l'eau de l'aquifère. Une méthode a alors été développée par Drost et al. [\[1\]](#page-81-1) afin de faire le lien entre la vitesse d'écoulement mesurée dans le puits *v<sup>p</sup>* (en m/s) et la vitesse de Darcy de l'aquifère *q*<sup>0</sup> dans lequel se situe ce puits. Une relation linéaire entre *v<sup>p</sup>* et *q*<sup>0</sup> fut établie en prenant en compte les différentes conductivités hydrauliques de l'aquifère, du massif filtrant autour du puits, ainsi que de la crépine du puits, en introduisant un coefficient

de correction  $\beta$  de telle sorte que  $q_0 = \beta v_p$ . En notant  $K_1$  la conductivité hydraulique de la crépine, *K*<sup>2</sup> celle du massif filtrant, *K*<sup>3</sup> celle de l'aquifère, *r*<sup>1</sup> le rayon interne du tubage du puits (en m), *r*<sup>2</sup> le rayon externe du tubage (en m) et *r*<sup>3</sup> le rayon externe du massif filtrant (en m) tels que représentés sur la Figure [2.1](#page-27-0) , le coefficient de correction s'obtient à partir de la théorie des potentiels complexes en supposant que l'écoulement est laminaire :

<span id="page-27-1"></span><span id="page-27-0"></span>
$$
\beta = \frac{8}{\left(1+\frac{K_3}{K_2}\right)\left(\left[1+\left(\frac{r_1}{r_2}\right)^2\right]+\frac{K_2}{K_1}\left[1-\left(\frac{r_1}{r_2}\right)^2\right]\right)+\left(1-\frac{K_3}{K_2}\right)\left[\left(\frac{r_1}{r_3}\right)^2+\left(\frac{r_2}{r_3}\right)^2\right]+\frac{K_2}{K_1}\left[\left(\frac{r_1}{r_3}\right)^2-\left(\frac{r_2}{r_3}\right)^2\right]}{(2.12)}
$$
\n
$$
\frac{8}{\left(1+\frac{K_3}{K_2}\right)\left(\left[1+\left(\frac{r_1}{r_2}\right)^2\right]+\frac{K_2}{K_1}\left[1-\left(\frac{r_1}{r_2}\right)^2\right]\right)+\left(1-\frac{K_3}{K_2}\right)\left[\left(\frac{r_1}{r_3}\right)^2+\left(\frac{r_2}{r_3}\right)^2\right]}{(2.12)}
$$

Figure 2.1 Puits avec crépine et massif filtrant.  $r_1$  est le rayon interne de la crépine,  $r_2$  est le rayon externe de la crépine, *r*<sup>3</sup> est le rayon externe du massif filtrant, *K*<sup>1</sup> est la conductivité hydraulique de la crépine, *K*<sup>2</sup> celle du massif filtrant et *K*<sup>3</sup> celle de l'aquifère. Tiré de Drost et al. [\[1\]](#page-81-1).

L'équation [\(2.12\)](#page-27-1) est la version plus complète d'une équation antérieure qui ne prenait pas en compte l'influence de la crépine (Ogilvi [\[25\]](#page-82-6)) et qui se retrouve en prenant  $r_2 = r_3$  et  $K_2 = K_3$ :

$$
\beta = \frac{4}{\left[1 + \left(\frac{r_1}{r_2}\right)^2\right] + \frac{K_2}{K_1} \left[1 - \left(\frac{r_1}{r_2}\right)^2\right]}
$$
\n(2.13)

Ces équations ne tiennent pas compte des porosités effectives qui prennent des valeurs différentes,  $n_1$ ,  $n_2$  et  $n_3$ . Celle de la paroi de la crépine est souvent très faible, d'où des distorsions du champ d'écoulement dans le volume intérieur de la crépine, là où sont prises les mesures physiques.

### <span id="page-28-0"></span>**2.2.2 Mesure de la vitesse d'écoulement dans un puits d'observation**

Plusieurs outils sont utilisables sur le terrain ou en laboratoire pour mesurer la vitesse d'écoulement dans la crépine d'un piézomètre ou d'un puits d'observation. La sonde colloïdale est un appareil consistant en un assemblage de lentilles et de caméras miniatures capables d'observer les micro-particules, d'une taille de l'ordre du micro-mètre, en suspension dans l'eau du puits (voir schéma en Figure [2.2\)](#page-29-0). L'observation du mouvement de ces particules permet alors de calculer la vitesse d'écoulement dans le puits. L'efficacité des sondes colloïdales fut étudiée en laboratoire par Kearl [\[26\]](#page-82-7), dans un aquifère miniature en cuve. La sonde colloïdale semble toujours donner une vitesse plus élevée que celle attendue dans le puits. La vitesse donnée par la sonde colloïdale serait dominée par les écoulements préférentiels dus aux hétérogénéités de l'aquifère, et serait donc caractéristique de la vitesse maximale observable dans l'aquifère plutôt que la vitesse moyenne. Les résultats sont cependant plus précis pour des flux non tourbillonnants, n'étant pas significativement dominés par des écoulements préférentiels.

Un débitmètre a été développé par Masciopinto et Palmiotta [\[3\]](#page-81-3) pour mesurer de faibles vitesses d'écoulement dans un puits. Il consiste en un cylindre à l'extrémité duquel un soluté non réactif est injecté (le schéma est présenté en Figure [2.3\)](#page-30-0). À l'autre extrémité, deux duos de capteurs permettent de calculer les composantes du vecteur vitesse à partir des courbes de percée du soluté. Entre les deux extrémités, un filtre poreux synthétique a été implanté dans le but de garder un nombre de Peclet élevé (supérieur à 25), assurant ainsi que le transport advectif prévaut sur le transport diffusif. Un autre débitmètre fonctionnant également comme un mini-essai de traceur a été développé par Osorno et al. [\[27\]](#page-82-8).

Un autre type de débitmètre fut développé par Patterson et al. [\[28\]](#page-82-9) sur la base d'injection de dioxyde de carbone gazeux. Le gaz est injectée dans une chambre placée dans le puits dont les parois sont perméables à celui-ci. Le gaz est donc entrainé par l'eau circulant dans le puits et la vitesse à laquelle il se diffuse dans l'eau est directement proportionnelle à la vitesse de cette eau, la calibration ayant été faite préalablement en laboratoire. La diminution dans le

<span id="page-29-0"></span>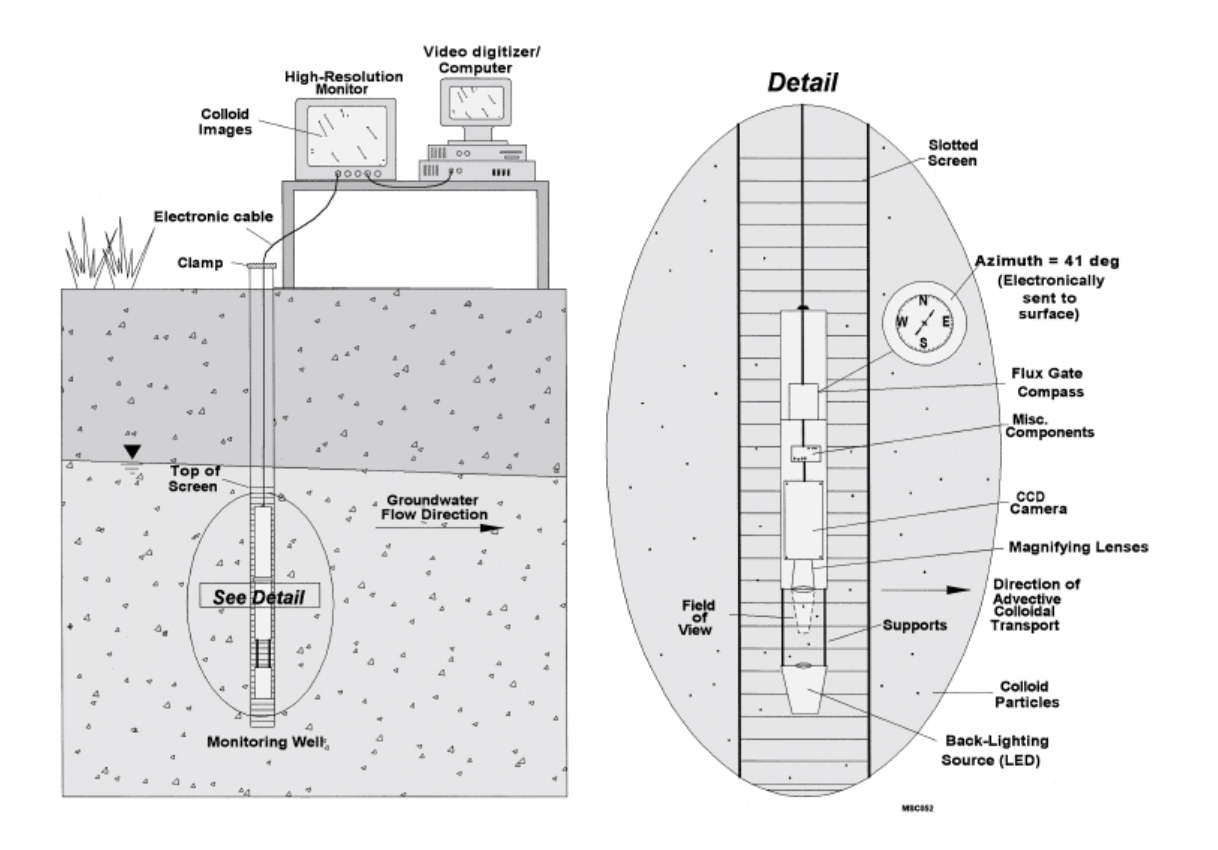

Figure 2.2 Schéma de fonctionnement d'une sonde colloïdale. Un assemblage de lentilles permet à la caméra d'observer les particules en mouvement dans l'eau du puits. Les données de la caméra et du compas sont envoyées à l'ordinateur pour calculer la vitesse et l'orientation de l'écoulement. Tiré de Mohd Hashim et al. [\[2\]](#page-81-2).

temps de la quantité de gaz dans la chambre peut donc être reliée à la vitesse d'écoulement dans le puits.

Bayless et al. [\[29\]](#page-82-10) ont mené une étude dans le but de comparer quatre débitmètres différents dans des cas de figures expérimentés en laboratoire. Le premier est un débitmètre à impulsion de chaleur (HPFM) consistant en une source de chaleur entourée d'une matrice de thermistances. Les thermistances vont mesurer les temps d'arrivée des impulsions de chaleur émises par la source pour en déduire les composantes du vecteur vitesse. Le second est un débitmètre à acoustique Doppler (ADV) qui utilise des impulsions sonores pour suivre les particules de l'eau en mouvement. Le troisième est une sonde colloïdale modifiée (SCBFM) avec une lentille à focale variable, permettant l'observation des colloïdes sur une plage de 0,5 m sans avoir à repositionner la sonde. Enfin, le quatrième est un système d'enregistrement de la conductivité électrique de l'eau dans le puits (FCLS) dont le principe de fonctionnement repose sur la mesure de la conductivité électrique au fur et à mesure que l'eau de l'aquifère

<span id="page-30-0"></span>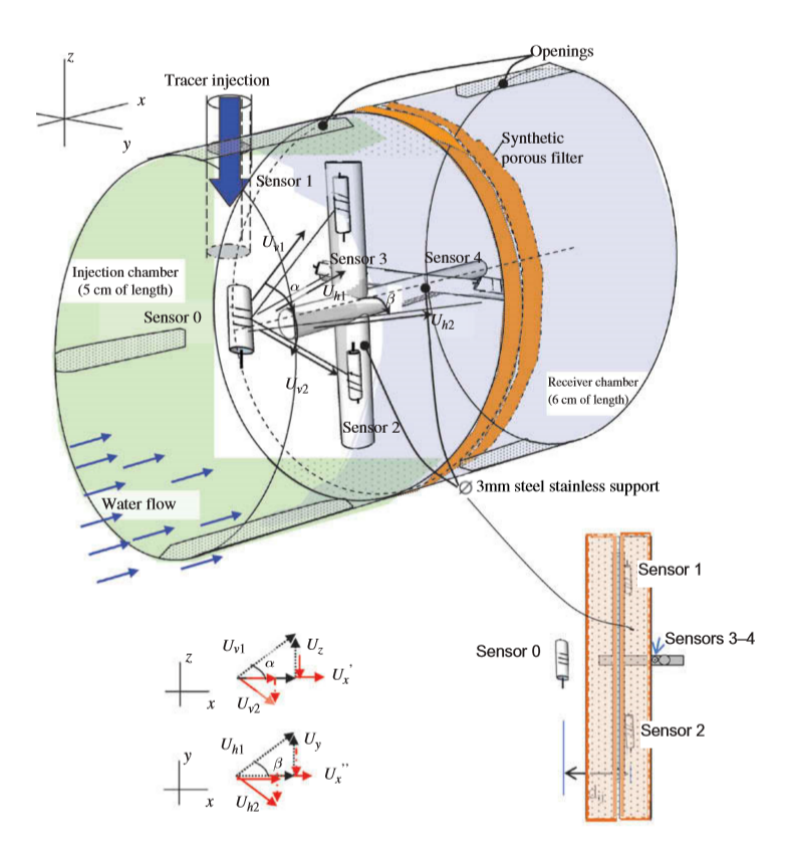

Figure 2.3 Schéma du débitmètre mis au point par Masciopinto et Palmiotta montrant la chambre d'injection avec le capteur 0, le filtre poreux synthétique (3,0 cm d'épaisseur) et la chambre de réception avec les quatre capteurs (1, 2, 3 et 4) utilisés pour calculer les composantes du vecteur vitesse (*Ux*, *Uy*, *Uz*) par sommes de projections de vecteurs. Tiré de Masciopinto et Palmiotta [\[3\]](#page-81-3).

réinvestit le puits, après que celui-ci ait été rempli d'eau dé-ionisée. La courbe de conductivité en fonction du temps est ensuite convertie en vitesse d'écoulement par un algorithme informatique. Seul le FCLS n'est pas capable de mesurer la direction d'écoulement. Dans l'aquifère pour lequel la quantité de colloïdes était trop faible, seul le HPFM fut capable de fournir des résultats. De manière générale, l'erreur sur la direction d'écoulement augmente lorsque le diamètre du puits augmente et que la vitesse d'écoulement dans l'aquifère diminue. De manière inverse, l'erreur sur la norme de la vitesse augmente lorsque le gradient moyen de l'aquifère augmente.

Des études ont également été menées pour quantifier la variation du coefficient de correction *β* sous l'effet de la présence d'un débitmètre dans le puits (Verreydt et al. [\[30\]](#page-83-0)) et sous différents paramètres d'aquifère (diamètre de la lanterne, taille et forme des fentes, pourcentage d'ouverture de la crépine, gradient hydraulique, taille des grains) (Wu et al. [\[31\]](#page-83-1)). La présence d'un débitmètre a tendance à donner un *β* plus petit que celui calculé avec l'équation [\(2.12\)](#page-27-1)

puisque cet élément ajouté dans le puits vient modifier l'écoulement à l'intérieur de celui-ci. À l'inverse, *β* a tendance à augmenter lorsque le gradient hydraulique ou la taille des grains de l'aquifère diminue.

## <span id="page-31-0"></span>**2.3 Essais de traceur**

### <span id="page-31-1"></span>**2.3.1 Généralités**

Les essais de traceur consistent en l'injection, dans un puits d'observation, d'un traceur non réactif et en l'observation de la manière dont il se déplace dans l'aquifère. Ils permettent de calculer différents paramètres de l'aquifère testé (porosité effective pour les traceurs non réactifs, dispersivités transversale et longitudinale, vitesse d'écoulement régionale entre autres) et se distinguent en quatre grandes catégories. Un essai en écoulement convergent consiste en l'injection d'un traceur dans un puits passif, et en sa récupération dans un puits actif de pompage par échantillonnage discret. C'est la situation examinée par les guides pour les périmètres de protection des captages d'eau potable en France, en Suisse au Québec ou aux États-Unis entre autres [\[9,](#page-81-9) [32–](#page-83-2)[34\]](#page-83-3). Pour un essai en écoulement divergent, le traceur est injecté dans un puits actif qui injecte de l'eau à un débit connu, et il est récupéré dans un ou des puits passifs par échantillonnage discret. Un essai de traceur en dipôle utilise un puits actif qui injecte le traceur à un débit connu, et un autre puits actif qui récupère le traceur en pompant le même débit que le puits d'injection, et où l'eau est échantillonnée de manière discrète. Enfin, il est possible de réaliser des essais de traceurs dans un seul puits actif qui injecte le traceur à un débit connu et qui le récupère par pompage après une phase de dérive optionnelle. La solution de base de Bear et Jacobs [\[10\]](#page-81-10) (pour les nappes captives, détaillée dans la section suivante) et son équivalent pour les nappes libres (solution de Grubb [\[35\]](#page-83-4)) sont très respectées et utilisées pour les essais en écoulement convergent ou divergent [\[9,](#page-81-9) [32–](#page-83-2)[34\]](#page-83-3). D'autres équations ont été développées pour compléter ces solutions de bases sous des hypothèses différentes [\[36–](#page-83-5)[39\]](#page-83-6). Dans ces solutions analytiques, le puits est supposé être une droite verticale, il n'a pas de rayon et donc pas de volume. Pour les essais en écoulement convergent ou divergent, des centaines de litres par minute sont pompées pendant des journées entières. L'eau stockée à l'intérieur du puits, de l'ordre de la dizaine de litres, est alors négligeable. La solution de base de Bear et Jacobs [\[10\]](#page-81-10) est alors une bonne approximation pour un aquifère réel. En revanche, cette solution est également utilisée pour les essais en dipôle ou les essais de type injection-retrait qui n'utilisent qu'un seul puits. Or, dans ces cas là, il existe des essais comprenant des injections de l'ordre du litre par minute opérées pendant 20 à 60 minutes. Le volume contenu dans le puits n'est alors plus négligeable et des phénomènes de dilution et de transport ont tendance à éloigner la solution de Bear et Jacobs [\[10\]](#page-81-10) de la réalité. Le

présent mémoire se concentre sur ces cas dans le cadre des essais de type injection-retrait.

L'interprétation des courbes des essais de traceurs est un sujet de recherche relativement jeune, et les différentes méthodes existantes sont régulièrement remises en question par l'influence de certains phénomènes négligés lors de leurs conceptions. Paradis et al. [\[40\]](#page-83-7) ont complexifié l'équation de Hall et al. [\[41\]](#page-83-8) qui calcule la porosité effective d'un aquifère à partir d'un essai d'injection-retrait, en prenant en compte le transport dans la phase d'injection, phénomène qui était négligé dans l'équation antérieure. Les résultats de l'étude ont montré qu'il existait des cas pour lesquels la non prise en compte de ce phénomène menait à des erreurs importantes. Wang et Zhan [\[42\]](#page-83-9) ont proposé une nouvelle formule analytique d'interprétation des essais de traceur qui prend en compte l'influence de l'emmagasinement du puits. En effet, au début de l'injection par exemple, la dilution du traceur dans l'eau du puits déjà présente est souvent négligée alors qu'elle peut créer une erreur importante sur l'interprétation des courbes de concentration. D'autres études ont été faites récemment sur les essais d'injection-retrait pour estimer le débit de pompage ou encore le temps de repos optimaux pour l'interprétation des données (Kuo et al. [\[43\]](#page-83-10), Kim et al. [\[44\]](#page-84-0)). En effet, si le débit de pompage est trop faible et que tout le traceur n'est pas récupéré, l'estimation du temps d'arrivée dans le puits du centre de masse du panache de traceur sera erronée car le centre de masse du panache sera alors estimé trop proche du puits lors du pompage. Un temps de repos plus ou moins long peut, quant à lui, avoir un effet sur la forme de la courbe de concentration de l'eau pompée qui peut alors avoir zéro, un ou deux pics. Brouyère et al. [\[45\]](#page-84-1) ont mis au point un essai de traceur qui ne nécessite ni de phase de retrait après l'injection, ni d'un autre puits d'observation pour obtenir une courbe de percée. Cette méthode s'appelle le méthode du point de dilution en volume fini (FVPDM) et consiste en la mesure de la concentration de traceur dans l'eau du puits pendant l'injection de traceur dans celui-ci. Un des avantages de cette méthode est qu'elle permet d'interpréter des données pour un essai de traceur en phase transitoire, c'est-à-dire avec la vitesse de l'eau souterraine qui varie lors de l'essai (Jamin et Brouyère [\[46\]](#page-84-2)). Goderniaux et al. [\[47\]](#page-84-3) ont testé cette méthode dans le but de comparer la vitesse de l'eau souterraine obtenue à celle déduite d'un essai de traceur classique avec observation des courbes de percées dans un puits en aval du puits d'injection. Ayant réalisé leurs tests à différentes élévations du puits d'injection multi-niveaux, ils ont pu mettre en évidence une stratification verticale de l'aquifère testé. La méthode FVPDM permet un meilleur contrôle de l'injection avec une estimation locale de la vitesse de Darcy autour du puits d'injection, et l'estimation de la fonction d'entrée de traceur dans l'aquifère pour mieux interpréter les courbes de percées des puits d'observations en aval du puits d'injection.

#### <span id="page-33-0"></span>**2.3.2 Forme d'un panache de traceur purement advectif**

En 1965, Bear et Jacobs [\[10\]](#page-81-10) ont développé une méthode permettant de calculer la forme d'un panache de traceur dans le cas où seul le transport advectif est pris en compte. Ils supposent pour cela que le liquide injecté dans l'aquifère et l'eau souterraine ne se mélangent pas et cherchent à mettre en équation la frontière entre les deux liquides. Ils considèrent que l'aquifère est homogène, avec une conductivité hydraulique isotrope *K* (en m/s) et une porosité effective *ne*. L'injection se fait en un point à l'origine du plan (*O, x, y*) avec un débit par unité d'épaisseur de l'aquifère noté *Q<sup>i</sup>* (en m<sup>3</sup>/s/m) et l'écoulement naturel (sans injection) est rectiligne uniforme, parallèle à l'axe des *x* avec une vitesse de Darcy notée *q*<sup>0</sup> (en m/s). Une vitesse de Darcy positive correspond à un écoulement dans le sens des *x* croissants. Par superposition des potentiels complexes pour un écoulement rectiligne uniforme et pour un écoulement radial uniforme d'injection en un point, Bear et Jacobs obtiennent, en régime d'injection, le potentiel complexe suivant :

$$
f(\underline{z}) = -q_0 \underline{z} - \frac{Q_i}{2\pi} \ln\left(\underline{z}\right) \tag{2.14}
$$

Dans cette équation,  $\underline{z} = x + iy$  est la coordonnée complexe d'un point dans le plan  $(0, x, y)$ . Bear et Jacobs trouvent ensuite les composantes des vecteurs vitesses (en m/s) dans l'aquifère en dérivant la partie réelle du potentiel complexe par rapport à *x* et à *y*, et en divisant ces dérivées partielles par la porosité effective de l'aquifère :

$$
v_x = \frac{q_0}{n_e} + \frac{Q_i x}{2\pi (x^2 + y^2) n_e}
$$
\n(2.15)

$$
v_y = \frac{Q_i y}{2\pi \left(x^2 + y^2\right) n_e} \tag{2.16}
$$

Bear et Jacobs intègrent ensuite ce champ de vitesse pour trouver la forme du panache de traceur injecté à un instant *t* (en s) après le début de l'injection, avec les paramètres adimensionnés  $\bar{x} = \frac{2\pi q_0}{Q_0}$  $\frac{\pi q_0}{Q_i}x, \, \bar{y} = \frac{2\pi q_0}{Q_i}$  $\frac{\pi q_0}{Q_i}y$  et  $\bar{t} = \frac{2\pi q_0^2}{n_e Q_i}t$  pour alléger l'écriture :

$$
e^{-\bar{x}}\left(\cos\left(\bar{y}\right) + \frac{\bar{x}}{\bar{y}}\sin\left(\bar{y}\right)\right) = e^{-\bar{t}}\tag{2.17}
$$

En prenant cette équation en *y* = 0, on obtient l'équation décrivant l'avancée du front de panache dans le temps, c'est-à-dire l'équation donnant, à un instant *t* donné, la position la plus éloignée du point d'injection d'une particule de traceur, située sur l'axe des abscisses,

dans la direction d'écoulement :

$$
\bar{t} = \bar{x} - \ln\left(1 + \bar{x}\right) \tag{2.18}
$$

Toutes ces équations restent valables en régime de pompage, en remplaçant le débit d'injection par unité d'épaisseur d'aquifère *Q<sup>i</sup>* par le débit de pompage par unité d'épaisseur d'aquifère *Q<sup>p</sup>* et en inversant l'axe des *x* (donc en remplaçant *x* par −*x*). Le front de pompage à un instant *t* désigne alors la position initiale (au début du pompage) de la particule la plus éloignée du puits et qui est arrivée à l'origine du repère, où se situe le point de pompage.

Cette méthode est très reconnue dans le domaine de l'hydrogéologie, notamment pour l'établissement des aires de captage. Elle est notamment utilisée par le Ministère de l'Environnement du Québec en tant que base pour définir des outils de détermination d'aires de protection pour le captage d'eau souterraine [\[48\]](#page-84-4) [\[34\]](#page-83-3). C'est une méthode particulièrement fiable à grande échelle (ce qui est le cas de la détermination d'aires de captage et de protection) et la suite du mémoire traite des erreurs qu'elle peut engendrer à courte distance, c'est-à-dire au voisinage du puits. Pour alléger les notations dans la suite du mémoire, cette méthode décrite par Bear et Jacobs et les équations s'y référant énoncées dans cette section seront abrégées en méthode B&J.

#### <span id="page-34-0"></span>**2.3.3 Influence de la présence du puits sur un essai de traceur**

La méthode B&J suppose l'écoulement naturel parfaitement rectiligne et uniforme, avec une injection effectuée en un point. Or, dans la réalité, l'injection est effectuée dans un puits d'observation ou un piézomètre. Dans la crépine les pertes de charge sont très faibles et négligeables devant celles qui se produisent dans l'aquifère, le champ de vitesse au voisinage du puits est déformé et l'écoulement n'est donc pas rectiligne uniforme. Plusieurs études visent en effet à montrer l'influence de cette déformation sur les interprétations d'essais de traceur. Houben et al. [\[49\]](#page-84-5) ont effectué des simulations numériques permettant de visualiser la distorsion du champ de vitesse autour d'un puits installé dans un aquifère dont l'écoulement naturel est initialement rectiligne uniforme. Des calculs sur le nombre de Reynolds ( $Re = \frac{vL}{\mu}$ *ν* avec *v* la vitesse de l'eau en m/s, *L* la longueur caractéristique du milieu poreux étudié en m et *ν* la viscosité cinématique de l'eau en m<sup>2</sup>/s) des différentes simulations effectuées ont permis de montrer la limite pour laquelle les turbulences ayant lieu dans le puits peuvent être négligées.

Le massif filtrant entourant un piézomètre a également une influence non négligeable sur les courbes de percée des essais d'injection-retrait (Li et al. [\[4\]](#page-81-4)). Un massif filtrant avec

une conductivité hydraulique plus élevée que le reste de l'aquifère a tendance à éloigner le traceur du puits plus rapidement que s'il n'y en avait pas, alors qu'un massif filtrant avec une conductivité hydraulique plus faible a tendance à garder le traceur proche du puits. Cela peut changer la forme des courbes de percée lors de la phase de pompage. En effet, si tout le traceur est resté proche du puits, la courbe de concentration de l'eau pompée n'a qu'une partie décroissante alors que si le traceur a eu le temps de s'éloigner, cette courbe possède un pic avec une partie croissante puis une partie décroissante (voir Figure [2.4\)](#page-35-0). Il en résulte que certaines méthodes d'interprétation des courbes de percée, comme celle de Leap et Kaplan [\[50\]](#page-84-6) qui ne prend pas en compte l'effet de la distorsion du champ de vitesse au voisinage du puits et de son massif filtrant, donnent des résultats erronés (sous-estimation de la vitesse régionale de l'aquifère due au fait que le pic de concentration ne correspond pas au centre de masse) ou peuvent ne pas s'appliquer lorsque la forme de la courbe de percée n'est pas celle attendue [\[4\]](#page-81-4). En dehors du massif filtrant, l'influence de fines couches de conductivités hydrauliques différentes à celle de l'aquifère, dues aux hétérogénéités de celui-ci, a été étudiée par Barn et al. [\[51\]](#page-84-7). En effet, celles-ci ne sont pas détectables lors d'essais d'injection-retrait puisque les chemins préférentiels empruntés par les flux hydrauliques sont les mêmes lors de la phase d'injection et lors de la phase de pompage. Cependant, ces chemins préférentiels déforment le panache et ont donc une importance dans la prédiction de propagation du traceur dans l'aquifère dans le cas d'un déversement par exemple.

<span id="page-35-0"></span>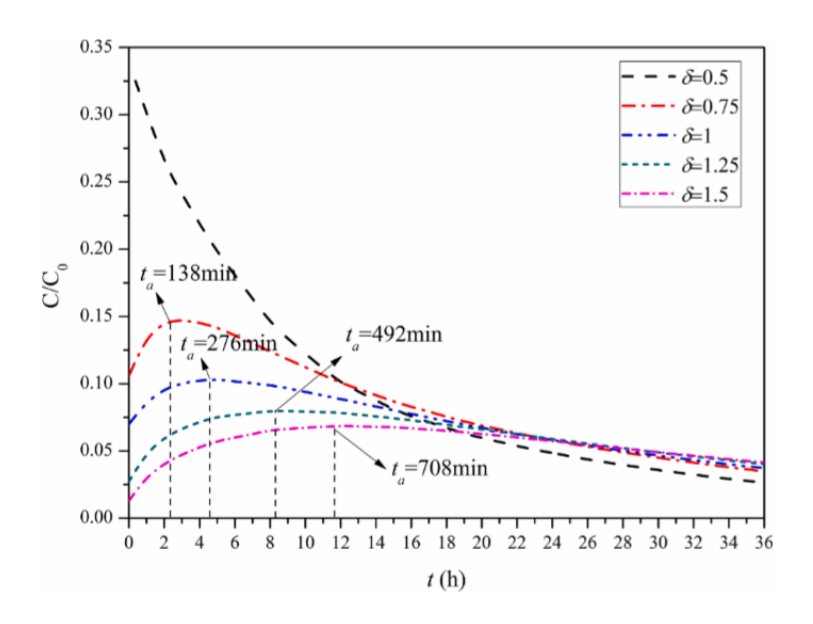

Figure 2.4 Courbes de percée lors de la phase de pompage d'essais d'injection retrait, pour différentes valeurs de  $\delta = \frac{conductivité\ hydraulique\ du\ massive\ de\ Usavi\ddot{t}ire} {conductivit\acute{e}\ hydraulique\ de\ Usavi\ddot{t}ire}$ *ductivité hydraulique du massif flitrant*. *C* est la concentration en tra-<br>*conductivité hydraulique de l'aquifère* ceur à un instant *t* et *C*<sup>0</sup> est la concentration de la solution de traceur injectée. *t<sup>a</sup>* est le temps d'arrivée du pic de concentration. Tiré de Li et al. [\[4\]](#page-81-4).
Hebig et al. [\[52\]](#page-84-0) ont quant à eux montré l'influence du volume de chasse à la fin d'une injection de traceur dans un puits. En effet, il est possible, après avoir injecté une certaine quantité de traceur, d'injecter de l'eau sans traceur pour expulser le traceur du puits et du massif filtrant avant de passer à la phase de repos ou de pompage. Injecter un volume de chasse n'est pas nécessaire pour calculer les paramètres hydrogéologiques de l'aquifère mais il est indispensable pour calculer les paramètres hydrogéochimiques puisqu'il y a un phénomène de mixage dans le puits et le massif filtrant pouvant mener à une mauvaise interprétation des résultats. Des phénomènes de mixage peuvent également avoir lieu dans le puits à cause d'un gradient de température sur le profil vertical de l'aquifère (Corcho Alvarado et al. [\[53\]](#page-84-1)).

La déformation du champ de vitesse par la présence du puits lors de l'injection ou du pompage d'un traceur n'a à ce jour pas encore été traitée de manière analytique. D'une part, les méthodes analytiques et numériques existantes ne prenant pas en compte l'influence du puits sur le champ de vitesse sont dans certains cas une approximation suffisante de la réalité pour résoudre le cas d'étude, d'autre part, des études expérimentales tentent de comprendre cette influence afin d'apporter les corrections nécessaires aux résultats lorsque les méthodes déjà existantes ont une erreur trop importante. Plusieurs éléments composant un puits peuvent perturber de manière significative l'écoulement régional : l'intérieur de la crépine, la crépine et le massif filtrant. La suite de ce mémoire propose une première étude analytique en ne considérant que l'influence de l'intérieur de la crépine. Les effets pouvant être engendrés par les fentes de la crépine et le massif filtrant sont alors négligés. De nouvelles équations pour le champ de vitesse sont ci-après calculées puis testées par des simulations numériques.

# **CHAPITRE 3 DÉVELOPPEMENT DE LA NOUVELLE SOLUTION ANALYTIQUE**

#### **3.1 Champ de vitesse**

L'aquifère est considéré infini dans le plan horizontal (*x, y*). Il a une épaisseur *b* (en m) et une conductivité hydraulique *K* (en m/s) isotrope et homogène. Sans le puits, un flux naturel uniforme de vitesse de Darcy *q*<sup>0</sup> (en m/s) s'écoule dans le sens des *x* croissants. L'intérieur du puits est considéré comme étant un cylindre de rayon *a* (en m) traversant tout l'aquifère et ayant une conductivité hydraulique infinie. Un schéma représentant ce modèle est montré en Figure [3.1.](#page-37-0)

<span id="page-37-0"></span>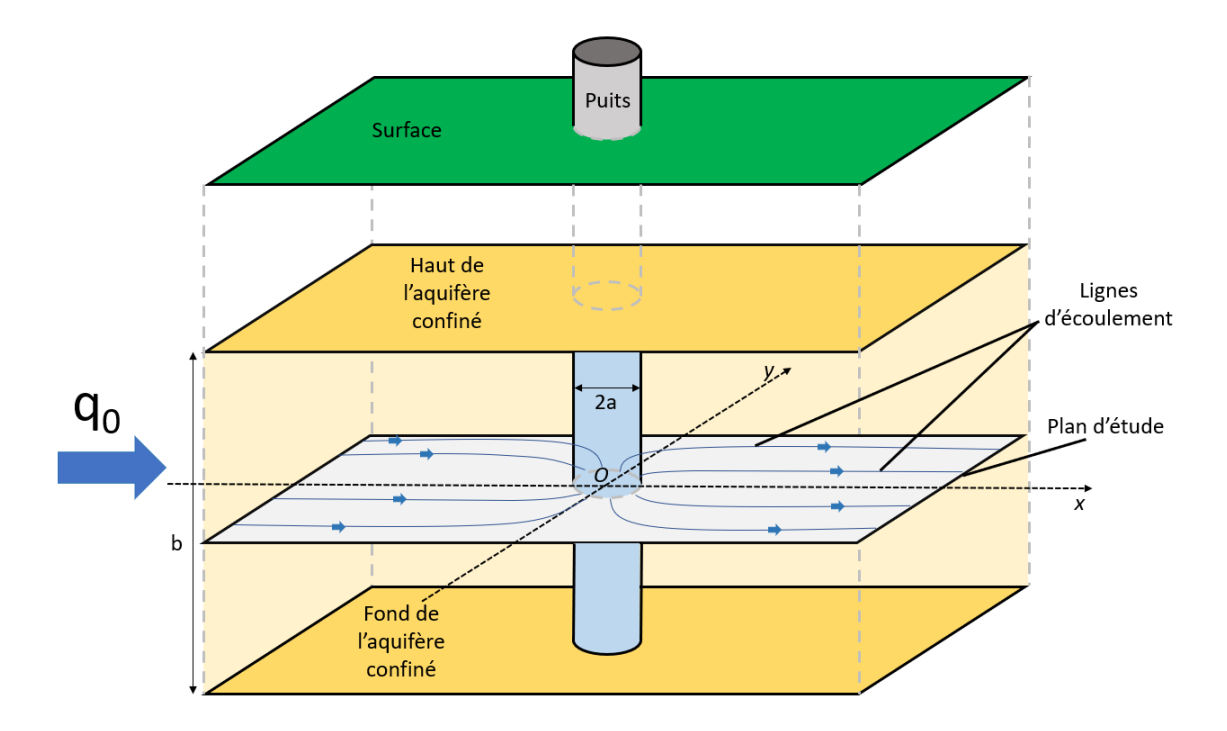

Figure 3.1 Schéma représentant l'aquifère confiné et saturé à l'étude, ainsi que le plan horizontal dans lequel sont développées les équations. L'aquifère est d'épaisseur b et la vitesse de Darcy à l'infini est *q*0. Le puits, crépiné sur toute la largeur de l'aquifère, est considéré comme un cylindre de rayon a et de conductivité infinie. Le présence du puits au repos déforme les lignes d'écoulement (rectilignes à l'infini) au voisinage de celui-ci.

#### **3.1.1 Potentiel complexe dans le plan**

La méthode est ici d'appliquer le principe de superposition en scindant le problème en deux parties qui se combinent : un écoulement rectiligne uniforme déformé par un cylindre de conductivité infinie, et une injection ponctuelle dans un aquifère sans écoulement.

D'après Wheatcraft et Winterberg [\[54\]](#page-84-2) qui ont adapté la solution de la conduction de chaleur et de la conduction électrique, le potentiel complexe d'un flux naturel uniforme s'écoulant à travers un cylindre de conductivité hydraulique infinie s'écrit, en dehors de ce cylindre :

$$
f_1(\underline{z}) = -q_0 \left( \underline{z} - \frac{a^2}{\underline{z}} \right) \tag{3.1}
$$

Dans cette équation,  $z = x + iy$  est la coordonnée complexe du plan horizontal  $(x, y)$ . Le potentiel complexe d'un écoulement plan autour d'une source injectant dans l'aquifère un débit par unité d'épaisseur d'aquifère  $Q_i$  (en  $m^3/s/m$ ) s'écrit quant à lui :

<span id="page-38-2"></span>
$$
f_2(\underline{z}) = -\frac{Q_i}{2\pi} \ln\left(\underline{z}\right) \tag{3.2}
$$

Par principe de superposition, le potentiel complexe d'un puits de conductivité infinie injectant dans un aquifère ayant un flux naturel rectiligne uniforme s'obtient en sommant  $f_1$  et  $f_2$ :

$$
f(\underline{z}) = -q_0 \left( \underline{z} - \frac{a^2}{\underline{z}} \right) - \frac{Q_i}{2\pi} \ln \left( \underline{z} \right)
$$
 (3.3)

La partie réelle du potentiel complexe représente le potentiel des vitesses *φ* tandis que que la partie imaginaire correspond à la fonction de courant  $\psi$ . Comme  $\underline{z} = x + iy =$ √  $\overline{x^2 + y^2}e^{i\tan^{-1}\left(\frac{y}{x}\right)},$  il vient  $\frac{1}{z} = \frac{x-iy}{x^2+y^2}$  $\frac{x-iy}{x^2+y^2}$  et  $\ln(z) = \frac{1}{2}\ln(x^2+y^2) + i\tan^{-1}\left(\frac{y}{x}\right)$ *x* . En combinant avec  $f = \phi + i\psi$  et par identification de la partie réelle et de la partie imaginaire, les formules du potentiel des vitesses et de la fonction de courant s'écrivent :

<span id="page-38-0"></span>
$$
\phi(x,y) = -q_0 \left( x - \frac{a^2 x}{x^2 + y^2} \right) - \frac{Q_i}{4\pi} \ln \left( x^2 + y^2 \right) \tag{3.4}
$$

<span id="page-38-1"></span>
$$
\psi(x,y) = -q_0 \left( y + \frac{a^2 y}{x^2 + y^2} \right) - \frac{Q_i}{2\pi} \tan^{-1} \left( \frac{y}{x} \right)
$$
\n(3.5)

#### **3.1.2 Composantes cartésiennes du champ de vitesse**

Les dérivées du potentiel des vitesses et de la fonction de courant permettent de calculer les composantes cartésiennes de la vitesse de l'eau dans les pores. Il est possible d'utiliser l'une ou l'autre des équations [\(3.4\)](#page-38-0) et [\(3.5\)](#page-38-1) car les relations de Cauchy nous assurent que  $\frac{\partial \phi}{\partial x} = \frac{\partial \psi}{\partial y}$ *∂y* et  $\frac{\partial \phi}{\partial y} = -\frac{\partial \psi}{\partial x}$ . En utilisant alors le potentiel des vitesses à l'aide des formules  $v_x = -\frac{1}{n_a}$ *ne ∂φ ∂x* et  $v_y = -\frac{1}{n}$ *ne ∂φ ∂y* , avec *n<sup>e</sup>* la porosité effective de l'aquifère, *v<sup>x</sup>* la composante du vecteur vitesse selon l'axe des *x* et *v<sup>y</sup>* la composante du vecteur vitesse selon l'axe des *y*, le champ de vitesse se met sous la forme :

<span id="page-39-0"></span>
$$
v_x(x,y) = \frac{q_0}{n_e} \left[ 1 + \frac{a^2 (x^2 - y^2)}{(x^2 + y^2)^2} \right] + \frac{Q_i x}{2\pi n_e (x^2 + y^2)}\tag{3.6}
$$

<span id="page-39-1"></span>
$$
v_y(x,y) = \frac{2q_0 a^2}{n_e} \frac{xy}{(x^2 + y^2)^2} + \frac{Q_i y}{2\pi n_e (x^2 + y^2)}
$$
(3.7)

Ces équations ne sont valables qu'en dehors du puits puisque le potentiel complexe  $f_1$  utilisé comme l'un des deux points de départ du développement des équations n'est valable qu'en dehors du puits.

#### **3.1.3 Analyse des formules développées**

Le premier élément intéressant à remarquer est que lorsque *a* = 0, les équations [\(3.6\)](#page-39-0) et [\(3.7\)](#page-39-1) sont égales aux équations [\(2.15\)](#page-33-0) et [\(2.16\)](#page-33-1) respectivement, développées par B&J. Un rayon du puits nul correspond en effet à une injection ponctuelle et les nouvelles équations permettent effectivement de retrouver ce cas particulier qui avait déjà été résolu par B&J.

L'analyse qui suit a pour but d'identifier les cas pour lesquels les équations de B&J sont une mauvaise approximation des nouvelles équations. Les équations [\(3.6\)](#page-39-0) et [\(3.7\)](#page-39-1) diffèrent des équations [\(2.15\)](#page-33-0) et [\(2.16\)](#page-33-1) par l'ajout d'un terme en *a* 2 caractérisant l'influence du puits sur l'écoulement naturel. Le premier point à noter est donc que les nouvelles équations sont plus adéquates pour des puits larges correspondant donc à une valeur élevée de *a*. Il est également à noter que si *Q<sup>i</sup> >> q*<sup>0</sup> alors le terme relatif à l'injection d'eau dans le puits est prédominant dans les expressions du champ de vitesse. Or, ce terme est le même dans les nouvelles équations et dans celles de B&J. Les nouvelles équations diffèrent donc fortement des anciennes dans le cas contraire, c'est-à-dire lorsque *q*<sup>0</sup> *>> Q<sup>i</sup>* . Enfin, dans les équations [\(3.6\)](#page-39-0) et [\(3.7\)](#page-39-1), les termes en *a* 2 tendent vers 0 lorsque *x* et *y* tendent vers l'infini. La différence avec les équations [\(2.15\)](#page-33-0) et [\(2.16\)](#page-33-1) est donc d'autant plus marquée que l'on reste proche du puits, ce qui est le cas des essais d'injection-retrait.

Pour résumer, l'analyse des expressions des nouvelles équations du champ de vitesse montre qu'elles sont très différentes de celles de B&J lorsque le rayon du puits est grand (au moins 10 cm), la vitesse de l'écoulement naturel uniforme est grande devant la vitesse d'injection dans le puits, et au voisinage de celui-ci. Dans les autres cas de figure, il peut être raisonnable d'approximer le champ de vitesse par les équations de B&J. Pour illustrer ce propos, des courbes *vx*(*x, y* = *constante*) sont tracées dans différentes conditions. Les Figures [3.3](#page-41-0) et [3.4](#page-41-1) montrent l'influence du rapport  $q_0/Q_i$  sur la différenciation des courbes de B&J et de la nouvelle formule. Les Figures [3.5](#page-42-0) et [3.6](#page-42-1) montrent quant à elles les graphes équivalents pour *vy*. Pour cette comparaison, un rayon du puits de 0,1 m est choisi, ainsi qu'une vitesse d'écoulement naturel de 1*.*10<sup>−</sup><sup>7</sup> m/s. Le paramètre variant est donc *Q<sup>i</sup>* et les variations de la vitesse en fonction de *x* sont données pour  $y = a = 0, 1$  m. La Figure [3.2](#page-40-0) est un croquis donnant la taille des puits et l'axe de traçage des courbes dans les Figures [3.3](#page-41-0) à [3.8.](#page-43-0)

<span id="page-40-0"></span>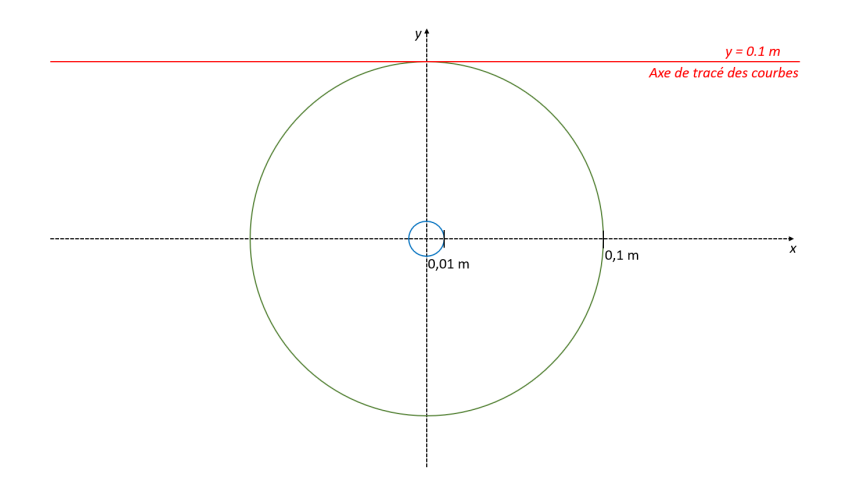

Figure 3.2 Croquis montrant le puits utilisé pour tracer les courbes des Figures [3.3](#page-41-0) à [3.6](#page-42-1) (en vert, *a* = 0*,* 1 m), et celui pour tracer les courbes des Figures [3.7](#page-43-1) et [3.8](#page-43-0) (en bleu, *a* = 0*.*01 m), dans le plan  $(x, y)$ . Pour ces figures, les courbes sont tracés selon l'axe  $y = 0, 1$  m (en rouge ici).

Pour un rapport  $q_0/Q_i = 0, 5$ , les Figures [3.3](#page-41-0) et [3.5](#page-42-0) montrent que les courbes de B&J et celles des nouvelles équations sont relativement proches. En revanche, pour un rapport  $q_0/Q_i = 5$ , les Figures [3.4](#page-41-1) et [3.6](#page-42-1) montrent une nette différence entre les courbes des nouvelles équations et celles de B&J, notamment au voisinage du puits. Les courbes ont en effet tendance à se rejoindre en s'éloignant du puits. Plus le rapport *q*0*/Q<sup>i</sup>* est grand, plus l'erreur faite en approximant le champ de vitesse par les équations de B&J est grande.

Enfin, les Figures [3.7](#page-43-1) et [3.8](#page-43-0) montrent l'influence du rayon du puits *a* sur la différenciation des courbes de B&J et celles des nouvelles équations. En effet, par rapport aux Figures [3.4](#page-41-1) et [3.6,](#page-42-1) la seule différence est que le rayon du puits a été divisé par dix. Le résultat est que la

<span id="page-41-0"></span>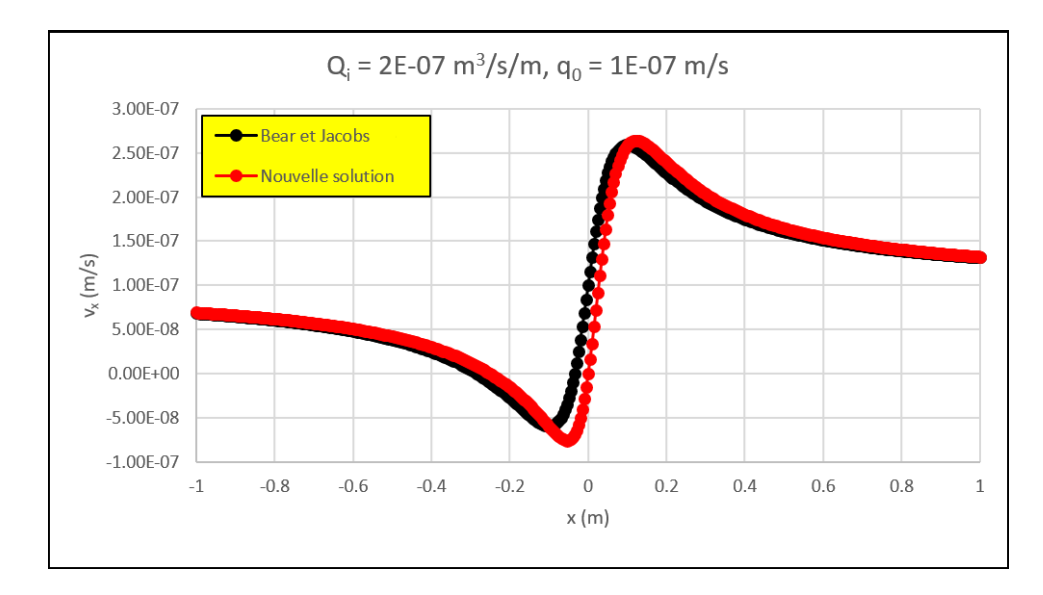

Figure 3.3 Comparaison des courbes  $v_x(x, y = 0, 1 \text{ m})$  selon la nouvelle formule et celle de B&J avec  $q_0 = 1.10^{-7}$  m/s,  $Q_i = 2.10^{-7}$  m<sup>3</sup>/s/m,  $a = 0, 1$  m,  $n_e = 0, 33$ .

<span id="page-41-1"></span>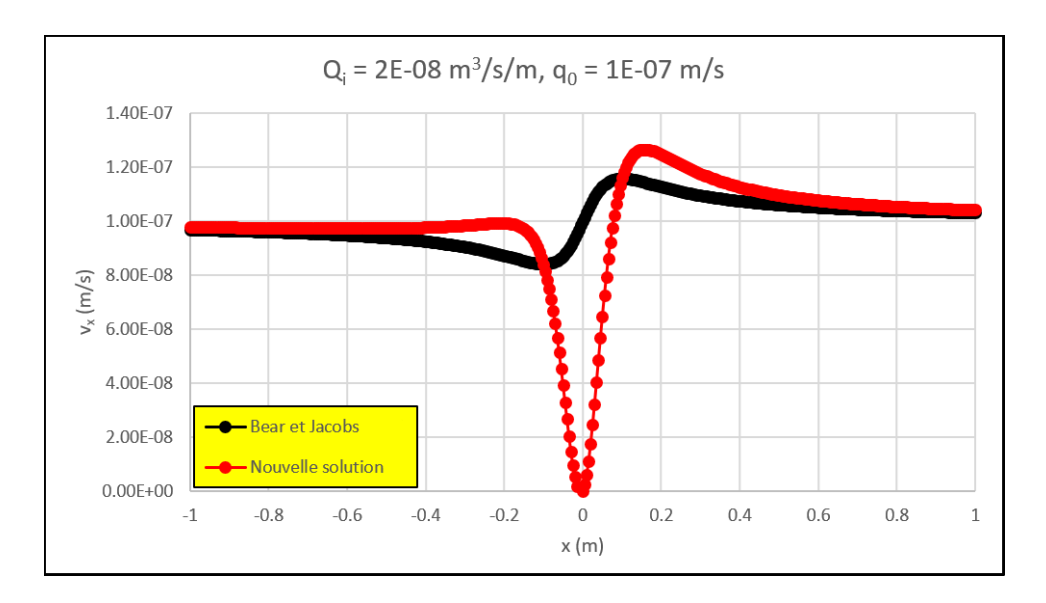

Figure 3.4 Comparaison des courbes  $v_x(x, y = 0, 1 \text{ m})$  selon la nouvelle formule et celle de B&J avec  $q_0 = 1.10^{-7}$  m/s,  $Q_i = 2.10^{-8}$  m<sup>3</sup>/s/m,  $a = 0, 1$  m,  $n_e = 0, 33$ .

solution de B&J est bien plus proche de la nouvelle solution dans le cas où *a* = 0*,* 01 m que dans le cas où  $a = 0, 1$  m.

Les Figures [3.3](#page-41-0) à [3.8](#page-43-0) illustrent donc bien les assertions faites en analysant les nouvelles formules du champ de vitesse dans l'aquifère, à savoir qu'elles diffèrent fortement des solutions de B&J lorsque le rapport *q*0*/Q<sup>i</sup>* est grand, que le rayon du puits *a* est grand (au moins 10 cm) et que l'on reste au voisinage du puits. Dans les autres conditions, il peut être raisonnable

<span id="page-42-0"></span>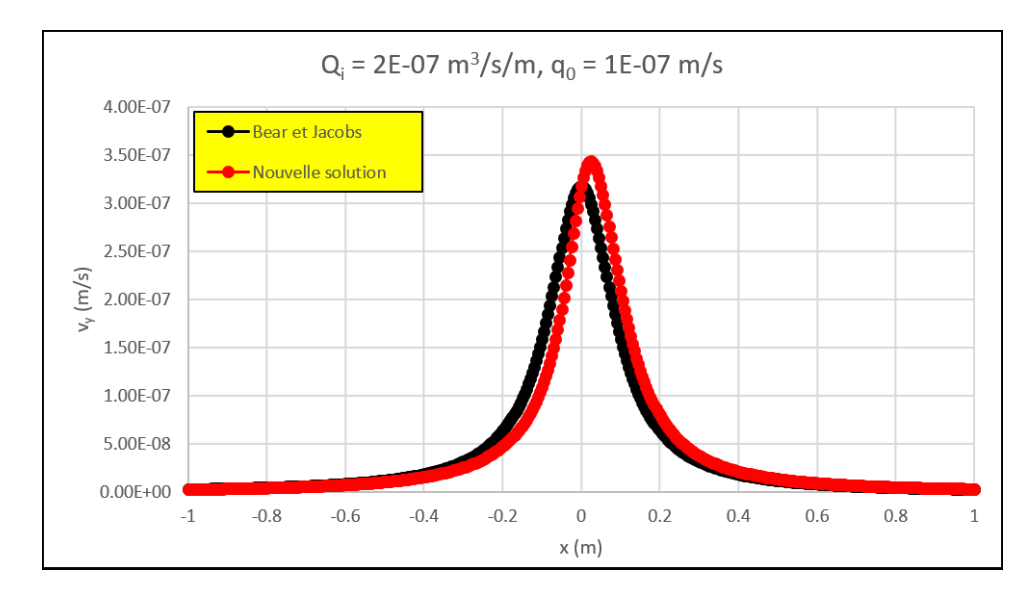

<span id="page-42-1"></span>Figure 3.5 Comparaison des courbes  $v_y(x, y = 0, 1, m)$  selon la nouvelle formule et celle de B&J avec  $q_0 = 1.10^{-7}$  m/s,  $Q_i = 2.10^{-7}$  m<sup>3</sup>/s/m,  $a = 0, 1$  m,  $n_e = 0, 33$ .

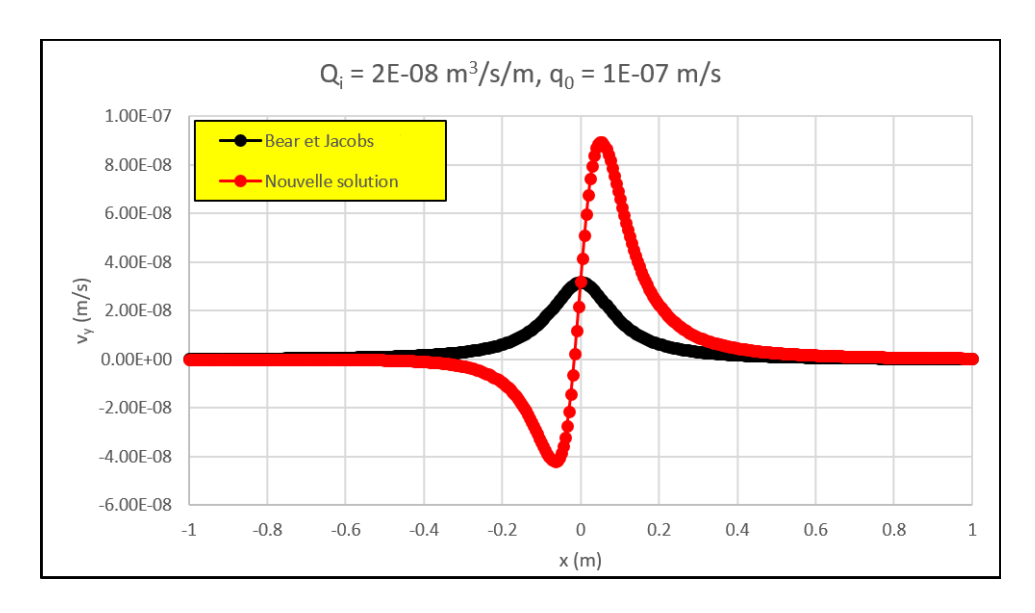

Figure 3.6 Comparaison des courbes  $v_y(x, y = 0, 1 \text{ m})$  selon la nouvelle formule et celle de B&J avec  $q_0 = 1.10^{-7}$  m/s,  $Q_i = 2.10^{-8}$  m<sup>3</sup>/s/m,  $a = 0, 1$  m.

d'approximer le champ de vitesse par la solution de B&J.

#### **3.1.4 Cas du pompage**

Lorsqu'un débit *Q<sup>p</sup> >* 0 est pompé dans le puits, *Q<sup>i</sup>* est remplacé par −*Q<sup>p</sup>* dans l'équation [\(3.2\)](#page-38-2). Le résultat est donc que *Q<sup>i</sup>* et également remplacé par −*Q<sup>p</sup>* dans les équations [\(3.6\)](#page-39-0)

<span id="page-43-1"></span>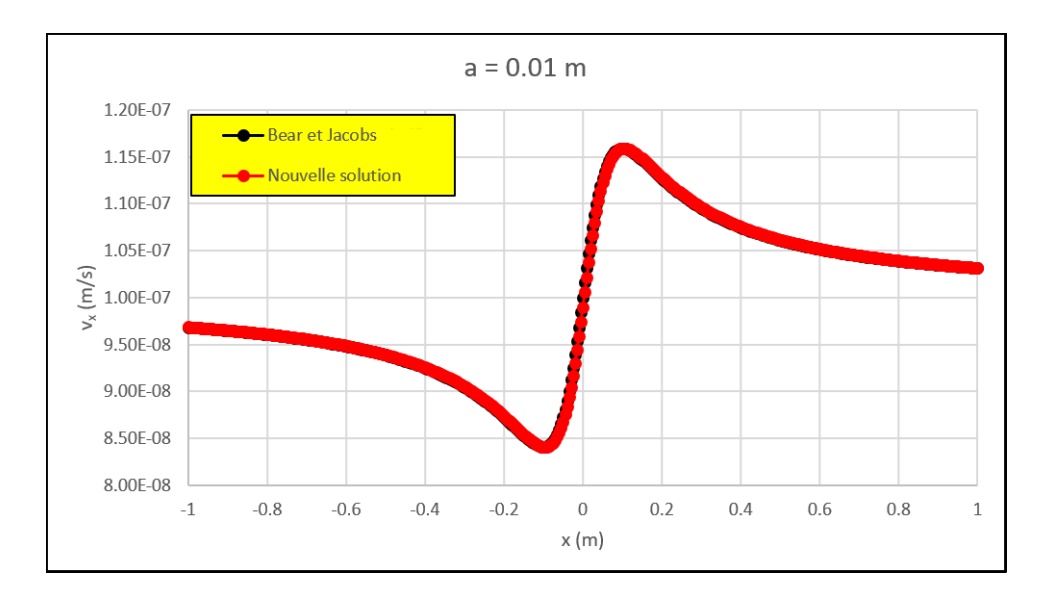

Figure 3.7 Comparaison des courbes  $v_x(x, y = 0, 1 \text{ m})$  selon la nouvelle formule et celle de B&J avec  $q_0 = 1.10^{-7}$  m/s,  $Q_i = 2.10^{-8}$  m<sup>3</sup>/s/m,  $a = 0, 01$  m,  $n_e = 0, 33$ .

<span id="page-43-0"></span>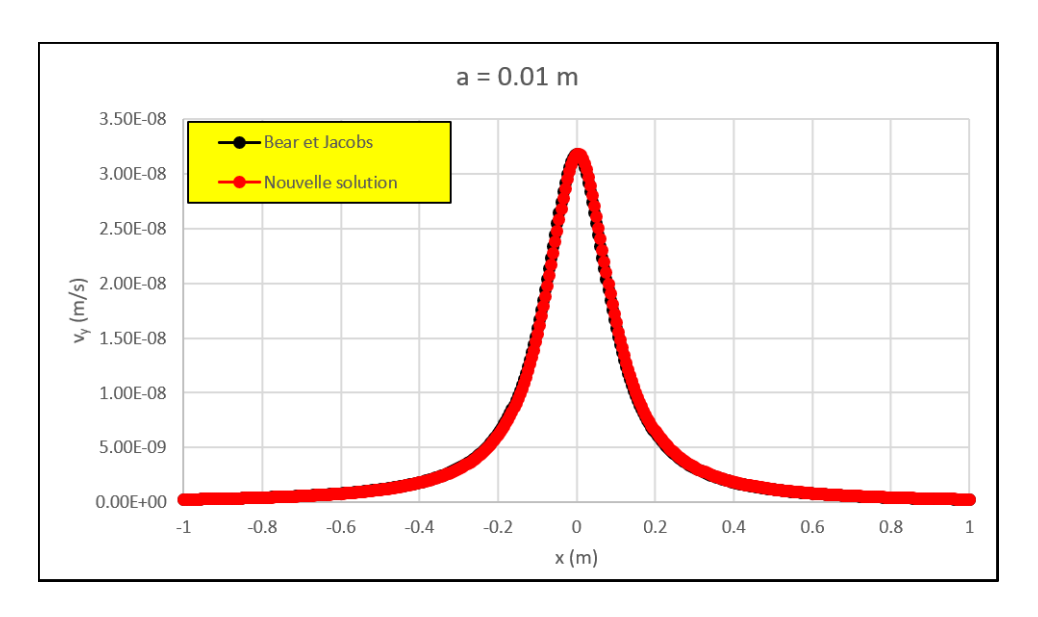

Figure 3.8 Comparaison des courbes  $v_y(x, y = 0, 1, m)$  selon la nouvelle formule et celle de B&J avec  $q_0 = 1.10^{-7}$  m/s,  $Q_i = 2.10^{-8}$  m<sup>3</sup>/s/m,  $a = 0.01$  m,  $n_e = 0.33$ .

et [\(3.7\)](#page-39-1) du champ de vitesse :

<span id="page-43-2"></span>
$$
v_x(x,y) = \frac{q_0}{n_e} \left[ 1 + \frac{a^2 (x^2 - y^2)}{(x^2 + y^2)^2} \right] - \frac{Q_p x}{2\pi n_e (x^2 + y^2)}\tag{3.8}
$$

<span id="page-43-3"></span>
$$
v_y(x,y) = \frac{2q_0 a^2}{n_e} \frac{xy}{(x^2 + y^2)^2} - \frac{Q_p y}{2\pi n_e (x^2 + y^2)}
$$
(3.9)

#### **3.2 Avancée du front d'injection dans le temps**

Dans cette section, il est question de développer une formule pour trouver, à un instant donné *t*, la position de l'intersection du panache d'eau injectée avec l'axe des abscisses, qui est par la suite appelée front d'injection. Les équations [\(3.6\)](#page-39-0) et [\(3.7\)](#page-39-1) prises avec *y* = 0 donnent :

<span id="page-44-0"></span>
$$
v_x(x, y = 0) = \frac{q_0}{n_e} \left( 1 + \frac{a^2}{x^2} \right) + \frac{Q_i}{2\pi n_e x}
$$
(3.10)

$$
v_y(x, y = 0) = 0 \tag{3.11}
$$

Ces formules montrent qu'une particule injectée au niveau de l'axe des abscisses se déplacera bien le long de cet axe. Une particule est désormais considérée à la position  $(x, y) = (a, 0)$  à l'instant *ta*, c'est-à-dire à la frontière du puits et sur l'axe des abscisses. La position *x*(*t*) de cette particule sur l'axe  $y = 0$  varie alors selon  $v_x = dx/dt$ . En factorisant par  $\frac{q_0}{n_e x^2}$  le membre de droite de l'équation [3.10,](#page-44-0) il vient :

$$
\frac{dx}{dt} = \frac{q_0}{n_e x^2} \left( x^2 + a^2 + \frac{Q_i}{2\pi q_0} x \right) \Leftrightarrow \frac{x^2}{x^2 + a^2 + \frac{Q_i}{2\pi q_0} x} dx = \frac{q_0}{n_e} dt \tag{3.12}
$$

D'où :

<span id="page-44-1"></span>
$$
\left(1 - \frac{a^2 + \frac{Q_i}{2\pi q_0}x}{x^2 + \frac{Q_i}{2\pi q_0}x + a^2}\right)dx = \frac{q_0}{n_e}dt\tag{3.13}
$$

Il suffit alors d'intégrer l'équation [\(3.13\)](#page-44-1) pour avoir la position *x* de la particule à un instant  $t \geq t_a$ :

<span id="page-44-2"></span>
$$
x - a - \int_{a}^{x} \left( \frac{a^2 + \frac{Q_i}{2\pi q_0} u}{u^2 + \frac{Q_i}{2\pi q_0} u + a^2} \right) du = \frac{q_0}{n_e} (t - t_a)
$$
 (3.14)

L'intégrale de la fraction rationnelle qu'il reste à calculer dans l'équation [\(3.14\)](#page-44-2) se met sous trois formes différentes en fonction de la valeur du discriminant du polynôme  $u^2 + \frac{Q_i}{2\pi a}$  $\frac{Q_i}{2\pi q_0}u+a^2$ . Ce discriminant est noté ∆ par la suite et vaut :

<span id="page-44-3"></span>
$$
\Delta = \left(\frac{Q_i}{2\pi q_0}\right)^2 - 4a^2\tag{3.15}
$$

# **3.2.1 Premier cas :** ∆ *>* 0

Dans ce cas, le polynôme  $u^2 + \frac{Q_i}{2\pi a}$  $\frac{Q_i}{2\pi q_0}u + a^2$  a deux racines réelles  $r_1$  et  $r_2$  :

$$
r_1 = -\frac{Q_i}{4\pi q_0} - \sqrt{\left(\frac{Q_i}{4\pi q_0}\right)^2 - a^2}
$$
\n(3.16)

$$
r_2 = -\frac{Q_i}{4\pi q_0} + \sqrt{\left(\frac{Q_i}{4\pi q_0}\right)^2 - a^2}
$$
 (3.17)

La fraction rationnelle à intégrer se met alors sous la forme :

$$
\frac{a^2 + \frac{Q_i}{2\pi q_0}u}{u^2 + \frac{Q_i}{2\pi q_0}u + a^2} = \frac{A}{u - r_1} + \frac{B}{u - r_2}
$$
(3.18)

Avec :

$$
A = \frac{a^2 + \frac{Q_i}{2\pi q_0} r_1}{r_1 - r_2} \tag{3.19}
$$

$$
B = \frac{a^2 + \frac{Q_i}{2\pi q_0} r_2}{r_2 - r_1}
$$
\n(3.20)

L'équation [\(3.14\)](#page-44-2) se met finalement sous la forme :

<span id="page-45-0"></span>
$$
t = t_a + \frac{n_e}{q_0} \left[ x - a - A \ln \left| \frac{x - r_1}{a - r_1} \right| - B \ln \left| \frac{x - r_2}{a - r_2} \right| \right]
$$
 (3.21)

# **3.2.2 Deuxième cas :** ∆ = 0

Dans ce cas, le polynôme  $u^2 + \frac{Q_i}{2\pi d}$  $\frac{Q_i}{2\pi q_0}u + a^2$  a une racine double qui vaut  $r_0 = -\frac{Q_i}{4\pi q}$  $\frac{Q_i}{4\pi q_0}$  et la fraction rationnelle à intégrer admet la décomposition en éléments simples suivante :

$$
\frac{a^2 + \frac{Q_i}{2\pi q_0}u}{u^2 + \frac{Q_i}{2\pi q_0}u + a^2} = \frac{-2r_0}{u - r_0} - \frac{r_0^2}{(u - r_0)^2}
$$
(3.22)

En introduisant alors les paramètres adimensionnels  $\bar{x} = \frac{4\pi q_0}{Q_1}$  $\frac{\pi q_0}{Q_i}x$  ,  $\bar{a}$  =  $\frac{4\pi q_0}{Q_i}$  $\frac{\pi q_0}{Q_i}a$  et  $\bar{t} = \frac{4\pi q_0^2}{n_e Q_i}t$ , l'équation [\(3.14\)](#page-44-2) se met sous la forme :

<span id="page-46-0"></span>
$$
\bar{t} = \bar{t}_a + \bar{x} - \bar{a} - 2\ln\left|\frac{\bar{x} + 1}{\bar{a} + 1}\right| + \frac{1}{\bar{a} + 1} - \frac{1}{\bar{x} + 1}
$$
\n(3.23)

#### **3.2.3 Troisième cas :** ∆ *<* 0

Dans ce dernier cas le polynôme  $u^2 + \frac{Q_i}{2\pi a}$  $\frac{Q_i}{2\pi q_0}u + a^2$  n'admet pas de racine réelle. Pour alléger l'écriture des équations qui suivent, les termes  $p = \frac{Q_i}{2\pi a}$  $\frac{Q_i}{2\pi q_0}$  et  $r = \sqrt{a^2 - \left(\frac{Q_i}{4\pi q}\right)}$  $4\pi q_0$ )<sup>2</sup> sont introduits. En effectuant le changement de variable  $u + \frac{p}{2} = rv$  dans l'intégrale de l'équation [\(3.14\)](#page-44-2) et en redistribuant les termes, celle-ci se réécrit :

$$
\int_{a}^{x} \left( \frac{a^{2} + \frac{Q_{i}}{2\pi q_{0}} u}{u^{2} + \frac{Q_{i}}{2\pi q_{0}} u + a^{2}} \right) du = \frac{p}{2} \int_{\frac{1}{r} \left(a + \frac{p}{2}\right)}^{\frac{1}{r} \left(x + \frac{p}{2}\right)} \frac{2v}{v^{2} + 1} dv + \frac{a^{2} - \frac{p^{2}}{2}}{r} \int_{\frac{1}{r} \left(a + \frac{p}{2}\right)}^{\frac{1}{r} \left(x + \frac{p}{2}\right)} \frac{1}{v^{2} + 1} dv \qquad (3.24)
$$

L'équation [\(3.14\)](#page-44-2) prend donc finalement la forme suivante :

<span id="page-46-1"></span>
$$
t = t_a + \frac{n_e}{q_0} \left[ x - a - \frac{p}{2} \ln \left( \frac{\left( x + \frac{p}{2} \right)^2 + 1}{\left( a + \frac{p}{2} \right)^2 + 1} \right) + \frac{\frac{p^2}{2} - a^2}{r} \arctan \left( \frac{r \left( x - a \right)}{r^2 + \left( x + \frac{p}{2} \right) \left( a + \frac{p}{2} \right)} \right) \right] \tag{3.25}
$$

#### **3.2.4 Calcul de** *t<sup>a</sup>*

Le seul élément inconnu dans les équations [\(3.21\)](#page-45-0), [\(3.23\)](#page-46-0) et [\(3.25\)](#page-46-1) est *ta*, c'est-à-dire le temps que met la particule pour arriver à la frontière du puits si elle est injectée au centre de celui-ci à l'instant *t* = 0. Sans injection, l'écoulement à l'intérieur du puits est parallèle à l'axe des *x*, dans le sens des *x* croissants, avec une vitesse uniforme 2*q*<sup>0</sup> [\[54\]](#page-84-2). Comme il est supposé que l'injection se fait en un point au centre du puits, il est possible d'utiliser la formule de B&J (équation [2.18\)](#page-34-0) pour trouver :

<span id="page-46-2"></span>
$$
t_a = \frac{n_e a}{2q_0} - \frac{n_e Q_i}{8\pi q_0^2} \ln\left(1 + \frac{4\pi q_0}{Q_i}a\right)
$$
 (3.26)

### **3.2.5** Cas particulier où  $a = 0$

Le but est ici de vérifier que dans le cas d'une injection ponctuelle, ces nouvelles solutions permettent de retrouver la solution donnée par B&J. Lorsque  $a = 0$ , il vient  $\Delta = \left(\frac{Q_i}{2\pi a}\right)$ 2*πq*<sup>0</sup>  $\big)^2 > 0$  donc c'est l'équation [\(3.21\)](#page-45-0) qui s'applique dans ce cas. Il vient alors  $r_1 = -\frac{Q_i}{2\pi a}$  $\frac{Q_i}{2\pi q_0}$  ,  $r_2 = 0$  ,  $A = \frac{Q_i}{2\pi a}$  $\frac{Q_i}{2\pi q_0}$  et  $B=0$  qui, injectés dans l'équation [\(3.21\)](#page-45-0) donnent :

$$
\frac{2\pi q_0^2}{n_e Q_i} t = \frac{2\pi q_0}{Q_i} x - \ln\left|1 + \frac{2\pi q_0}{Q_i} x\right|
$$
\n(3.27)

Il s'agit bien de l'équation [\(2.18\)](#page-34-0) donnée par B&J.

#### **3.2.6 Cas du pompage**

Le front de pompage à l'instant *t* correspond à la position initiale (c'est-à-dire au début du pompage) sur l'axe des abscisses de la dernière particule ayant atteint le centre du puits à cet instant. Autrement dit, toutes les particules sur l'axe des abscisses entre le centre du puits et le front de pompage ont été récupérées par pompage. À l'intérieur du puits, comme dans le cas de l'injection, la méthode de B&J s'applique avec une vitesse naturelle sans pompage de 2*q*0. Comme le régime est en pompage, le temps que met le front de pompage à atteindre la frontière du puits suit l'équation [\(3.26\)](#page-46-2) en remplaçant *Q<sup>i</sup>* par *Q<sup>p</sup>* et *a* par −*a*. Le temps pour que le front de pompage atteigne l'abscisse *x* = *a* est alors noté *t*<sup>−</sup>*<sup>a</sup>* pour le distinguer de *t<sup>a</sup>* dans le cas de l'injection :

$$
t_{-a} = -\frac{n_e a}{2q_0} - \frac{n_e Q_p}{8\pi q_0^2} \ln\left(1 - \frac{4\pi q_0}{Q_p}a\right)
$$
 (3.28)

Le domaine extérieur au puits est désormais considéré. Les équations [\(3.8\)](#page-43-2) et [\(3.9\)](#page-43-3) prises en  $y = 0$  donnent :

<span id="page-47-0"></span>
$$
v_x(x, y = 0) = \frac{q_0}{n_e} \left( 1 + \frac{a^2}{x^2} \right) - \frac{Q_p}{2\pi n_e x}
$$
(3.29)

$$
v_y(x, y = 0) = 0 \tag{3.30}
$$

Comme dans le cas de l'injection, *v<sup>y</sup>* est nulle et les particules se trouvant sur l'axe des abscisses à l'instant initial se déplacent le long de cet axe. Comme  $v_x = dx/dt$ , l'équation [\(3.29\)](#page-47-0) se réécrit :

<span id="page-47-1"></span>
$$
\left(1 - \frac{a^2 - \frac{Q_p}{2\pi q_0}x}{x^2 - \frac{Q_p}{2\pi q_0}x + a^2}\right)dx = \frac{q_0}{n_e}dt
$$
\n(3.31)

L'équation [\(3.31\)](#page-47-1) s'intègre entre la position  $x \ge a$  de la particule au début du pompage et son arrivée au centre du puits :

<span id="page-48-0"></span>
$$
a - x - \int_{x}^{a} \left( \frac{a^{2} - \frac{Q_{p}}{2\pi q_{0}} u}{u^{2} - \frac{Q_{p}}{2\pi q_{0}} u + a^{2}} \right) du = \frac{q_{0}}{n_{e}} \left( t - t_{-a} \right)
$$
(3.32)

En effectuant le changement de variable  $u = -v$ , l'équation [\(3.32\)](#page-48-0) s'écrit finalement :

<span id="page-48-1"></span>
$$
a - x - \int_{-a}^{-x} \left( \frac{a^2 + \frac{Q_p}{2\pi q_0} v}{v^2 + \frac{Q_p}{2\pi q_0} v + a^2} \right) dv = \frac{q_0}{n_e} (t - t_{-a})
$$
 (3.33)

Il apparait que, de la même manière que dans la méthode de B&J, l'équation [\(3.33\)](#page-48-1) est la même que l'équation [\(3.14\)](#page-44-2) dans le cas de l'injection, en remplaçant *Q<sup>i</sup>* par *Qp*, *x* par −*x* et *a* par −*a*. Les équations finales [\(3.21\)](#page-45-0), [\(3.23\)](#page-46-0) et [\(3.25\)](#page-46-1) sont donc celles à utiliser en effectuant ces même changements dans le cas du pompage.

# **CHAPITRE 4 CONSTRUCTION DU MODÈLE NUMÉRIQUE**

Ce chapitre a pour but de détailler la construction du modèle numérique qui est utilisé dans le but de partiellement valider les nouvelles solutions analytiques proposées au chapitre précédent. Un modèle relativement large est construit dans un premier temps afin de valider un modèle plus petit en montrant que les effets de bords sont négligeables sur le modèle plus petit. Le modèle numérique est ensuite utilisé pour réaliser des calculs statiques, du traçage de particules ainsi que de l'advection-dispersion de traceur.

#### **4.1 Choix du logiciel de simulation numérique**

Les simulations sont effectuées à l'aide des logiciels Seep/W pour les écoulements, et Ctran/W pour le traçage de particules et le modèle d'advection-dispersion, de la gamme GeoStudio 2007. Ce sont des modèles discrets en temps et en espace, en éléments finis capables de faire du régime stationnaire comme du régime transitoire. Ces modèles sont 2D et peuvent être utilisés pour des problèmes plans horizontaux ou verticaux (coupe verticale ou problème axisymétrique autour d'un axe central). Ils ne peuvent donc pas représenter de problème 3D. Ils utilisent des maillages avec des éléments triangulaires ou quadrilatères pouvant posséder des nœuds secondaires. Le simulations sont faites en milieu saturé, ainsi les équations résolues à chaque pas de temps sont des équations discrétisées se basant sur la loi de Darcy [\(2.1\)](#page-23-0) et l'équation de continuité [\(2.4\)](#page-23-1) pour Seep/W, et l'équation de transport [\(2.10\)](#page-25-0) pour Ctran/W. Ces logiciels sont beaucoup utilisés dans le monde académique comme dans le monde industriel depuis plusieurs années. Chapuis et al. [\[55\]](#page-84-3) ont notamment prouvé que Seep/W donne des résultats fiables lorsque le logiciel est utilisé correctement. Allam et al. [\[56\]](#page-85-0) ont quant à eux testé les performances de Ctran/W qui ont montré que le logiciel donne des résultats fiables pour l'advection-dispersion et le traçage de particules.

## **4.2 Construction du modèle et de son maillage**

#### **4.2.1 Modèle large**

Le modèle est construit à l'aide du logiciel Seep/W 2007. Il s'agit d'un modèle 2D horizontal et l'aquifère est modélisé par un rectangle compris entre les abscisses *x* = −3000 m et *x* = 3000 m, et entre les ordonnées *y* = −1000 m et *y* = 1000 m. La Figure [4.1](#page-50-0) montre une capture d'écran du modèle numérique. Pour les zones situées en dehors du carré de 1000 m de côté centré à l'origine, des éléments carrés de 50 m de côté sont utilisés pour le maillage numérique.

Dans le carré de 1000 m de côté centré à l'origine du modèle, des éléments de maillage triangulaires sont utilisés et leur taille est réduite progressivement au fur et à mesure que l'on se rapproche de l'origine. La construction du maillage a été faite selon la méthodologie de Chapuis [\[57,](#page-85-1) [58\]](#page-85-2) en vérifiant que réduire d'avantage la taille des éléments ne change pas les résultats obtenus. Pour ce faire, plusieurs carrés concentriques, de plus en plus petits, sont tracés sur le logiciel. Une contrainte de 40 éléments sur chaque côté de chacun de ces carrés est imposée. Une autre contrainte de 15 éléments est imposée sur les diagonales qui relient deux à deux les sommets d'abscisses et d'ordonnées de mêmes signes de deux carrés concentriques consécutifs. Ainsi, à titre d'exemple illustratif, il y a une contrainte de 15 éléments sur le segment reliant les points (-1000, 1000) et (-500, 500) sur la Figure [4.1.](#page-50-0) Les carrés concentriques sont au nombre de 12, avec des côtés de longueur 2000 m, 1000 m, 500 m, 200 m, 100 m, 50 m, 20 m, 10 m, 5 m, 2 m, 1 m et 0,5 m.

<span id="page-50-0"></span>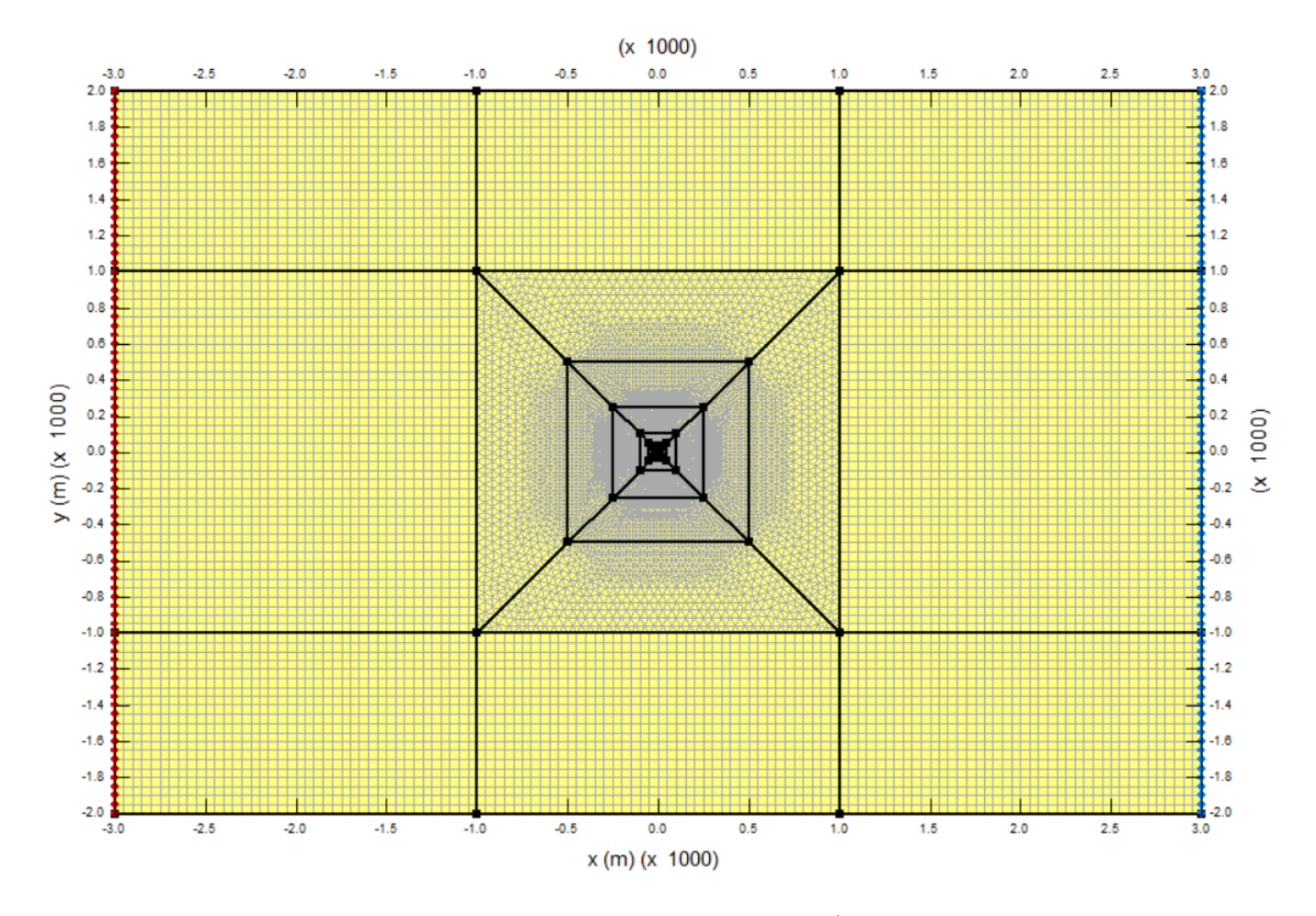

Figure 4.1 Modèle numérique large construit à l'aide de SeepW/ 2007, et maillage numérique associé.

La Figure [4.2](#page-51-0) est un agrandissement de la Figure [4.1](#page-50-0) autour du puits, dans le plus petit des carrés concentriques. Le puits est modélisé par un cercle de rayon *a* = 0*,* 1 m centré à l'origine. Pour le maillage, 64 points équidistants sont disposés autour de ce cercle, imposant donc 64 éléments de maillage. Des segments horizontaux et verticaux relient les milieux des côtés du plus petit carré concentrique aux intersections du cercle avec les axes des abscisses et des ordonnées. Sur ces segments, une contrainte de 20 éléments est imposée. La Figure [4.3](#page-52-0) présente un agrandissement plus poussé du modèle au centre du puits. Un tuyau d'injection est modélisé au centre du puits par un cercle de rayon 0,01 m centré à l'origine. De la même manière, 64 points équidistants sont construits autour de ce cercle dans le but d'imposer 64 éléments de maillage. La surface comprise entre les deux cercles est divisée en 16 parties égales par des rayons tronqués entre l'origine et le cercle du tuyau d'injection. Sur chacun de ces rayons tronqués, une contrainte de 30 éléments est imposée. Enfin, dans le tuyau d'injection, une taille d'éléments de 0,001 m est imposée.

<span id="page-51-0"></span>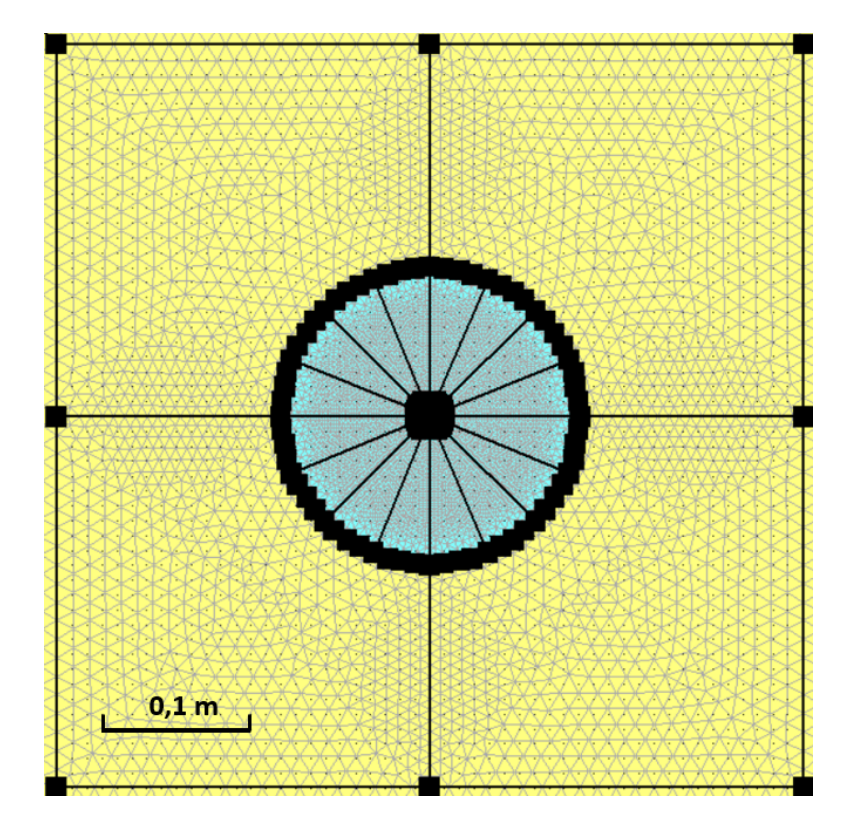

Figure 4.2 Agrandissement autour du puits du modèle numérique présenté en Figure [4.1.](#page-50-0) Le puits (en bleu turquoise) a un rayon de 0,1 m et le tuyau d'injection (en violet) a un rayon de 0,01 m.

<span id="page-52-0"></span>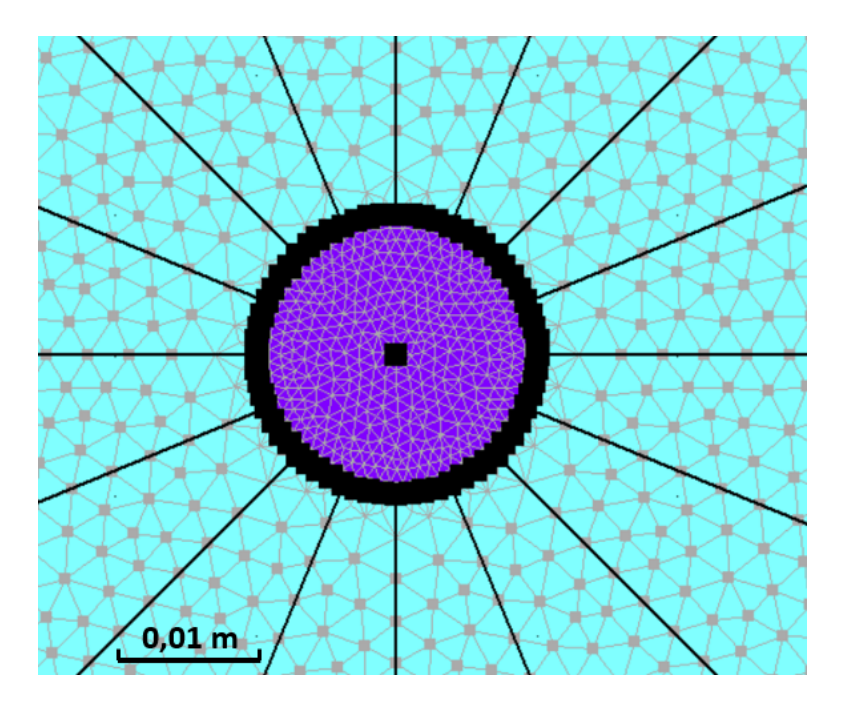

Figure 4.3 Agrandissement au centre du puits du modèle numérique présenté en Figure [4.1.](#page-50-0) Le puits (en bleu turquoise) a un rayon de 0,1 m et le tuyau d'injection (en violet) a un rayon de 0,01 m.

# **4.2.2 Modèle réduit**

Le modèle réduit est un modèle moins large, comprenant par conséquent beaucoup moins d'éléments que le modèle large et permettant des calculs plus rapides. C'est le modèle réduit qui sera principalement utilisé, le modèle large servant de validation de celui-ci en démontrant que les effets de bord sont négligeables sur le modèle réduit par rapport au modèle large.

Le modèle réduit consiste en la partie du modèle large incluse dans le carré centré à l'origine de côté de longueur 60 m (s'étalant donc entre les abscisses -30 m et 30 m et les ordonnées -30 m et 30 m, voir Figure [4.4\)](#page-53-0). Les carrés concentriques ont été remaniés pour suivre une réduction de la taille des éléments du maillage au fur et à mesure que l'on se rapproche du puits similaire à celle du modèle large. Les carrés concentriques ont donc ici des côtés de longueur 60 m, 30 m, 15 m, 8 m, 4 m, 2 m, 1 m et 0,5 m. Le plus petit carré concentrique a la même taille que celui du modèle large, donc le maillage à l'intérieur de celui-ci est le même que dans celui du modèle de grande taille.

<span id="page-53-0"></span>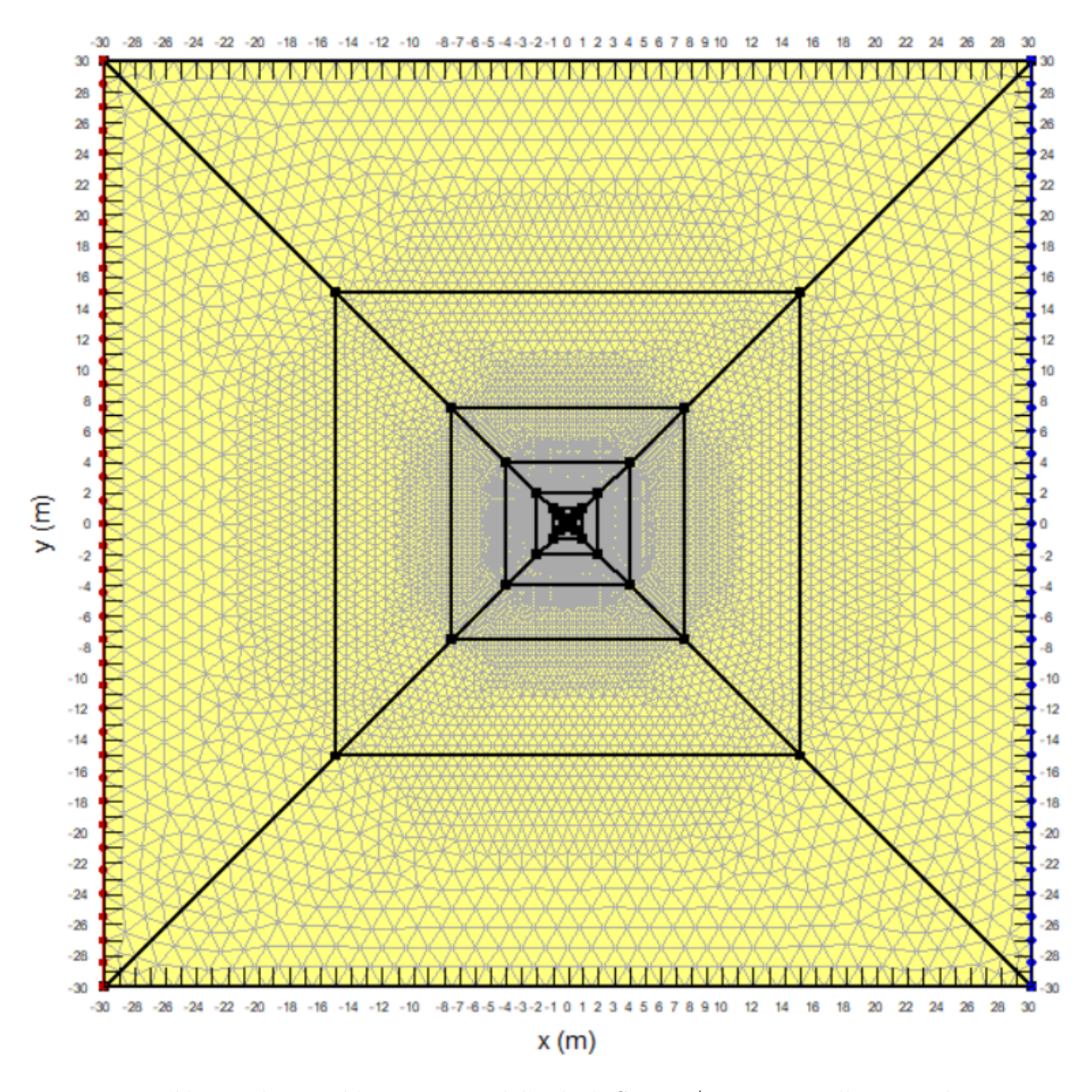

Figure 4.4 Modèle numérique réduit construit à l'aide de SeepW/ 2007, et maillage numérique associé.

# **4.3 Paramétrage des matériaux et conditions aux limites pour l'écoulement**

# **4.3.1 Matériaux utilisés**

Trois matériaux sont utilisés dans le modèle numérique, représentés par trois couleurs différentes dans les Figures [4.1](#page-50-0) à [4.3.](#page-52-0) Le sol dans lequel est placé le puits est représenté en jaune et recouvre tout le modèle en dehors du puits représenté par le cercle centré à l'origine de rayon 0,1 m. L'eau du puits est représentée en bleu turquoise et est comprise entre le cercle centré à l'origine de rayon 0,1 m et celui de rayon 0,01 m (représentant le tuyau d'injection). Enfin, l'eau du tuyau d'injection est représentée en violet. Les trois matériaux sont considérés complètement saturés pour cette étude.

Le sol a une conductivité hydraulique variable selon la simulation numérique effectuée. En effet, c'est le gradient hydraulique à l'infini qui est fixé, et la vitesse d'écoulement à l'infini est donc modifiée en changeant la conductivité hydraulique du sol. Dans les simulations numériques effectuées, elle varie entre 2 × 10<sup>−</sup><sup>7</sup> et 4*,* 5 × 10<sup>−</sup><sup>2</sup> m/s pour faire varier le rapport *q*0*/Q<sup>i</sup>* sur plusieurs ordres de grandeur, avec trois ordres de grandeur différents pour *Q<sup>i</sup>* . Le sol a également une porosité effective de 0,33, cette valeur est utilisée par Seep/W pour passer de la vitesse de Darcy à la vitesse réelle de l'eau dans les pores lors du traçage de particules. L'intérieur du puits a une conductivité hydraulique de 100 m/s. Cette valeur étant très grande devant les valeurs de conductivité hydraulique utilisées pour le sol, elle peut donc être considérée comme infinie. L'intérieur du puits a une porosité de 1 puisqu'il est rempli d'eau. Enfin, l'intérieur du tuyau d'injection a une conductivité hydraulique de 200 m/s et une porosité de 1 également. La valeur de la conductivité hydraulique dans le tuyau d'injection est deux fois plus grande que celle dans le puits pour représenter un passage rapide dans le tuyau lors de l'injection ou lors du pompage. Ainsi, lors de l'injection, une particule injectée dans le tuyau passera rapidement dans le puits, tandis que pendant le pompage une particule arrivant dans le tuyau ira rapidement au centre de celui-ci, symbolisant sa sortie du système et donc son pompage hors du puits.

#### **4.3.2 Conditions aux limites**

Le gradient hydraulique à l'infini est fixé à 0,005 puisque c'est le changement de valeur de la conductivité hydraulique de l'aquifère qui est utilisé pour faire varier  $q_0$ . Pour cela des charges hydrauliques sont imposées sur les extrémités gauche et droite du modèle, sur les lignes *x* = −3000 m et *x* = 3000 m pour le modèle large, et sur les lignes *x* = −30 m et *x* = 30 m pour le modèle réduit. Pour le modèle large, une charge piézométrique de 42 m est fixée en amont de l'écoulement, et une charge piézométrique de 12 m est fixée en aval. Pour le modèle réduit, une charge piézométrique de 12*,* 3 m est fixée en amont de l'écoulement, et une charge piézométrique de 12 m est fixée en aval. Ces charges imposées sont représentées par une ligne rouge pour la condition amont et une ligne bleue pour la condition aval sur la Figure [4.1.](#page-50-0)

Lors de l'injection dans le puits, un débit total sortant de l'origine du système (qui correspond

au centre du tuyau d'injection) est imposé au point (0,0). Ce débit est alors dirigé par Seep/W de manière uniforme dans toutes les directions du plan. Lors du pompage, c'est un débit entrant dans le point (0,0) qui est imposé. Les débits d'injection et de pompage varient selon la simulation numérique effectuée.

### **4.3.3 Positions initiales des particules à tracer**

L'objectif du traçage de particules est de visualiser la propagation du front du panache d'eau injectée dans le puits par advection seule. Au début de la phase d'injection, les particules sont placées sur le cercle de rayon 0,008 m, à l'intérieur du petit tuyau d'injection (il n'était pas possible de les placer sur la frontière du tuyau d'injection car le logiciel gardait alors certaines particules "accrochées" à leur nœud de départ, les rendant immobiles). Pour des raisons de symétrie par rapport à l'axe *y* = 0 et dans le but de gagner du temps de calcul, seules les particules vérifiant  $x \geq 0$  sont représentées. Dans le but de raccourcir d'avantage le temps de calcul, seules les particules vérifiant également *y* ≥ 0 sont représentées. En effet, ce sont ces particules, injectées le plus en avant du tuyau d'injection, qui se déplaceront le plus loin. Ce sont donc celles qui sont nécessaires pour visualiser l'avancée du front d'injection, car les particules vérifiant  $y \leq 0$  au début de l'injection iront nécessairement moins loin. Pour résumer, les particules construites au début de la phase d'injection sont visualisables en bleu foncé sur la Figure [4.5](#page-56-0) et ont pour coordonnées :

$$
\left(0,008\cos\left(\frac{i\pi}{32}\right);0,008\sin\left(\frac{i\pi}{32}\right)\right),\ \forall i\in\llbracket0;16\rrbracket\tag{4.1}
$$

Pour la phase de pompage, les coordonnées des particules au début de celle-ci sont les coordonnées des particules à la fin de la phase d'injection.

#### **4.4 Étapes de la simulation et paramètres d'analyse pour l'écoulement**

# **4.4.1 État initial**

Avant de démarrer l'injection, un état initial doit être défini et calculé par Seep/W. Pour le calcul de cet état initial, aucun débit d'injection ou de pompage n'est imposé au point (0,0) et le calcul s'effectue en régime permanent. Cet état initial représente ainsi l'écoulement naturel avant injection ou pompage dans l'aquifère. Un exemple des lignes d'écoulement de cet état initial tracées par Seep/W est donné en Figure [4.6.](#page-57-0) La déformation des lignes d'écoulement par la présence du puits est nettement visible. Il a été vérifié qu'à l'intérieur de la crépine, la vitesse de l'eau est de 2*q*0, comme prédit par Wheatcraft et Winterberg [\[54\]](#page-84-2).

<span id="page-56-0"></span>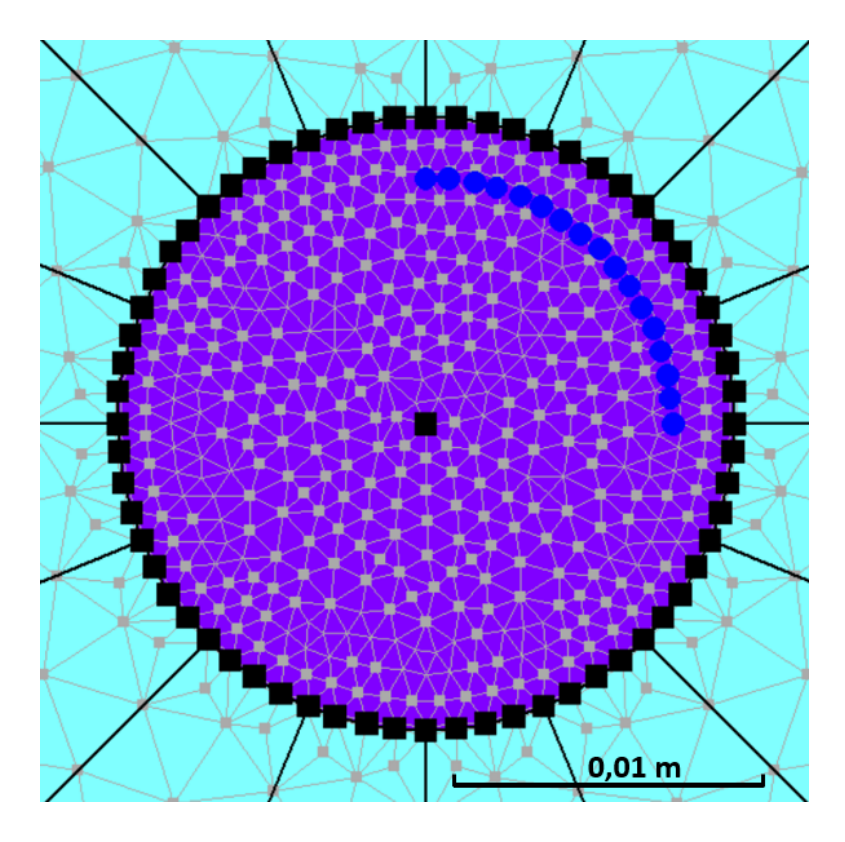

Figure 4.5 Particules tracées (en bleu) lors de la phase d'injection. Le puits (en bleu turquoise) a un rayon de 0,1 m et le tuyau d'injection (en violet) a un rayon de 0,01 m.

## **4.4.2 Injection**

L'instant *t* = 0 s de l'injection correspond à l'état initial calculé par Seep/W comme expliqué précédemment. La phase d'injection est calculée en régime transitoire. Les matériaux utilisés dans le modèle étant saturés, le régime permanent est très rapidement atteint lors de l'injection. La durée d'injection est variable selon le cas étudié. Elle est calculée à l'aide de l'équation [\(2.18\)](#page-34-0) avec  $x = 0, 5$  m. De cette manière, le temps d'injection  $t_i$  est calculé pour que le front d'injection se situe à 0,5 m en aval de l'origine du système d'après l'équation de B&J. Le calcul de la phase transitoire se fait en 200 pas de temps, incrémentés de manière exponentielle avec le premier pas de temps valant 0,01 s. Ainsi, les pas de temps sont très petits au début de l'injection et s'élargissent au fur et à mesure que le régime permanent est approché.

Le traçage de particules avec Ctran/W lors de la phase d'injection utilise, à chaque pas de calcul, les résultats d'écoulement calculés par Seep/W à l'instant correspondant. La condition à respecter pour que le traçage de particules soit valide est qu'une particule ne doit pas franchir plus d'une maille entre deux pas de temps consécutifs. La durée du traçage de

<span id="page-57-0"></span>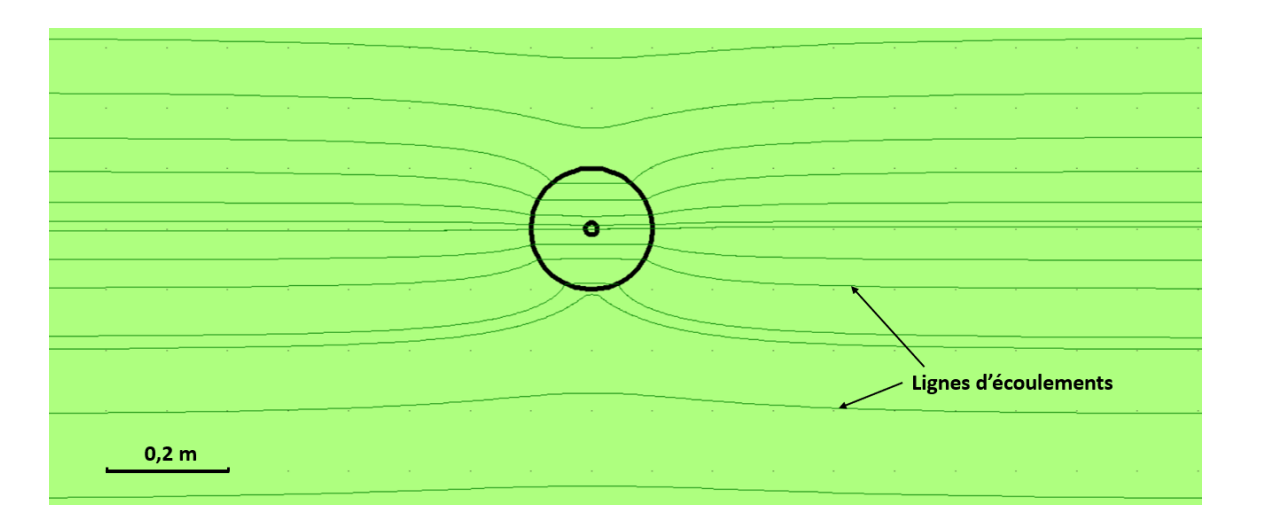

Figure 4.6 Lignes d'écoulement au voisinage du puits lorsque celui est au repos, avec  $q_0 = 10^{-5}$ m/s. La vitesse à l'intérieur de la crépine est de 2*q*0.

particules est la même que la durée d'injection, et un calcul en 10000 pas de temps incrémentés de manière linéaire permet de respecter cette condition pour les simulations effectuées.

### **4.4.3 Pompage**

L'instant *t* = 0 s du pompage correspond au dernier instant de l'injection. La phase de pompage est également calculée en régime transitoire. La durée de pompage *t<sup>p</sup>* choisie est un peu plus élevée que la durée de pompage calculée avec la méthode de B&J pour que le front de pompage atteigne  $x = 0.5$  m. Ainsi, il est assuré que toutes les particules injectées soient revenues au centre du tuyau d'injection dans le modèle à la fin du pompage. Le calcul de la phase transitoire en écoulement se fait également en 200 pas de temps incrémentés de manière exponentielle avec le premier pas de temps valant 0,01 s puisque les milieux modélisés étant saturés, le régime permanent est atteint très rapidement. Tout comme pour l'injection, le traçage de particules est effectué en 10000 pas de temps incrémentés linéairement pour qu'une particule ne traverse pas plus d'un élément de maillage à la fois.

#### **4.5 Paramètres des matériaux et d'analyse pour l'advection-dispersion**

Les simulations d'advection-dispersion sont effectuées avec Ctran/W (version de 2007). Ces simulations permettent de visualiser la propagation du panache de traceur injecté dans le puits. Les paramètres des matériaux et d'analyse sont déterminés dans le but de respecter les conditions sur les nombres de Courant et de Peclet données par le manuel d'utilisation GEO-SLOPE [\[59\]](#page-85-3) pour éviter les dispersions et oscillations numériques. Le modèle d'écoulement est celui calculé par Seep/W en phase d'injection. À chaque pas de calcul, la simulation d'advection-dispersion récupère les données de vitesses à l'instant correspondant sur le résultat de la simulation d'écoulement. Afin de limiter le temps de calcul, le domaine de simulation d'advection-dispersion est restreint au carré centré à l'origine de 2 m de côté. Pour les simulations d'advection-dispersion ainsi effectuées, le temps de calcul est d'environ une heure par simulation, ce qui est relativement faible.

#### **4.5.1 Paramétrisation des matériaux et conditions aux frontières**

Pour réaliser une simulation pour laquelle l'advection prédomine sur la diffusion, une dispersivité la plus faible possible est voulue. Pour éviter les dispersions et oscillations numériques, le manuel d'utilisation GEO-SLOPE [\[59\]](#page-85-3) recommande le critère suivant sur le nombre de Peclet :

<span id="page-58-0"></span>
$$
\frac{v\Delta x}{D} \le 2\tag{4.2}
$$

Dans cette équation, *v* représente la vitesse, ∆*x* représente la taille de la maille correspondante et *D* représente le coefficient de dispersion hydrodynamique. *D* peut se mettre sous la forme  $D = \alpha v + D^*$  avec *α* le coefficient de dispersivité et  $D^*$  le coefficient de diffusion effectif. Dans ce cas d'étude, *D*<sup>∗</sup> est choisi nul et l'équation [\(4.2\)](#page-58-0) prise selon chacun des axes *x* et *y* devient :

$$
\begin{cases} \alpha_x \ge \frac{\Delta x}{2} \\ \alpha_y \ge \frac{\Delta x}{2} \end{cases}
$$
\n(4.3)

Ici, *α<sup>x</sup>* représente le coefficient de dispersivité longitudinale (dans la direction de l'écoulement naturel) et  $\alpha_y$  représente le coefficient de dispersivité transversale (dans la direction orthogonale à celle de l'écoulement naturel). Habituellement, *α<sup>x</sup>* est environ dix fois plus élevé que *αy*, le rapport entre ces deux dispersivités varie en effet avec la direction de l'écoulement, le type de sol et d'autres facteurs (Fetter et al. [\[60\]](#page-85-4)). Les instabilités numériques ont plus de chance de se produire à la source d'injection car c'est à cet endroit que les gradients de concentration (spatiaux et temporels) sont les plus élevés au cours de l'injection. Au centre du puits, les plus petits éléments de maillage mesurent ∆*x* = 0*,* 001 m. La condition sur le nombre de Peclet devient alors  $\alpha_x \geq 5.10^{-4}$  *m* et  $\alpha_y \geq 5.10^{-4}$  *m*. Pour respecter cette condition aux alentours du puits tout en prenant des coefficients de dispersivité les plus faibles possibles dans l'aquifère, ces derniers se voient attribuer les valeurs  $\alpha_x = 0, 01$  m et  $\alpha_y = 0, 001$  m en

dehors du puits. Dans le puits et le tuyau d'injection, des valeurs plus élevées sont choisies car l'objectif est que l'ensemble du puits devienne rapidement une source uniforme de traceur. Les dispersivités longitudinale et transversale sont alors choisies à  $\alpha_x = 1$  m et  $\alpha_y = 0, 1$  m.

À l'instant initial, l'ensemble du domaine d'étude a une concentration en traceur nulle. Lors de l'injection, l'intérieur du tuyau d'injection a une concentration en traceur imposée égale à 1 g/m<sup>3</sup> . En amont de la zone d'étude, sur la ligne *y* = −1 m, la concentration en traceur imposée est nulle car l'eau qui arrive en amont du puits ne contient pas de traceur. En aval du domaine, soit sur la ligne *y* = 1 m, ni la concentration en traceur ni le flux de masse n'est connu. Une condition de sortie libre est donc imposée comme condition frontière. Les conditions frontières du modèle pour l'advection-dispersion sont représentées en Figure [4.7.](#page-60-0)

#### **4.5.2 Paramètres temporels**

Le temps d'injection est discrétisé de manière linéaire par des pas de temps égaux. Pour optimiser le temps de simulation, un pas de temps ∆*t* le plus grand possible est souhaité. Or, le critère sur le nombre de Courant donné par le manuel d'utilisation GEO-SLOPE [\[59\]](#page-85-3) s'écrit :

$$
\frac{v\Delta t}{\Delta x} \le 1 \Leftrightarrow \Delta t \le \frac{\Delta x}{v} \tag{4.4}
$$

Le terme  $\frac{\Delta x}{v}$  est petit lorsque les mailles sont petites et que la vitesse d'écoulement est grande. Or, dans ce modèle, la vitesse d'écoulement la plus élevée est à l'extrémité aval du tuyau d'injection, au point de coordonnées (0*,* 01; 0). En effet, en ce point, la vitesse horizontale d'écoulement naturelle dans le puits (valant 2*q*0) se somme avec la vitesse d'injection. La vitesse maximale d'écoulement lors de l'injection vaut donc :

$$
v_{max} = 2q_0 + \frac{Q_i}{2\pi \times 0,01} \tag{4.5}
$$

Or c'est également à cet endroit que les mailles numériques sont les plus petites, avec une taille de 0,001 m. La condition à respecter sur le pas de temps s'écrit alors :

$$
\Delta t \le \frac{0,001}{2q_0 + \frac{Q_i}{2\pi \times 0,01}}\tag{4.6}
$$

Cette condition est à ajuster à chaque simulation d'injection.

<span id="page-60-0"></span>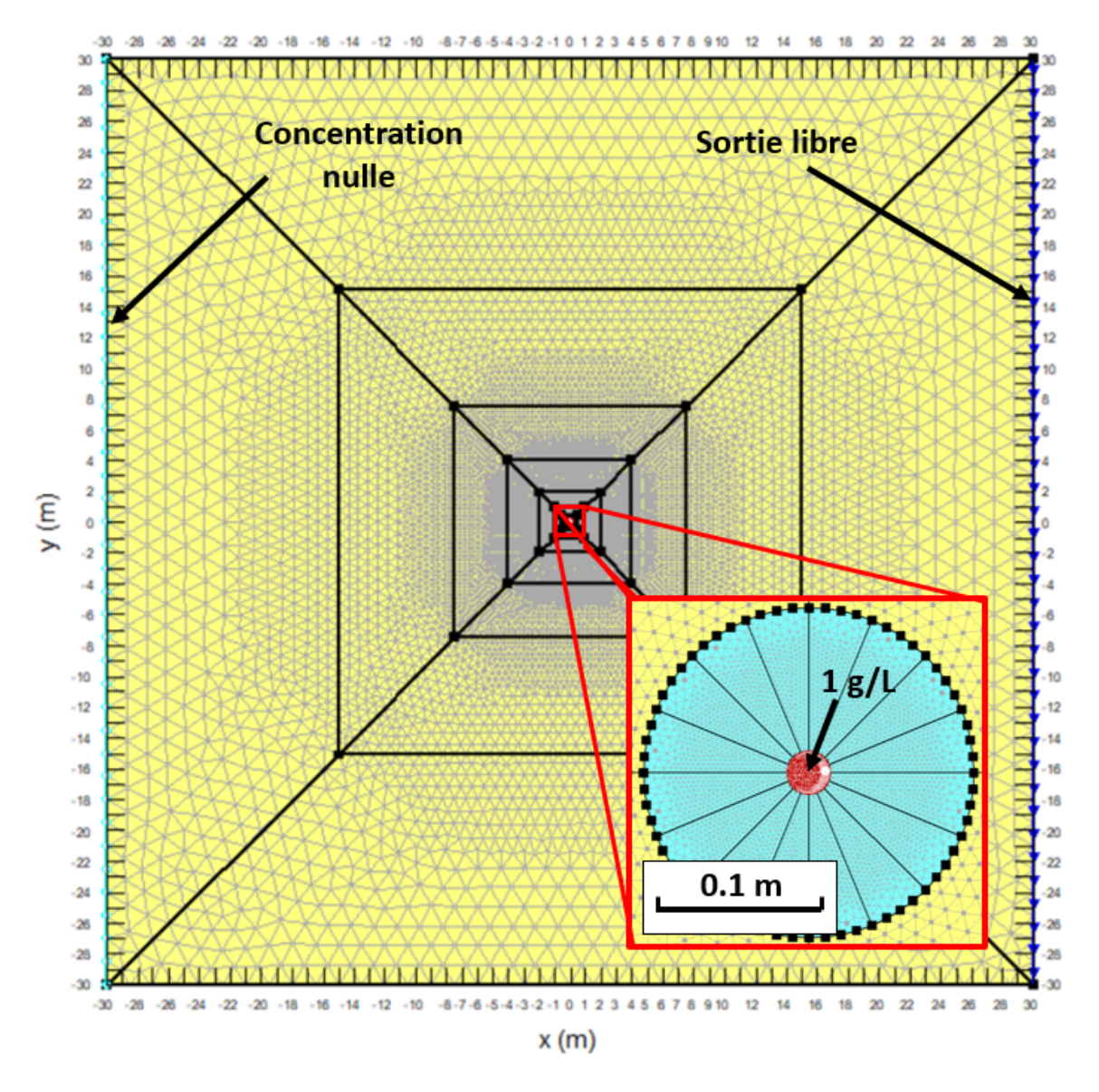

Figure 4.7 Conditions frontières du modèle numérique pour l'advection-dispersion, avec agrandissement au centre du puits.

# **4.6 Simulations effectuées**

# **4.6.1 Validation du modèle réduit de 30 m**

Une première série de simulations numériques est effectuée dans le but de comparer le modèle de 3000 m à celui de 30 m. La validation permet de justifier l'utilisation du modèle de 30 m pour gagner en temps de calcul pour la suite des simulations. En effet, un cycle de simulation comprenant calcul de l'état initial, injection, puis pompage (sans module d'advection dispersion) prend environ 45 minutes pour le modèle réduit de 30 m contre plusieurs

heures pour le modèle large. Ces simulations de validation du modèle réduit sont effectuées en régime permanent, avec et sans injection. Un gradient hydraulique naturel de 0,005 est fixé, et la conductivité hydraulique du sol est prise égale à 2*.*10<sup>−</sup><sup>5</sup> m/s dans le but d'avoir une vitesse naturelle d'écoulement égale à *q*<sup>0</sup> = 1*.*10<sup>−</sup><sup>7</sup> m/s. Quatre simulations sont effectuées avec respectivement des débits d'injection de 0, 1*.*10<sup>−</sup><sup>7</sup> , 1*.*10<sup>−</sup><sup>5</sup> et 1*.*10<sup>−</sup><sup>3</sup> m<sup>3</sup>/s/m. Ces différentes simulations permettent de voir si des effets de bord sont visibles lorsqu'on augmente suffisamment le débit d'injection.

## **4.6.2 Essais d'injection-pompage**

Une série de simulations faisant varier *Q<sup>i</sup>* et *q*<sup>0</sup> (en changeant la conductivité hydraulique du sol *K*) est réalisée sur le modèle de 30 m dans le but de comparer les nouvelles formules d'avancée du front de panache à celle de B&J. Ces simulations partent d'un régime permanent sans injection ni pompage, puis produisent un cycle d'injection et un cycle de pompage tels que décrits précédemment. Le temps d'injection *t<sup>i</sup>* est calculé de manière à ce que la formule de B&J prédise un front de panache en *x* = 0*,* 5 m. En reprenant l'équation [\(2.18\)](#page-34-0), le temps d'injection pour cette série de simulations s'exprime de la manière suivante :

<span id="page-61-0"></span>
$$
t_i = \frac{2\pi q_0}{Q_i} \times 0, 5 - \ln\left(1 + \frac{2\pi q_0}{Q_i} \times 0, 5\right)
$$
 (4.7)

Le débit de pompage *Qp*, quant à lui, est calculé de manière à ce que la distance entre le centre du puits et le front de fin d'injection corresponde à 60% de la distance entre le puits et le point de stagnation ( $v_x = v_y = 0$  m/s) en régime permanent de pompage, d'après la formule de B&J. En effet, en régime de pompage, le front de pompage atteint le point de stagnation lorsque *t* tend vers l'infini [\[10\]](#page-81-0). Ce choix de débit de pompage est donc fait arbitrairement pour que le point de stagnation soit suffisamment éloigné du front de fin d'injection, afin que le front de pompage atteigne ce point en un temps de calcul raisonnable. Comme en régime de pompage, le point de stagnation correspond à  $\frac{2\pi q_0}{Q_p}x = -1$ ,  $Q_p$  est calculé tel que :

$$
x = -0, 5 \text{ m} \Rightarrow \frac{2\pi q_0}{Q_p} x = -0, 6 \tag{4.8}
$$

Soit :

$$
Q_p = \frac{5}{3}\pi q_0 \tag{4.9}
$$

Ainsi, il est assuré que l'entièreté du panache injecté soit pompée dans un temps raisonnable.

Les paramètres des différentes simulations effectuées sont référencées dans le Tableau [4.1.](#page-63-0) Pour différents débit d'injection, des phases d'injection avec un ∆ positif et avec un ∆ négatif sont simulées. L'objectif est en effet de faire à la fois varier le rapport *q*0*/Q<sup>i</sup>* (et par conséquent ∆), et *Q<sup>i</sup>* afin de vérifier l'influence de ces deux paramètres sur les résultats des simulations. La simulation 21 représente un cas où  $\Delta$  est nul. Toutes les phases de pompage ont quant à elles un  $\Delta$  positif.

Seules les simulations 1, 3, 6 et 21 ont une phase d'advection-dispersion. En effet, ces simulations prennent beaucoup de temps (une heure par module avec restriction de la zone de calculs sur le carré centré à l'origine et de 2 m de côté) et l'objectif est ici de visualiser les différentes formes du panache en 2D en fonction du signe de ∆.

| Simulation     | $K \text{ (m/s)}$     | $q_0$ (m/s)           | $Q_i$ (m <sup>3</sup> /s/m) | $t_i$ (s) | $Q_p$ (m <sup>3</sup> /s/m) | $t_p(s)$ |
|----------------|-----------------------|-----------------------|-----------------------------|-----------|-----------------------------|----------|
| $1^{\dagger}$  | $4, 5 \times 10^{-2}$ | $2,25 \times 10^{-4}$ | $1 \times 10^{-5}$          | 689       | $1,178 \times 10^{-3}$      | 386      |
| $\overline{2}$ | $1\times10^{-2}$      | $5\times10^{-5}$      | $1\times10^{-5}$            | 2708      | $2,618 \times 10^{-4}$      | 1738     |
| $3^{\dagger}$  | $2\times10^{-3}$      | $1\times10^{-5}$      | $1\times10^{-5}$            | 9036      | $5,236 \times 10^{-5}$      | 8690     |
| $\overline{4}$ | $1\times10^{-3}$      | $5\times10^{-6}$      | $1\times10^{-5}$            | 13163     | $2,618 \times 10^{-5}$      | 17380    |
| $\overline{5}$ | $2\times10^{-4}$      | $1\times10^{-6}$      | $1\times10^{-5}$            | 21514     | $5,236 \times 10^{-6}$      | 86900    |
| $6^{\dagger}$  | $1 \times 10^{-4}$    | $5\times10^{-7}$      | $1\times10^{-5}$            | 23488     | $2,618 \times 10^{-6}$      | 173800   |
| $\overline{7}$ | $2\times10^{-5}$      | $1\times10^{-7}$      | $1\times10^{-5}$            | 25388     | $5,236 \times 10^{-7}$      | 869000   |
| 8              | $2\times10^{-6}$      | $1\times10^{-8}$      | $1\times10^{-5}$            | 25864     | $5,236 \times 10^{-8}$      | 8690000  |
| 9              | $2 \times 10^{-1}$    | $1\times10^{-3}$      | $1\times10^{-5}$            | 162       | $5,236 \times 10^{-3}$      | 86.9     |
| $10\,$         | $2\times10^{-2}$      | $1\times10^{-4}$      | $1\times10^{-6}$            | 1620      | $5,236 \times 10^{-4}$      | 869      |
| 11             | $2\times10^{-3}$      | $1\times10^{-5}$      | $1 \times 10^{-6}$          | 14673     | $5,236 \times 10^{-5}$      | 8690     |
| 12             | $2\times10^{-4}$      | $1\times10^{-6}$      | $1\times10^{-6}$            | 90363     | $5,236 \times 10^{-6}$      | 86900    |
| 13             | $2\times10^{-5}$      | $1\times10^{-7}$      | $1\times10^{-6}$            | 215138    | $5,236 \times 10^{-7}$      | 869000   |
| 14             | $2\times10^{-6}$      | $1\times10^{-8}$      | $1\times10^{-6}$            | 253878    | $5,236 \times 10^{-8}$      | 8690000  |
| 15             | $2\times10^{-2}$      | $1\times10^{-4}$      | $1\times10^{-7}$            | 1646      | $5,236 \times 10^{-4}$      | 869      |
| 16             | $2\times10^{-3}$      | $1\times10^{-5}$      | $1\times10^{-7}$            | 16198     | $5,236 \times 10^{-5}$      | 8690     |
| 17             | $2\times10^{-4}$      | $1\times10^{-6}$      | $1\times10^{-7}$            | 146730    | $5,236 \times 10^{-6}$      | 86900    |
| 18             | $2 \times 10^{-5}$    | $1 \times 10^{-7}$    | $1\times10^{-7}$            | 903632    | $5,236 \times 10^{-7}$      | 869000   |
| 19             | $2\times10^{-6}$      | $1\times10^{-8}$      | $1 \times 10^{-7}$          | 2151378   | $5,236 \times 10^{-8}$      | 8690000  |
| $20\,$         | $2\times10^{-7}$      | $1\times10^{-9}$      | $1\times10^{-7}$            | 2538779   | $5,236 \times 10^{-9}$      | 86900000 |
| $21^{\dagger}$ | $1,59 \times 10^{-3}$ | $7,96 \times 10^{-6}$ | $1\times10^{-5}$            | 10344     | $4,167 \times 10^{-5}$      | 10920    |

<span id="page-63-0"></span>Tableau 4.1 Paramètres utilisés pour les simulations de cycles injection-pompage.

† Simulations possédant un module d'advection-dispersion.

# **CHAPITRE 5 RÉSULTATS DES SIMULATIONS**

### **5.1 Validation du modèle de 30 m**

Une fois les simulations visant à comparer le modèle de 3000 m et celui de 30 m effectuées, les graphes des vitesses selon certains axes sont tracés. La Figure [5.1](#page-64-0) présente le graphe  $v_x(x, y = 0)$  sans injection  $(Q_i = 0 \text{ m}^3/\text{s/m})$ , et la Figure [5.2](#page-65-0) présente le même graphe avec un débit d'injection dans le puits de 1*.*10<sup>−</sup><sup>3</sup> m<sup>3</sup>/s/m. Les graphes sont centrés autour du puits, entre *x* = −1 m et *x* = 1 m et seule la partie correspondant à l'extérieur du puits est montrée, puisque c'est cette partie qui est utile ensuite pour comparer les formules analytiques. En Annexe [A](#page-86-0) figurent les mêmes graphes pour les autres simulations ainsi que les graphes *v<sup>y</sup>* (*x, y* = 0*,* 1) pour l'ensemble des simulations effectuées pour la comparaison du modèle large et du modèle réduit. Les courbes coïncident dans tous les cas, même pour un débit d'injection de 1.10<sup>-3</sup> m<sup>3</sup>/s/m, correspondant alors à un rapport  $\frac{q_0}{Q_i} = 10^{-4}$  m<sup>-1</sup>, ce qui est très faible. Le modèle réduit de 30 m est donc fiable pour effectuer les simulations par la suite et optimiser ainsi le temps de calcul.

<span id="page-64-0"></span>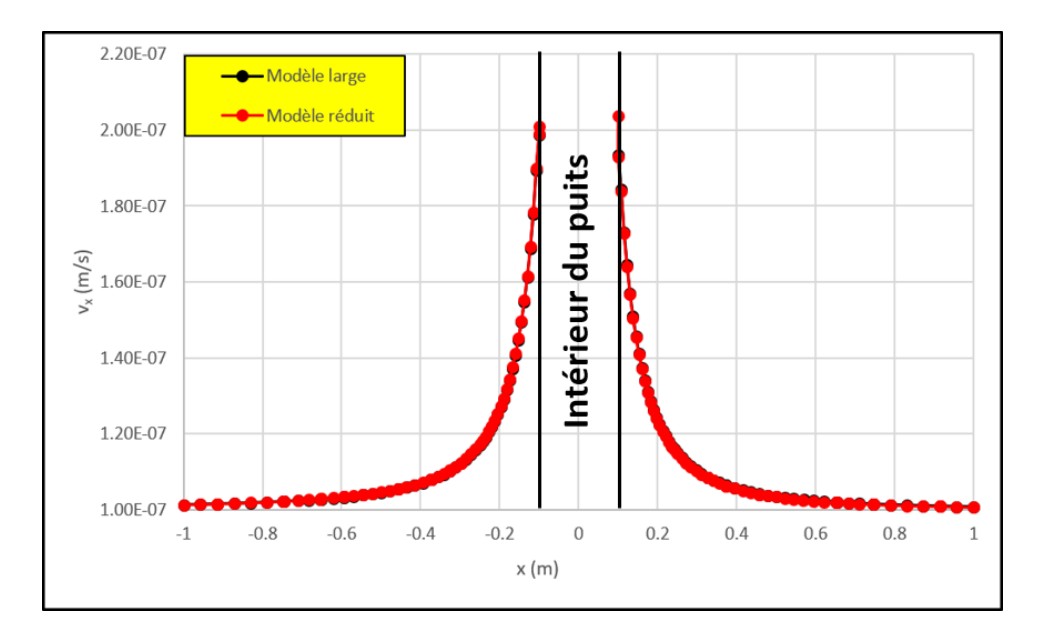

Figure 5.1 Graphiques  $v_x(x)$  en  $y = 0$  m calculés par Seep/W en régime permanent sur le modèle large et le modèle réduit avec  $q_0 = 1.10^{-7}$  m/s et  $Q_i = 0$  m<sup>3</sup>/s/m. Les deux courbes sont parfaitement superposées.

<span id="page-65-0"></span>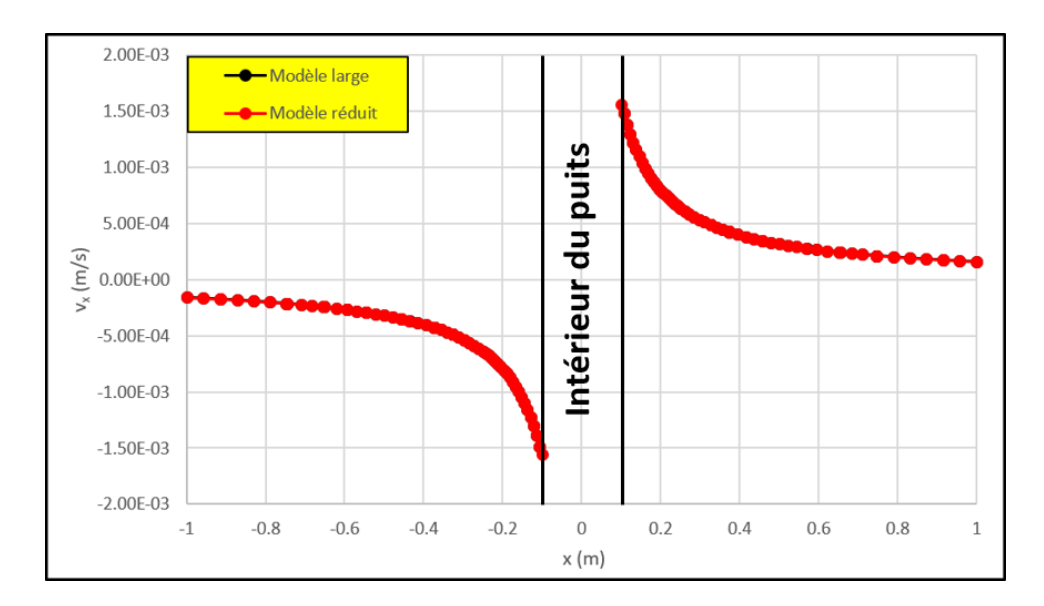

Figure 5.2 Graphiques  $v_x(x)$  en  $y = 0$  m calculés par Seep/W en régime permanent sur le modèle large et le modèle réduit avec *q*<sup>0</sup> = 1*.*10<sup>−</sup><sup>7</sup> m/s et *Q<sup>i</sup>* = 1*.*10<sup>−</sup><sup>3</sup> m<sup>3</sup>/s/m. Les deux courbes sont parfaitement superposées.

## **5.2 Simulations d'un cycle d'injection-pompage**

## **5.2.1 Erreur relative sur le temps de pompage**

Pour chaque simulation de cycle d'injection-pompage, le temps de pompage, c'est-à-dire le temps minimum pour que tout le panache injecté soit pompé lors de la phase de pompage, est calculé selon la méthode de B&J et selon la nouvelle méthode, et ces deux résultats sont comparés au temps de pompage calculé par Seep/W. En ce qui concerne Seep/W, le temps de pompage *t Seep/W p* est défini comme étant le temps pour que la particule du panache d'injection la plus éloignée du puits (son abscisse à la fin de l'injection est alors notée *x Seep/W*  $\binom{5eep}{i}$  entre dans le tuyau d'injection (devenu tuyau de pompage lors de la phase de pompage).

D'après la manière dont est calculé *t<sup>i</sup>* (équation [\(4.7\)](#page-61-0)), le front de fin d'injection calculé avec la méthode de B&J est  $x_i^{B\&J} = 0, 5$  m. Le temps de pompage selon la méthode de B&J est donc calculé à l'aide de l'équation [\(2.18\)](#page-34-0) sachant qu'en phase de pompage l'axe des *x* est inversé :

$$
t_p^{B\&J} = \frac{2\pi q_0}{Q_p} \times \left( -x_i^{B\&J} \right) - \ln\left( 1 + \frac{2\pi q_0}{Q_p} \times \left( -x_i^{B\&J} \right) \right) \tag{5.1}
$$

Pour utiliser la nouvelle méthode, la première étape est de calculer  $\Delta_i = \left(\frac{Q_i}{2\pi a}\right)^i$ 2*πq*<sup>0</sup>  $\big)^2 - 4a^2$ (équation [3.15\)](#page-44-3). Puis en fonction du signe de  $\Delta_i$ , les équations [\(3.21\)](#page-45-0), [\(3.23\)](#page-46-0) et [\(3.25\)](#page-46-1) sont

utilisées pour calculer le front de fin d'injection  $x_i^{New}$ . Pour cela, comme  $t_i$  est connu,  $x_i^{New}$ est recherché et chacune de ces trois formules n'étant pas inversible, le solveur d'Excel est utilisé. Pour calculer le temps de pompage, le même procédé est utilisé en se rappelant que pour le pompage l'axe des *x* est inversé et qu'il faut remplacer *x* par −*x* et *a* par −*a*. Dans les simulations effectuées, comme la zone de captage de la pompe doit être suffisamment grande pour que le pompage se fasse en temps de calcul raisonnable, le choix du débit de pompage  $Q_p$  mène à  $\Delta_p = \left(\frac{Q_p}{2\pi a}\right)$ 2*πq*<sup>0</sup> )<sup>2</sup> − 4*a*<sup>2</sup> > 0. C'est donc l'équation [\(3.21\)](#page-45-0) qui est utilisée pour calculer  $t_p^{New}$  à partir de  $x_i^{New}$  trouvé précédemment :

$$
t_p^{New} = t_{-a} + \frac{n_e}{q_0} \left[ -x_i^{New} + a - A \ln \left| \frac{-x_i^{New} - r_1}{-a - r_1} \right| - B \ln \left| \frac{-x_i^{New} - r_2}{-a - r_2} \right| \right]
$$
(5.2)

Les erreurs relatives sur le temps de pompage de B&J par rapport à Seep/W (notée  $Err^{B\&J}$ ), et de la nouvelle méthode par rapport à Seep/W (notée *ErrNew*) sont alors calculées de la manière suivante :

$$
\begin{cases}\nErr^{B\&J} = \left| \frac{t_p^{Seep/W} - t_p^{B\&J}}{t_p^{Seep/W}} \right| \\
Err^{New} = \left| \frac{t_p^{Seep/W} - t_p^{New}}{t_p^{Seep/W}} \right|\n\end{cases} \tag{5.3}
$$

D'après ces formules, une erreur relative de 0,1 correspond ainsi à un pourcentage d'erreur de 10% par rapport à la simulation numérique. La Figure [5.3](#page-67-0) présente le graphe de ces erreurs relatives en fonction du rapport *q*0*/Q<sup>i</sup>* pour les simulations de cycles injection-pompage dont les paramètres sont décrits dans le Tableau [4.1.](#page-63-0) Les carrés représentent les erreurs relatives concernant la méthode de B&J et les triangles sont celles concernant la nouvelle méthode. Trois couleurs différentes sont utilisées pour distinguer les trois valeurs de *Q<sup>i</sup>* utilisées au cours de ces simulations. Les valeurs de  $t_p^{Sep/W}$ ,  $t_p^{B\&J}$  et  $t_p^{New}$  sont présentées en Annexe [B.](#page-90-0) Ce graphe montre que de manière générale, la nouvelle méthode est plus proche des simulations numériques que la méthode de B&J, elle est donc plus précise. Les exceptions à cette tendance sont les simulations ayant un rapport  $q_0/Q_i = 1 \text{ m}^{-1}$ , pour lesquelles les erreurs relatives de la nouvelle méthode par rapport à Seep/W sont anormalement élevées et isolées des autres résultats. À titre de comparaison, la Figure [5.4](#page-69-0) présente le graphe des erreurs relatives sur le temps de pompage en fonction du rapport  $q_0/Q_i$  pour la phase de pompage seulement, c'est-à-dire que les mêmes calculs sont effectués mais en prenant  $x_i^{B\&J} = x_i^{New} = x_i^{Sep/W}$  $\frac{5eep}{W}$ . Pour cette comparaison, les fronts de pompage selon les trois méthodes de calculs doivent donc atteindre le même point, qui est le front de fin d'injection calculé par Seep/W.

<span id="page-67-0"></span>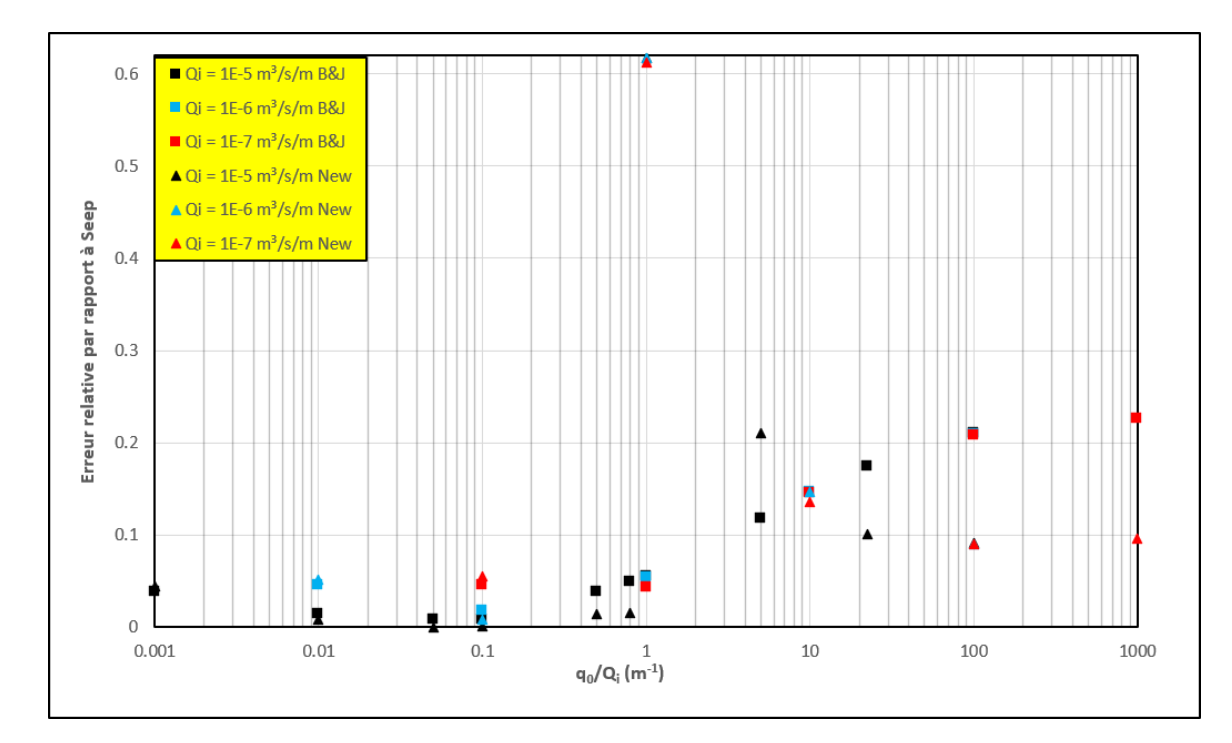

Figure 5.3 Erreurs relatives par rapport à Seep/W de la méthode de B&J (*Err<sup>B</sup>*&*<sup>J</sup>* ) et de la nouvelle méthode (*ErrNew*) sur le calcul du temps de pompage, en fonction du rapport *q*0*/Q<sup>i</sup>* , pour les simulations de cycles injection-pompage effectuées.

La Figure [5.4](#page-69-0) montre que lorsque l'on considère la phase de pompage seulement, l'erreur relative entre la nouvelle méthode et la simulation numérique est en moyenne dix fois moins élevée que celle entre la méthode de B&J et la simulation numérique. Les anomalies rencontrées dans la Figure [5.3](#page-67-0) lorsque le rapport  $q_0/Q_i$  vaut 1 m<sup>-1</sup> concernent donc la phase d'injection. Or, une des différences majeures entre les phases d'injection et les phases de pompage des simulations testées concerne le paramètre ∆. En effet, pour toutes les simulations numériques de pompage présentées, ce paramètre vaut toujours  $\Delta_p = 0,654 \text{ m}^2,$  il est donc positif et c'est toujours l'équation [\(3.21\)](#page-45-0) qui s'applique dans le cadre de la nouvelle méthode développée. Ceci est dû aux contraintes fixées pour le calcul du débit de pompage afin que la phase de pompage dure un temps raisonnable. En ce qui concerne les phases d'injection des simulations, ∆*<sup>i</sup>* varie volontairement afin de tester les trois équations développées. Le Tableau [5.1](#page-68-0) donne la valeur de ∆*<sup>i</sup>* pour les simulations référencées dans le Tableau [4.1.](#page-63-0) Il est à noter que les anomalies rencontrées dans la Figure [5.3](#page-67-0) correspondent à des valeurs négatives de ∆*<sup>i</sup>* mais proches de 0 m<sup>2</sup> (simulations 3, 12 et 18). Il est donc légitime de se demander si dans ces cas, il ne faudrait pas plutôt utiliser l'équation [\(3.23\)](#page-46-0) plutôt que [\(3.25\)](#page-46-1) dans le cadre de la nouvelle méthode.

<span id="page-68-0"></span>Tableau 5.1 Valeurs de  $\Delta = \left(\frac{Q_i}{2\pi a}\right)$ *πq*<sup>0</sup>  $\int_{0}^{2}$  – 4*a*<sup>2</sup> pour les phases d'injection des simulations référencées dans le Tableau [4.1.](#page-63-0) Les simulations en italique correspondent aux points anomalies de la Figure [5.3.](#page-67-0)

| Simulation                | $\Delta$ (m <sup>2</sup> )        |
|---------------------------|-----------------------------------|
| 1                         | $-3,99 \times \overline{10^{-2}}$ |
| $\overline{2}$            | $-3,90 \times 10^{-2}$            |
| $\overline{\overline{3}}$ | $-1, 47 \times 10^{-2}$           |
| $\overline{4}$            | $6, 13 \times 10^{-2}$            |
| $\overline{5}$            | 2,49                              |
| $\overline{6}$            | 10, 1                             |
| $\overline{7}$            | $2,53 \times 10^{2}$              |
| 8                         | $2,53 \times 10^{4}$              |
| 9                         | $-4,00 \times 10^{-2}$            |
| 10                        | $-4,00 \times 10^{-2}$            |
| 11                        | $-3,97 \times 10^{-2}$            |
| 12                        | $-1,47 \times \overline{10^{-2}}$ |
| 13                        | 2,49                              |
| 14                        | $2,53 \times 10^{2}$              |
| $\overline{1}5$           | $-4,00 \times \overline{10^{-2}}$ |
| 16                        | $-4,00 \times 10^{-2}$            |
| 17                        | $-3,97 \times 10^{-2}$            |
| 18                        | $-1,47 \times 10^{-2}$            |
| 19                        | 2,49                              |
| 20                        | $2,53 \times 10^{2}$              |
| 21                        | O                                 |

<span id="page-69-0"></span>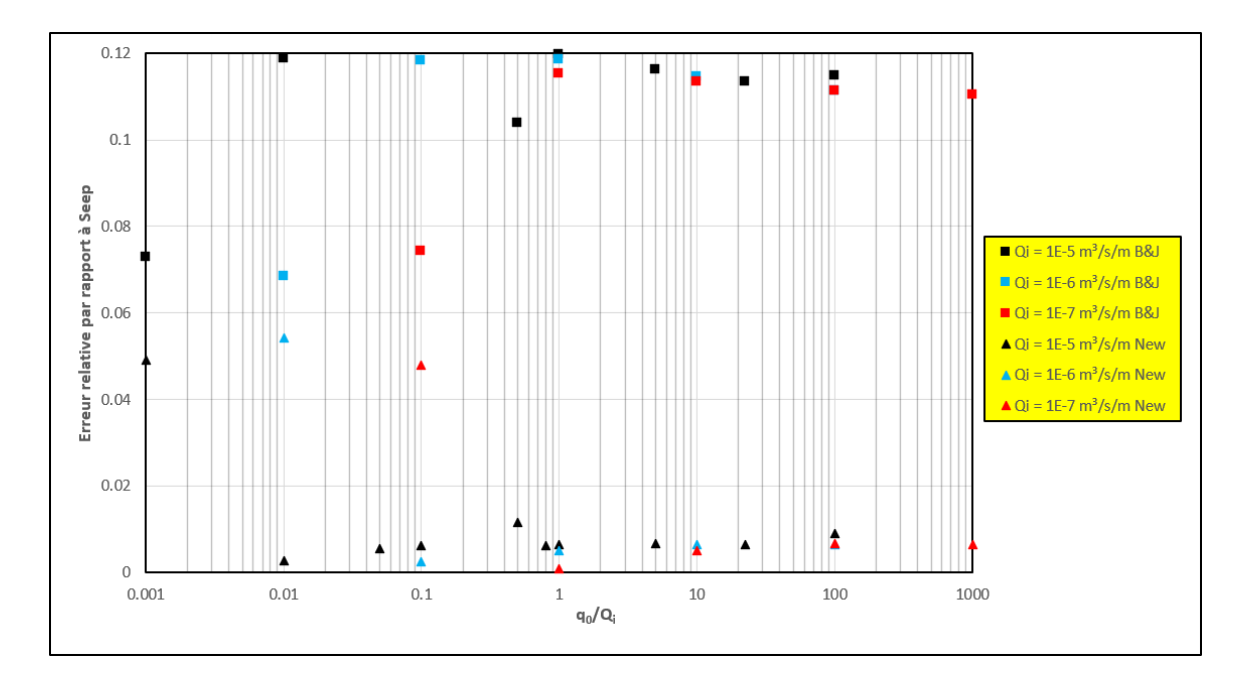

Figure 5.4 Erreurs relatives par rapport à Seep/W de la méthode de B&J (*Err<sup>B</sup>*&*<sup>J</sup>* ) et de la nouvelle méthode (*ErrNew*) sur le calcul du temps de pompage, en fonction du rapport *q*0*/Q<sup>i</sup>* , avec même position initiale de la particule au début de la phase de pompage.

# **5.2.2 Plage d'application du cas "**∆ = 0 **m<sup>2</sup> "**

Une nouvelle série de simulations est effectuée dans le but de faire croître progressivement ∆ dans les valeurs négatives pour se rapprocher de 0. Seule la phase d'injection est considérée pour ces simulations, et les paramètres utilisés sont décrits dans le Tableau [5.2.](#page-70-0) Comme la phase d'injection seule est considérée, c'est ici l'erreur relative sur le front d'injection à la fin de cette phase qui va être considérée comme point de comparaison. Le front de fin d'injection calculé avec l'équation [\(3.23\)](#page-46-0), correspondant au cas où  $\Delta = 0$ , est noté  $x_i^{New, \Delta=0}$  $\sum_{i}^{New, \Delta=0}$  tandis que le front de fin d'injection calculé avec l'équation [\(3.25\)](#page-46-1), correspondant au cas où ∆ *<* 0, est noté  $x_i^{New, \Delta < 0}$ <sup>*New*,  $\Delta$ <0</sup>. L'erreur relative pour le front de fin d'injection par rapport à Seep/W pour chacune des deux équations [\(3.23\)](#page-46-0) et [\(3.25\)](#page-46-1) est alors calculée de la manière suivante :

$$
\begin{cases}\nErr_i^{New, \Delta=0} = \left| \frac{x_i^{Seep/W} - x_i^{New, \Delta=0}}{x_i^{Seep/W}} \right| \\
Err_i^{New, \Delta<0} = \left| \frac{x_i^{Seep/W} - x_i^{New, \Delta<0}}{x_i^{Seep/W}} \right|\n\end{cases} \tag{5.4}
$$

Ces erreurs relatives sont tracées sur la Figure [5.5](#page-70-1) en fonction du rapport *q*0*/Q<sup>i</sup>* . Le point d'intersection des deux courbes correspond à environ  $\Delta = -3,87 \times 10^{-2}$  m<sup>2</sup>. La Figure [5.5](#page-70-1)

permet de se rendre compte que pour  $0 \ge \Delta \ge -3.87 \times 10^{-2}$  m<sup>2</sup>, c'est l'équation [\(3.23\)](#page-46-0) qu'il faut appliquer, tandis que pour ∆ ≤ −3*,* 87 × 10<sup>−</sup><sup>2</sup> m<sup>2</sup> , c'est l'équation [\(3.25\)](#page-46-1) qui est plus précise (erreur relative par rapport à la simulation plus faible). Il apparaît donc que l'équation [\(3.23\)](#page-46-0) n'est pas un cas purement théorique pour lequel ∆ doit être très précisément nul, mais bien un cas applicable dans la réalité si ∆ est négatif et suffisamment proche de zéro.

| Simulation | $K \text{ (m/s)}$     | $q_0$ (m/s)          | $Q_i \; (\mathrm{m}^3/\mathrm{s}/\mathrm{m})$ | $t_i$ (s) | $\Delta$ (m <sup>2</sup> ) |
|------------|-----------------------|----------------------|-----------------------------------------------|-----------|----------------------------|
| 22         | $2 \times 10^{-3}$    | $1 \times 10^{-5}$   | $1 \times 10^{-5}$                            | 9036      | $-1,47 \times 10^{-2}$     |
| 23         | $4 \times 10^{-3}$    | $2 \times 10^{-5}$   | $1 \times 10^{-5}$                            | 5643      | $-3,37 \times 10^{-2}$     |
| 24         | $6 \times 10^{-3}$    | $3 \times 10^{-5}$   | $1 \times 10^{-5}$                            | 4132      | $-3,72 \times 10^{-2}$     |
| 25         | $8 \times 10^{-3}$    | $4 \times 10^{-5}$   | $1 \times 10^{-5}$                            | 3269      | $-3,84 \times 10^{-2}$     |
| 26         | $1 \times 10^{-2}$    | $5 \times 10^{-5}$   | $1 \times 10^{-5}$                            | 2708      | $-3,90 \times 10^{-2}$     |
| 27         | $1, 2 \times 10^{-2}$ | $6 \times 10^{-5}$   | $1 \times 10^{-5}$                            | 2314      | $-3,93 \times 10^{-2}$     |
| 28         | $9 \times 10^{-3}$    | $4.5 \times 10^{-5}$ | $1 \times 10^{-5}$                            | 2962      | $-3,87 \times 10^{-2}$     |

<span id="page-70-0"></span>Tableau 5.2 Paramètres utilisés pour les simulations d'injection pour des valeurs de ∆ négatives et proches de  $0 \text{ m}^2$ .

<span id="page-70-1"></span>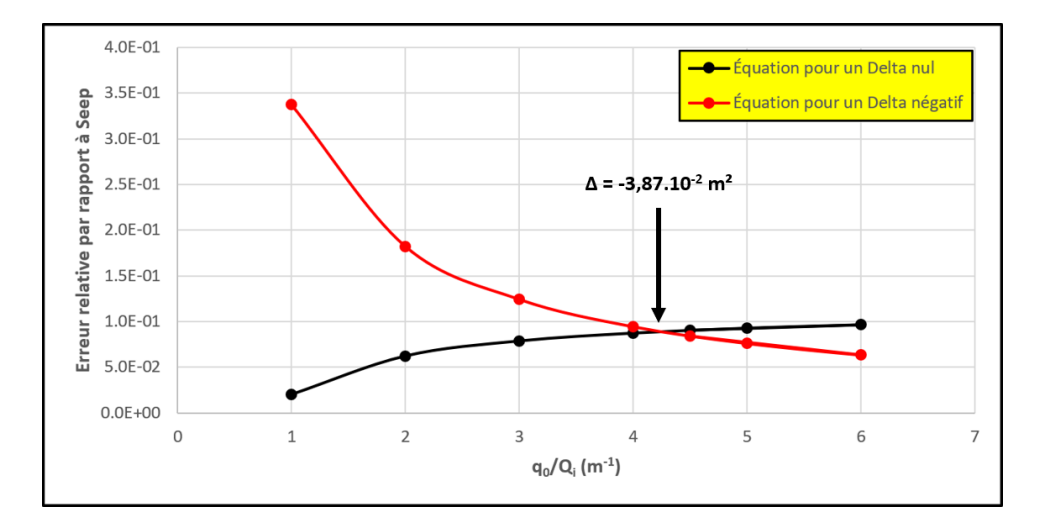

Figure 5.5 Erreurs relatives par rapport à Seep/W des équations  $(3.23)(Err_i^{New, \Delta=0})$  $(3.23)(Err_i^{New, \Delta=0})$  et  $(3.25)(Err_i^{New, \Delta<0})$  $(3.25)(Err_i^{New, \Delta<0})$  sur le calcul du front de fin d'injection, en fonction du rapport  $q_0/Q_i$ , pour les simulations décrites dans le Tableau [5.2.](#page-70-0) Une erreur relative de 0,1 correspond à un pourcentage d'erreur de 10%.

La Figure [5.6](#page-71-0) montre l'avancée du front d'injection sur l'axe des abscisses dans le temps selon la simulation numérique, la méthode de B&J et la nouvelle méthode ( $\Delta < 0$  m<sup>2</sup>, équation [\(3.25\)](#page-46-1)), pour la phase d'injection de la simulation 3 (cf. Tableau [4.1\)](#page-63-0). Cette simulation

<span id="page-71-0"></span>![](_page_71_Figure_0.jpeg)

Figure 5.6 Avancée du front d'injection le long de l'axe des *x* dans le temps selon Seep/W, la méthode de B&J et l'équation [\(3.25\)](#page-46-1) de la nouvelle méthode, avec *q*<sup>0</sup> = 10<sup>−</sup><sup>5</sup> m/s et  $Q_i = 10^{-5}$  m<sup>3</sup>/s/m.

<span id="page-71-1"></span>![](_page_71_Figure_2.jpeg)

Figure 5.7 Avancée du front d'injection le long de l'axe des *x* dans le temps selon Seep/W, la méthode de B&J et l'équation [\(3.23\)](#page-46-0) de la nouvelle méthode, avec *q*<sup>0</sup> = 10<sup>−</sup><sup>5</sup> m/s et  $Q_i=10^{-5}~\mathrm{m}^3/\mathrm{s}/\mathrm{m}.$ 

correspond à un des points anomalies de la Figure [5.3](#page-67-0) avec un rapport  $q_0/Q_i = 1 \text{ m}^{-1}$ . La Fi-gure [5.7](#page-71-1) montre le même graphique, mais en ayant utilisé le cas " $\Delta = 0$  m<sup>2</sup>" (équation [\(3.23\)](#page-46-0)) pour la nouvelle méthode. Il est clairement visible que l'équation [\(3.23\)](#page-46-0) du cas " $\Delta = 0$ " (Figure [5.7\)](#page-71-1) est plus adaptée, et même plus précise que l'équation [\(2.18\)](#page-34-0) de B&J.
#### **5.2.3 Correction de la Figure [5.3](#page-67-0) et avancée du front d'injection dans le temps**

Il est alors possible de corriger la Figure [5.3](#page-67-0) en utilisant l'équation [\(3.23\)](#page-46-0) plutôt que [\(3.25\)](#page-46-1) pour les phases d'injection de la nouvelle méthode, pour les points anomalies évoqués précédemment. Le résultat est montré en Figure [5.8.](#page-72-0) Comme prédit avec l'étude des équations analytiques, le gain en précision en passant de la méthode de B&J à la nouvelle méthode est plus important pour des rapports *q*0*/Q<sup>i</sup>* élevés, puisque le terme de déformation du champ naturel rectiligne uniforme est alors prédominant sur le terme d'injection, commun aux deux méthodes.

<span id="page-72-0"></span>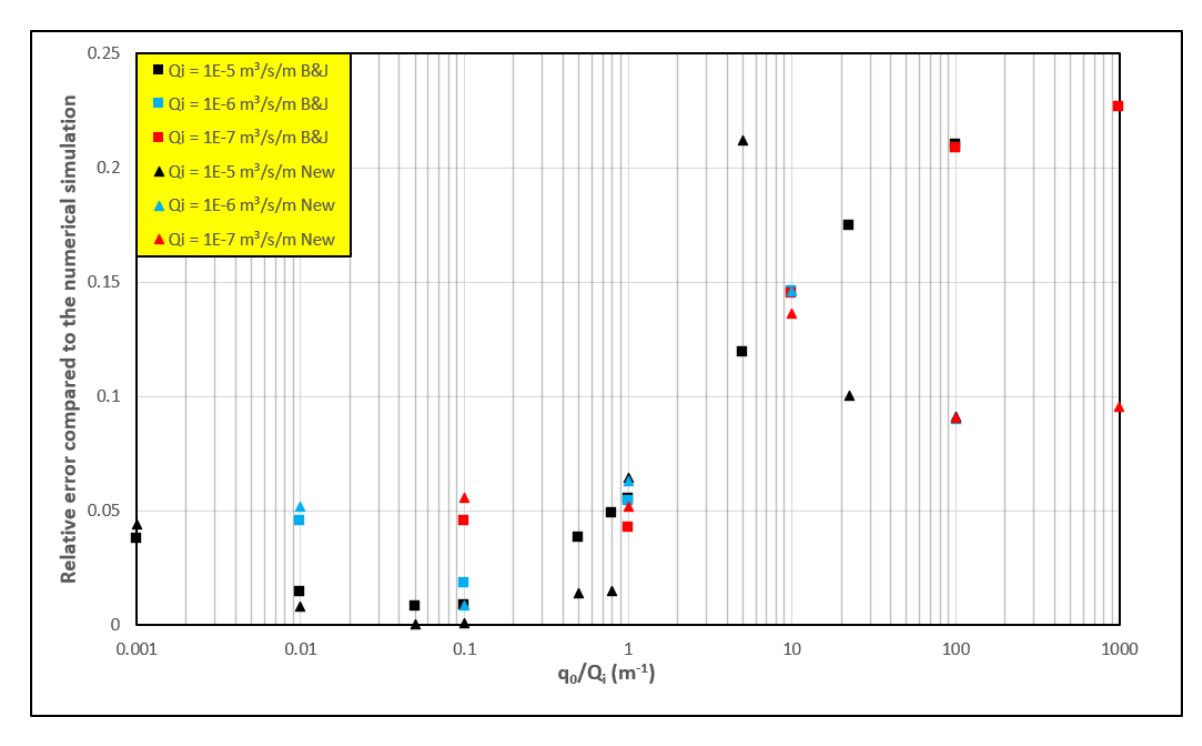

Figure 5.8 Erreurs relatives par rapport à Seep/W de la méthode de B&J (*Err<sup>B</sup>*&*<sup>J</sup>* ) et de la nouvelle méthode (*ErrNew*) sur le calcul du temps de pompage, en fonction du rapport *q*0*/Q<sup>i</sup>* , pour les simulations de cycles injection-pompage effectuées, corrigée avec la bonne plage d'application de l'équation [\(3.23\)](#page-46-0).

Les Figures [5.9,](#page-73-0) [5.10](#page-73-1) et [5.11](#page-74-0) montrent la position du front d'injection dans le temps selon Seep/W, B&J et la nouvelle solution pour, respectivement, les simulations 6 ( $\Delta > 0$ ), 21  $(\Delta = 0)$  et 1 ( $\Delta < 0$ ). Ces figures permettent de visualiser que la nouvelle solution permet de prédire plus précisément la progression du front du panache de traceur.

<span id="page-73-0"></span>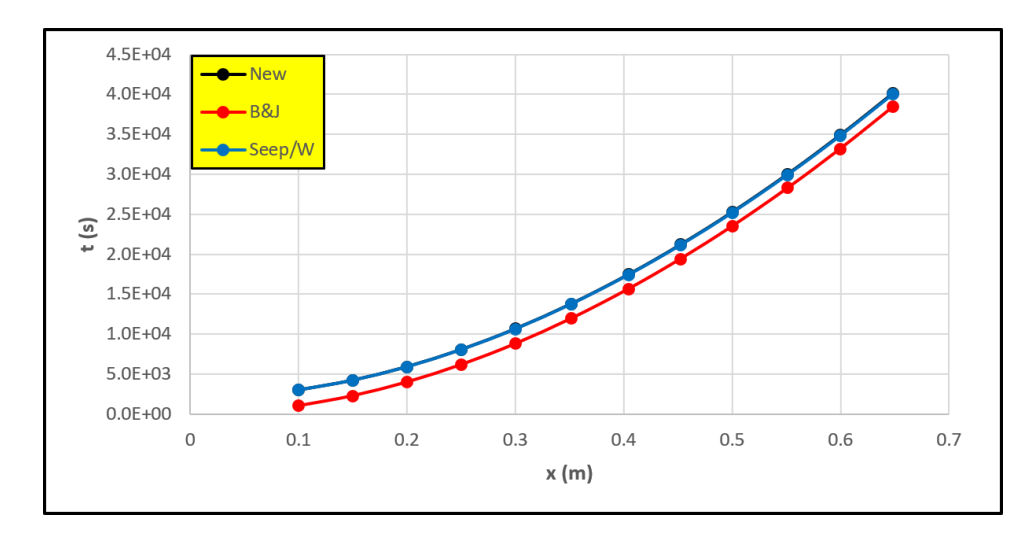

Figure 5.9 Avancée du front d'injection le long de l'axe des *x* dans le temps selon Seep/W, la méthode de B&J et la nouvelle méthode, avec  $q_0 = 5 \times 10^{-7}$  m/s et  $Q_i = 10^{-5}$  m<sup>3</sup>/s/m  $(\Delta > 0)$ . Les courbes "New" et "Seep/W" sont parfaitement superposées.

<span id="page-73-1"></span>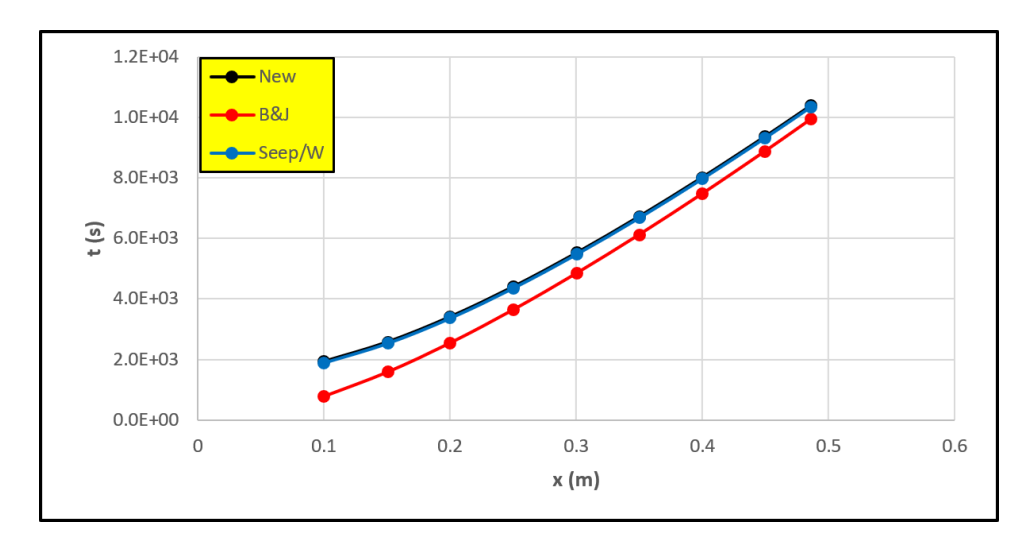

Figure 5.10 Avancée du front d'injection le long de l'axe des *x* dans le temps selon Seep/W, la méthode de B&J et la nouvelle méthode, avec  $q_0 = 7,96 \times 10^{-6}$  m/s et  $Q_i = 10^{-5}$  m<sup>3</sup>/s/m  $(\Delta = 0)$ . Les courbes "New" et "Seep/W" sont parfaitement superposées.

#### **5.3 Advection-dispersion : visualisation des panaches**

Les simulations 1, 6 et 21 (cf. Tableau [4.1\)](#page-63-0) ont également été faites en advection-dispersion dans le but de visualiser la forme du panache de traceur dans chacun des trois cas dégagés précédemment en fonction du signe de ∆. Les résultats sont visibles en Figures [5.12,](#page-75-0) [5.13](#page-76-0) et [5.14.](#page-77-0) Ces figures montrent que le cas " $\Delta = 0$ " constitue la limite entre les injections pour lesquelles le traceur sort du puits au point (−*a* ; 0) et celles où le traceur ne sort pas par ce

<span id="page-74-0"></span>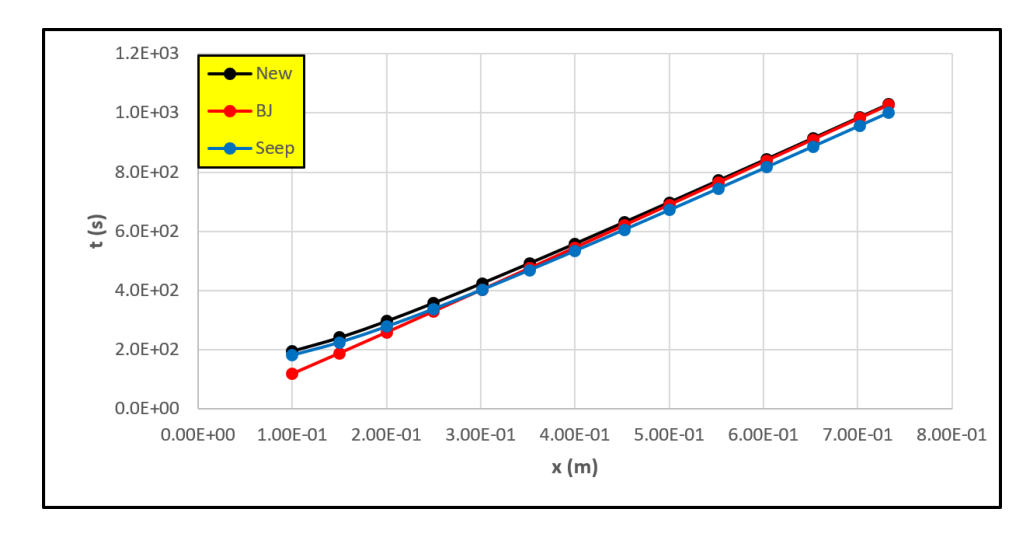

Figure 5.11 Avancée du front d'injection le long de l'axe des *x* dans le temps selon Seep/W, la méthode de B&J et la nouvelle méthode, avec *q*<sup>0</sup> = 2*,* 25 × 10<sup>−</sup><sup>4</sup> m/s et *Q<sup>i</sup>* = 10<sup>−</sup><sup>5</sup> m<sup>3</sup>/s/m  $(∆ < 0).$ 

point. Lorsqu'on analyse par ailleurs la signification du paramètre ∆, il apparait :

$$
\Delta = 0 \Leftrightarrow 2q_0 = \frac{Q_i}{2\pi a} \tag{5.5}
$$

Autrement dit, le cas  $\Delta = 0$  (Figure [5.12\)](#page-75-0) correspond au cas où la vitesse de sortie du puits pour l'injection (c'est-à-dire la vitesse à la frontière du puits si l'on considérait l'injection seule) égale le double de la vitesse régionale d'écoulement, soit la vitesse dans le puits si l'on considère un débit d'injection nul. Cela correspond également au cas où la vitesse au point (−*a* ; 0) est nulle. Un ∆ *>* 0 (Figure [5.13\)](#page-76-0) correspond à une vitesse de sortie du puits pour l'injection supérieure à la vitesse naturelle d'écoulement dans le puits, et un ∆ *<* 0 (Figure [5.14\)](#page-77-0) correspond à l'inverse. Partant, de ce constat, il est logique d'arriver à trois cas différents, et trois équations différentes pour l'avancée du front d'injection ou de pompage. Un ∆ positif signifie que le débit d'injection est suffisamment élevé pour que le traceur sorte par tous les points de la frontière du puits (Figure [5.13\)](#page-76-0) et un ∆ négatif signifie que seule une partie aval de la frontière a des vecteurs vitesses orientés vers l'extérieur du puits (Figure [5.14\)](#page-77-0).

<span id="page-75-0"></span>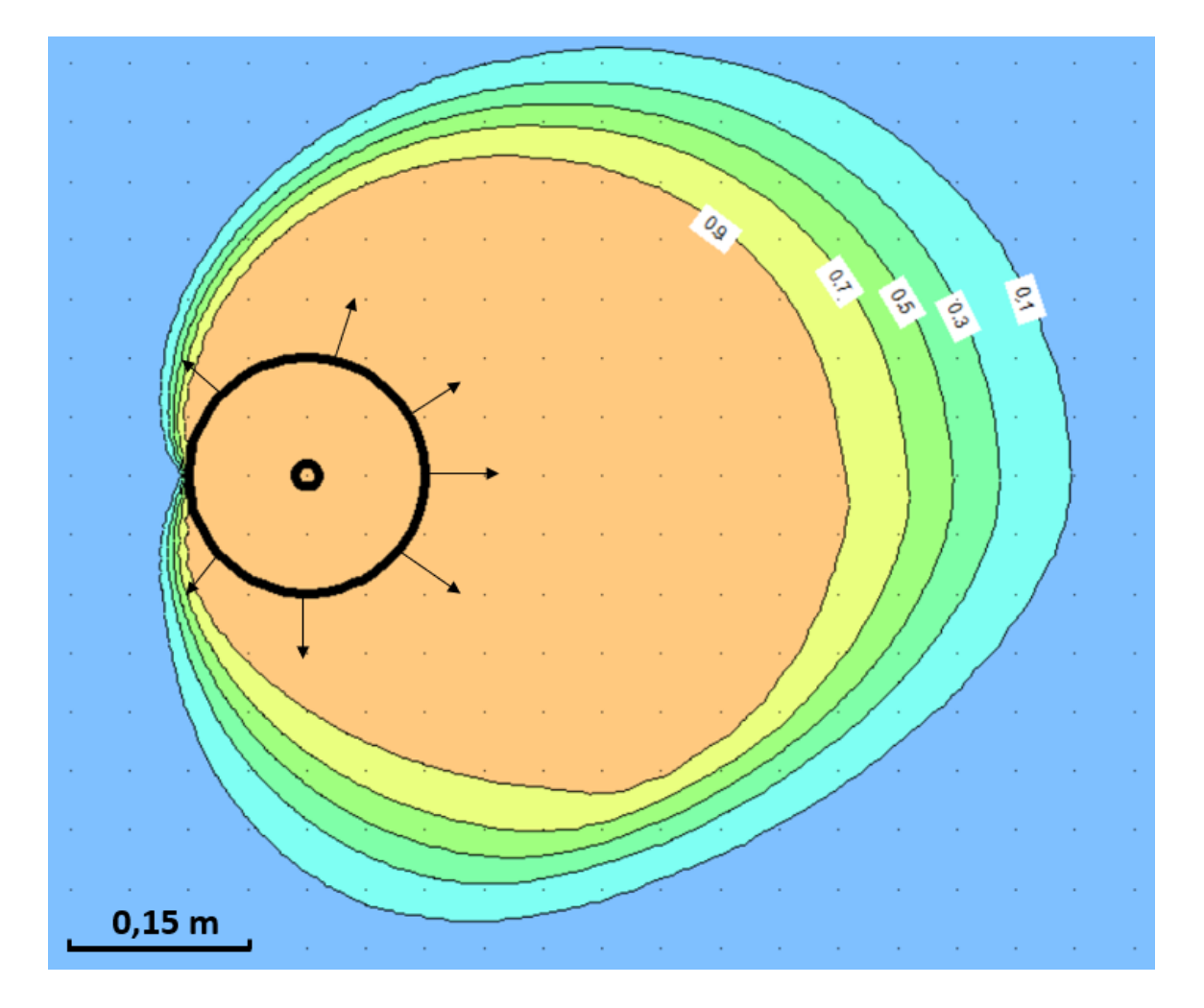

Figure 5.12 Champ de concentration autour du puits après 1000 secondes d'injection avec  $q_0 = 7,96 \times 10^{-6}$  m/s et  $Q_i = 10^{-5}$  m<sup>3</sup>/s/m ( $\Delta = 0$ ). Les concentrations indiquées sur les isocontours sont en g/L. Les flèches indiquent l'entrée dans le puits ou la sortie du traceur à la frontière du puits. Les points de la trame de fond sont espacés de 0,05 m. La légère dissymétrie pour les basses concentrations apparait aux premiers pas de calcul et est due à la dissymétrie du maillage à l'intérieur du puits.

<span id="page-76-0"></span>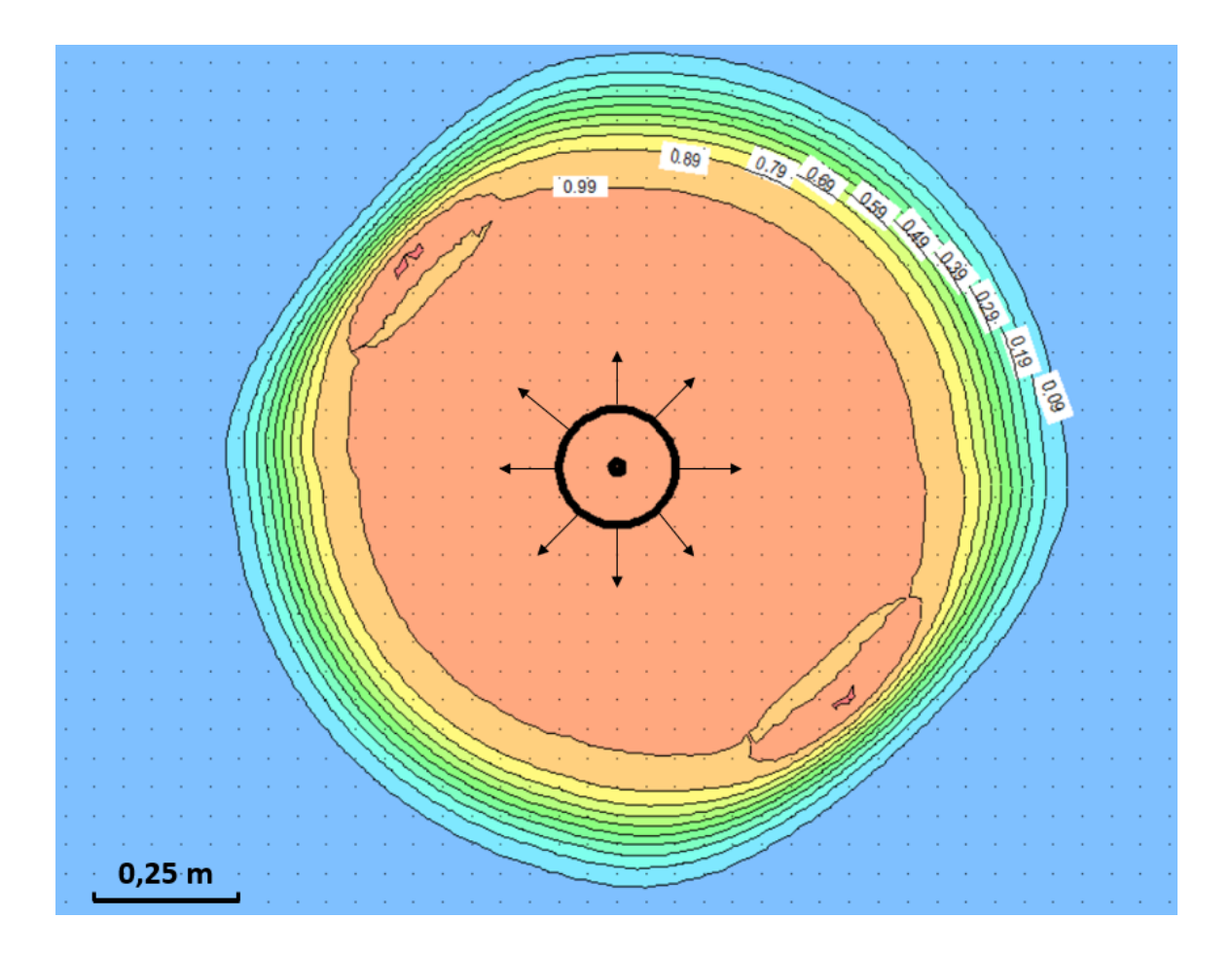

Figure 5.13 Champ de concentration autour du puits après 1000 secondes d'injection avec  $q_0 = 5 \times 10^{-7}$  m/s et  $Q_i = 10^{-5}$  m<sup>3</sup>/s/m ( $\Delta > 0$ ). Les concentrations indiquées sur les isocontours sont en g/L. Les flèches indiquent l'entrée dans le puits ou la sortie du traceur à la frontière du puits. Les points de la trame de fond sont espacés de 0,05 m. La légère dissymétrie pour les basses concentrations apparait aux premiers pas de calcul et est due à la dissymétrie du maillage à l'intérieur du puits.

<span id="page-77-0"></span>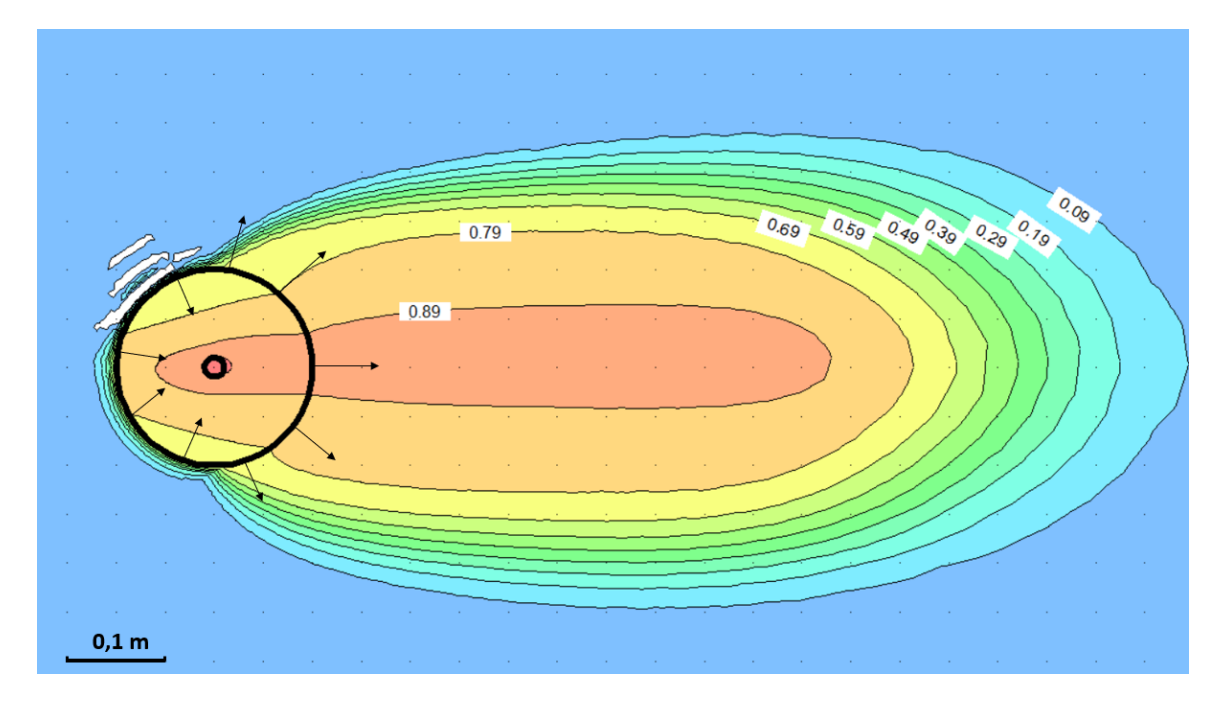

Figure 5.14 Champ de concentration autour du puits après 1000 secondes d'injection avec  $q_0 = 2,25 \times 10^{-4}$  m/s et  $Q_i = 10^{-5}$  m<sup>3</sup>/s/m ( $\Delta < 0$ ). Les concentrations indiquées sur les isocontours sont en g/L. Les flèches indiquent l'entrée dans le puits ou la sortie du traceur à la frontière du puits. Les points de la trame de fond sont espacés de 0,05 m.

### **CHAPITRE 6 CONCLUSION ET RECOMMANDATIONS**

#### **6.1 Synthèse des résultats**

Une nouvelle méthode analytique pour prédire le champ de vitesse et l'avancée du front d'un panache lors de l'injection d'un traceur a été proposée. Elle complète celle proposée par Bear et Jacobs [\[10\]](#page-81-0) dans les cas où cette dernière devient trop imprécise. En effet, les équations développées ici s'affranchissent de l'hypothèse simplificatrice d'un champ de vitesse rectiligne uniforme lorsque le puits est au repos (pas d'injection ou de pompage). Les nouvelles équations prennent en compte la déformation du champ de vitesse par la présence du puits, puisque le contour du puits est un contour équipotentiel. L'étude analytique du champ de vitesse donné par cette nouvelle méthode a montré qu'elle diffère significativement de celle de B&J lorsque le rayon du puits *a* est grand, lorsque le rapport *q*0*/Q<sup>i</sup>* est grand (c'est-à-dire lorsque l'injection est suffisamment faible pour que la vitesse d'écoulement naturelle ne soit pas négligeable devant le terme de la vitesse engendré par l'injection) et lorsque l'on reste au voisinage du puits. L'équation régissant l'avancée du front d'injection dans le temps prend trois formes différentes selon le signe du paramètre  $\Delta = \left(\frac{Q_i}{2\pi\sigma}\right)$ 2*πq*<sup>0</sup>  $\int_{0}^{2} -4a^{2}$ . Un  $\Delta$  positif signifie que la vitesse d'injection est assez forte pour qu'en tout point du contour du puits, le vecteur vitesse soit orienté vers l'extérieur du puits pendant l'injection. À l'inverse, un ∆ négatif signifie qu'il existe une zone de contour du puits pour laquelle le vecteur vitesse est orienté vers l'intérieur du puits. Le cas frontière  $\Delta = 0$  correspond au cas où seul le point du puits le plus en amont de l'écoulement naturel ne possède pas un vecteur vitesse qui sort du puits, mais un vecteur vitesse nul.

Des simulations numériques ont ensuite été réalisées dans le but de tester les nouvelles équations et de les comparer à celles de B&J. Un modèle plan bidimensionnel a été paramétré pour effectuer des simulations d'écoulements, du traçage de particules et de l'advection-dispersion d'un contaminant. Les résultats des simulations ont permis de calculer le temps que met le panache à être entièrement pompé après une phase d'injection. Les simulations montrent que le temps de pompage calculé avec la nouvelle méthode est plus proche des résultats numériques que le temps de pompage calculé avec l'ancienne méthode de B&J. Les résultats montrent également que, comme affirmé dans l'étude analytique, le gain en précision par la nouvelle méthode est d'autant plus marqué que le rapport *q*0*/Q<sup>i</sup>* est grand. Une série de simulations a également permis de trouver une plage de valeurs de ∆ pour laquelle l'équation trouvée dans le cas "∆ = 0" s'applique. Ainsi, ce cas n'est pas qu'un cas théorique non applicable dans la réalité, cette équation s'applique pour des cas où ∆ est négatif mais suffisamment proche de

zéro. Les simulations d'advection-dispersion ont permis de confirmer qu'en fonction du signe de ∆, trois types de panaches sont effectivement observables : un avec du traceur ne sortant que par l'avant du puits, un avec du traceur sortant par tous les points du puits, et le cas frontière où le traceur sort par tous les points du puits excepté celui le plus en amont de l'écoulement.

#### **6.2 Discussion et recommandations**

Les simulations numériques effectuées représentent un aquifère parfaitement homogène et isotrope en conductivité hydraulique. Une étude de terrain pour tester les nouvelles équations avec des essais de traceur serait intéressante pour se faire une idée de leur applicabilité. Il n'est en effet pas impossible que les hétérogénéités que l'on trouve dans un aquifère réel perturbent l'écoulement au point de rendre la précision gagnée par la nouvelle méthode 2D négligeable devant la marge d'erreur engendrée par ces hétérogénéités 3D. Des études en laboratoire avec des essais d'injection-retrait à micro-débits comme ceux réalisés par Knecht et al. [\[61\]](#page-85-0) [\[62\]](#page-85-1) sont une autre possibilité pour tester l'applicabilité et la pertinence du gain en précision des nouvelles équations dans des études de cas réels. Les simulations numériques supposent également un puits parfait sans impact sur le champ de conductivité hydraulique de l'aquifère. La construction d'un puits peut créer des fissures et une redistribution des grains à proximité de celui-ci qui viennent accentuer les hétérogénéités présentes naturellement dans l'aquifère.

Cette étude offre la possibilité de développer davantage d'équations pour d'autres types de puits afin de gagner en précision en enlevant l'hypothèse d'un écoulement naturel rectiligne uniforme en présence d'un puits. En effet, la construction d'un puits se fait en général avec l'installation d'un massif filtrant autour. Le massif filtrant ayant une conductivité hydraulique différente du reste de l'aquifère, il distord encore plus les lignes d'écoulement. Il est également possible d'envisager l'impact de la crépine en la modélisant par une couche fine possédant une autre conductivité hydraulique. Les conductivités hydrauliques du massif filtrant et de la crépine ne pouvant pas être considérés comme infinies, l'article de Wheatcraft et Winterberg [\[54\]](#page-84-0) est un bon point de départ pour développer les formules du potentiel complexe dans les différents matériaux envisagés. Il peut être également judicieux de revoir les méthodes se basant sur les équation de B&J en partant des nouvelles équations, notamment dans les conditions où ces dernières sont significativement plus précises, afin de diminuer les marges d'erreurs lorsque l'influence du puits perturbe les résultats expérimentaux. Enfin, l'étude du problème sur une section verticale est nécessaire pour appréhender les phénomènes verticaux entrant en jeu lors de la propagation du panache de traceur. Un modèle 3D pourrait également

permettre de visualiser la propagation verticale du panache.

### **RÉFÉRENCES**

- [1] W. Drost *et al.*, "Point dilution methods of investigating ground water flow by means of radioisotopes," Water Resources Research, vol. 4, n<sup>o</sup>. 1, p. 125–146, févr. 1968.
- [2] M. M. Mohd Hashim *et al.*, "Application of electrical resistivity imaging technique and colloidal boroscope on groundwater study at block 33, malaysian nuclear agency," 10 2014.
- [3] C. Masciopinto et D. Palmiotta, "Estimation of water velocities in boreholes using a new passive flowmeter," *Hydrological Sciences Journal*, vol. 59, n°. 9, p. 1738–1752, 2014.
- [4] X. Li *et al.*, "Skin effect on single-well push-pull tests with the presence of regional groundwater flow," *Journal of Hydrology*, vol. 577, n<sup>o</sup>. 123931, 2019.
- [5] M. S. Field, "A review of some tracer-test design equations for tracer-mass estimation and sample-collection frequency," *Environmental Geology*, vol. 43, p. 867–881, 2003.
- [6] W. Käss, *Tracing Technique in Geohydrology*. Rotterdam, The Netherlands : A.A. Balkema, 1998.
- [7] M. S. Field, "Efficient hydrologic tracer-test design for tracer-mass estimation and sample-collection frequency, 1. Method development," *Environmental Geology*, vol. 42, p. 827–838, 2002.
- [8] ——, "Efficient hydrologic tracer-test design for tracer-mass estimation and samplecollection frequency, 2. Experimental results," *Environmental Geology*, vol. 42, p. 839– 850, 2002.
- [9] U. E. P. A. (EPA), *Tracer-Test Planning Using the Efficient Hydrologic Tracer-Test Design (EHTD) Program*. Washington, DC : National Center for Environmental Assessment, 2003.
- <span id="page-81-0"></span>[10] J. Bear et M. Jacobs, "On the movement of water bodies injected into aquifers," *Journal of Hydrology*, vol. 3, p. 37–57, 1965.
- [11] P. Domenico et F. Schwartz, *Physical and chemical hydrogeology*, 2<sup>e</sup> éd. New-York : J. Wiley & Sons, 1998.
- [12] R. P. Chapuis, "Tracer tests : Experimental verification of a new predictive equation for effective porosity in stratified alluvial aquifers," *Geotechnical News*, p. 29–36, sept. 2016.
- [13] ——, "Tracer tests in stratified alluvial aquifers : predictions of effective porosity and longitudinal dispersivity versus field values," *Geotechnical Testing Journal*, vol. 42, n<sup>o</sup>. 2, p. 407–432, 2019.
- [14] R. A. Freeze et J. A. Cherry, *Groundwater*. Prentice-Hall, 1979.
- [15] L. Gelhar, C. Welty et K. Rehfeldt, "A critical review of data on field-scale dispersion in aquifers," *Water Resources Research*, vol. 28, n<sup>o</sup>. 7, p. 1955–1974, 1992.
- [16] M. Anderson, "Using models to simulate the movements of contaminants through groundwater flow system," *Critical Reviews in Environmental Control*, vol. 9, n<sup>o</sup>. 2, p. 97–156, 1979.
- [17] J. Pickens et G. Grisak, "Scale-dependent dispersion in a stratified granular aquifer," *Water Resources Research*, vol. 17, n<sup>o</sup>. 4, p. 1191-1211, 1981.
- [18] T. Ptak et G. Teutsch, "Forced and natural gradient tracer tests in a highly heterogeneous porous aquifer : instrumentation and measuremen," *Journal of Hydrology*, vol. 1159, p. 79–104, 1994.
- [19] G. Dagan et S. Neuman, *Subsurface flow and transport : a stochastic approach*. New-York, NY : Cambridge University Press, 1997.
- [20] D. Schulz-Makuch, "Longitudinal dispersivity data and implications for scaling behavior," *Groundwater*, vol. 43, n°. 3, p. 443–456, 2005.
- [21] A. Sharifi Haddad *et al.*, "Characterization of scale-dependent dispersivity in fractured formations through a divergent flow tracer test," *Groundwater*, vol. 53, p. 149–155, 2015.
- [22] A. Ogata et R. Banks, *A solution of the differential equation of longitudinal dispersion in porous media*. Washington, DC : United States Government Printing Office, 1961.
- [23] D. Vasco et A. Datta-Gupta, "Asymptotic solutions for solute transport : a formalism for tracer tomography," *Water Resources Research*, vol. 35, n<sup>o</sup>. 1, p. 1–16, janv. 1999.
- [24] J. Bear, *Dynamics of Fluids in Porous Media*. Mineola, NY : Dover Publications, 1972.
- [25] N. A. Ogilvi, "An electrolytical method of determining the filtration velocity of underground waters (in Russian)," *Bull. Sci.-Tech. Inf.*, vol. 4, n<sup>o</sup>. 16, 1958.
- [26] P. M. Kearl, "Observations of particle movement in a monitoring well using the colloidal borescope," *Journal of Hydrology*, vol. 200, p. 323–344, 1997.
- [27] T. Osorno, J. Devlin et R. Firdous, "An in-well point velocity probe for the rapid determination of grpoundwater velocity at the centimeter-scale," *Journal of Hydrology*, vol. 557, p. 539–546, 2018.
- [28] B. M. Patterson *et al.*, "On-line groundwater velocity probe : Laboratory testing and field evaluation," *Journal of Contaminant Hydrology*, vol. 117, p. 109–118, 2010.
- [29] E. R. Bayless, W. A. Mandell et J. R. Ursic, "Accuracy of flowmeters measuring horizontal groundwater flow in an unconsolidated aquifer simulator," *Ground Water Monitoring*  $\&$  Remediation, vol. 31, n°. 2, p. 48–62, 2011.
- [30] G. Verreydt *et al.*, "Groundwater flow field distortion by monitoring wells and passive flux meters," *Groundwater*, vol. 53, n°. 6, p. 933–942, nov. 2015.
- [31] Y.-S. Wu, C.-H. Lee et J.-L. Yu, "Effects of hydraulic variables and well construction on horizontal borehole flowmeter measurements," *Ground Water Monitoring & Reme*diation, vol. 28, nº. 1, p. 65–74, 2008.
- [32] A. Lallemand-Barrès et J. Roux, *Guide méthodologique d'établissement des périmètres de protection des captages d'eau souterraine destinée à la consommation humaine*. Paris, France : Manuels et Méthodes No. 19, BRGM, 1989.
- [33] A. Parriaux et T. Bussard, *Dimensionnement des aires d'alimentation Zu Document de base*. Bern, Suisse : Office fédéral de l'environnement, des forêt et du paysage OFEFP, 2003.
- [34] H. Rasmussen, A. Rouleau et S. d. s. Chevalier. (2006) Outils de détermination d'aires d'alimentation et de protection de captages d'eau souterraine. 311 pages. Document diffusé par le Ministère du Développement Durable, de l'Environnement et des Parcs du Québec. [En ligne]. Disponible : [http://www.mddep.gouv.qc.ca/eau/souterraines/](http://www.mddep.gouv.qc.ca/eau/souterraines/alim-protec/index.htm) [alim-protec/index.htm](http://www.mddep.gouv.qc.ca/eau/souterraines/alim-protec/index.htm)
- [35] S. Grubb, "Analytical model for estimation of steady-state capture zones of pumping wells in confined and unconfined aquifers," *Ground Water*, vol. 31, n<sup>o</sup>. 1, p. 27–32, 1993.
- [36] R. P. Chapuis, "Pumping a recharged unconfined aquifer : Solutions for the hydraulic head and the transfer time," *Bull. Eng. Geol. Environ.*, vol. 70, n<sup>o</sup>. 2, p. 309–316, 2011.
- [37] R. P. Chapuis et R. Chesnaux, "Travel time to a well pumping an unconfined aquifer without recharge," *Ground Water*, vol. 44, n<sup>o</sup>. 4, p. 600–603, 2006.
- [38] D. Todd, *Groundwater Hydrology*, 2<sup>e</sup> éd. Hoboken, NJ : John Wiley & Sons, 1980.
- [39] M. Simpson, T. Clement et F. Yeomans, "Analytical model for computing residence times near a pumping well," *Ground Water*, vol. 41, n<sup>o</sup>. 3, p. 351–354, 2003.
- [40] C. J. Paradis *et al.*, "Push-pull tests for estimating effective porosity : expanded analytical solution and in situ application," *Hydrogeology Journal*, vol. 26, p. 381–393, 2018.
- [41] S. Hall, S. Luttrell et W. Cronin, "A method for estimating effective porosity and groundwater velocity," *Ground Water*, vol. 29, nº. 2, p. 171-174, 1991.
- [42] Q. Wang et H. Zhan, "Reactive transport with wellbore storages in a single-well pushpull test," *Hydrology and Earth System Sciences*, vol. 23, p. 2207–2223, 2019.
- [43] C.-H. Kuo *et al.*, "Reactive tracer experiments in a low temperature geothermal field, Yilan, Taiwan," *Geothermics*, vol. 74, p. 298–304, 2018.
- [44] H.-H. Kim *et al.*, "Biased estimation of groundwater velocity from a push-pull tracer test due to plume density and pumping rate," Water, vol. 11, n<sup>o</sup>. 1558, 2019.
- [45] S. Brouyère *et al.*, "A new tracer technique for monitoring groundwater fluxes : The Finite Volume Point Dilution Method," *Journal of Contaminant Hydrology*, vol. 95, p. 121–140, 2008.
- [46] P. Jamin et S. Brouyère, "Monitoring transient groundwater fluxes using the Finite Volume Point Dilution Method," *Journal of Contaminant Hydrology*, vol. 218, p. 10–18, 2018.
- [47] P. Goderniaux *et al.*, "Multi-tracer tests tu evaluate the hydraulic setting of a complex aquifer system (Brévilles spring catchment, France)," *Hydrogeology Journal*, vol. 18, p. 1729–1740, 2010.
- [48] M. de l'Environnement et de la Lutte contre les changements climatiques. (2019) Détermination des aires de protection des prélèvements d'eau souterraine et des indices de vulnérabilité DRASTIC – Guide technique. 86 pages. [En ligne]. Disponible : [www.environnement.gouv.qc.ca/eau/souterraines/drastic/guide.pdf](www.environnement.gouv.qc.ca/eau/souterraines /drastic/guide.pdf)
- [49] G. J. Houben et S. Hauschild, "Numerical modeling of the near-field hydraulics of water wells," *Ground Water*, vol. 49, n°. 4, p. 570–575, juill. 2011.
- [50] D. I. Leap et P. G. Kaplan, "A single-well tracing method for estimating regional advective velocity in a confined aquifer : Theory and preliminary laboratory verification," Water Resources Research, vol. 24, nº. 7, p. 993-998, juill. 1988.
- [51] G. I. Barns, S. F. Thornton et R. D. Wilson, "Identification of small-scale low and high permeability layers using single well forced-gradient tracer test : Fluorescent dye imaging and modelling at the laboratory-scale," *Journal of Contaminant Hydrology*, vol. 172, p. 84–99, 2015.
- [52] K. H. Hebig *et al.*, "Study of the effects of the chaser in push-pull tracer tests by using temporal moment analysis," *Geothermics*, vol. 54, p. 43–53, 2015.
- [53] J. A. Corcho Alvarado, F. Barbecot et R. Purtschert, "Ambient vertical flow in longscreen wells : a case study in the Fontainebleau Sands Aquifer (France)," *Hydrogeology Journal*, vol. 17, p. 425–431, 2009.
- <span id="page-84-0"></span>[54] S. W. Wheatcraft et F. Winterberg, "Steady state flow passing through a cylinder of permeability different from the surrounding medium," *Water Resources Research*, vol. 21, n<sup>o</sup>. 12, p. 1923–1929, déc. 1985.
- [55] R. P. Chapuis *et al.*, "A user's approach to assess numerical codes for saturated and unsaturated seepage conditions," *Canadian Geotechnical Journal*, vol. 38, p. 1113–1126, 2001.
- [56] A. Allam, E. Helal et M. Mansour, "Retarding contaminant migration through porous media using inclined barrier walls," *Journal of Hydrology and Hydromechanics*, vol. 67, p. 339–348, 2019.
- [57] R. P. Chapuis, "Influence of element size in numerical studies of seepage : large-scale or regional studies," *Geotechnical News*, p. 34–37, déc. 2010.
- [58] ——, "Influence of element size in numerical studies of seepage : small-scale details," *Geotechnical News*, p. 32–35, mars 2012.
- [59] L. GEO-SLOPE International. (2012) Contaminant Modeling with Ctran/W, An Engineering Methodology. [En ligne]. Disponible : [http://downloads.geo-slope.com/](http://downloads.geo-slope.com/geostudioresources/books/8/15/ctran%20modeling.pdf) [geostudioresources/books/8/15/ctran%20modeling.pdf](http://downloads.geo-slope.com/geostudioresources/books/8/15/ctran%20modeling.pdf)
- [60] C. W. Fetter, T. B. Boving et K. D. K., *Contaminant hydrogeology*, 2<sup>e</sup> éd. Upper Saddle River, NJ : Prentice Hall, 1999.
- <span id="page-85-0"></span>[61] K. Knecht *et al.*, "Development and evaluation of micro push-pull tests to investigate micro-scale processes in porous media," *Environmental Science & Technology*, vol. 45, p. 6460–6467, 2011.
- <span id="page-85-1"></span>[62] ——, "Investigation of small-scale processes in the rhizosphere of Lupinus albus using micro push-pull tests," *Plant Soil*, vol. 378, p. 309–324, 2014.

## **ANNEXE A COMPARAISON DU MODÈLE NUMÉRIQUE LARGE DE 3000 M ET DU MODÈLE RÉDUIT DE 30 M**

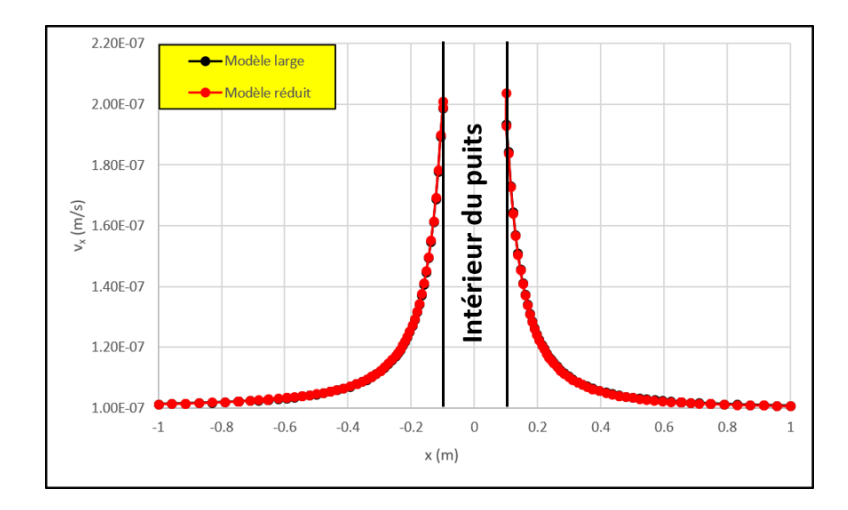

Figure A.1 Graphiques  $v_x(x)$  en  $y = 0$  m calculés par Seep en régime permanent sur le modèle large et le modèle réduit avec  $q_0 = 1.10^{-7}$  m/s et  $Q_i = 0$  m<sup>3</sup>/s/m.

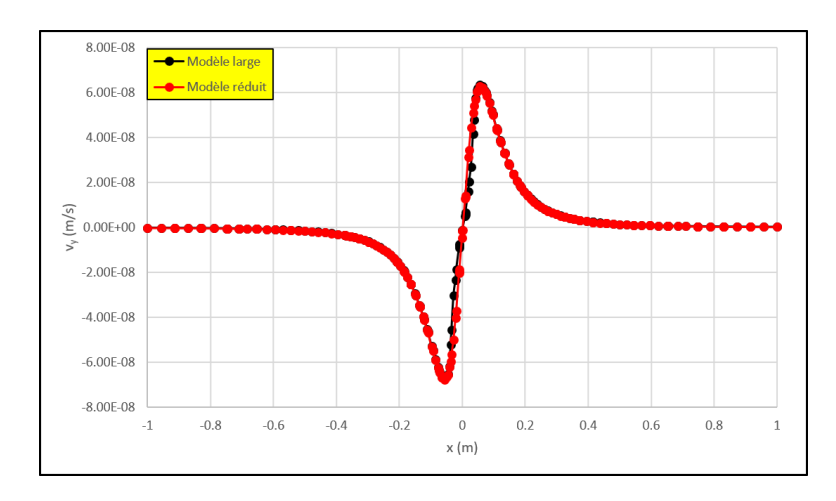

Figure A.2 Graphiques  $v_y(x)$  en  $y = 0, 1$  m calculés par Seep en régime permanent sur le modèle large et le modèle réduit avec  $q_0 = 1.10^{-7}$  m/s et  $Q_i = 0$  m<sup>3</sup>/s/m.

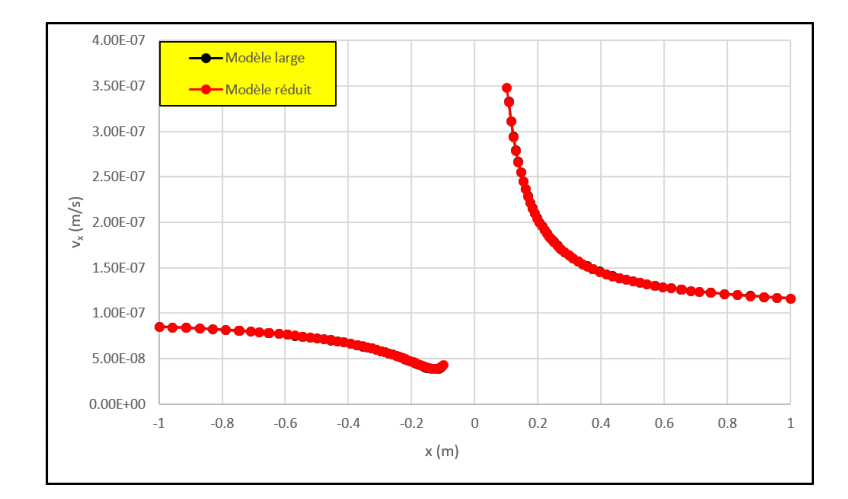

Figure A.3 Graphiques *vx*(*x*) en *y* = 0 m calculés par Seep en régime permanent sur le modèle large et le modèle réduit avec  $q_0 = 1.10^{-7}$  m/s et  $Q_i = 1.10^{-7}$  m<sup>3</sup>/s/m.

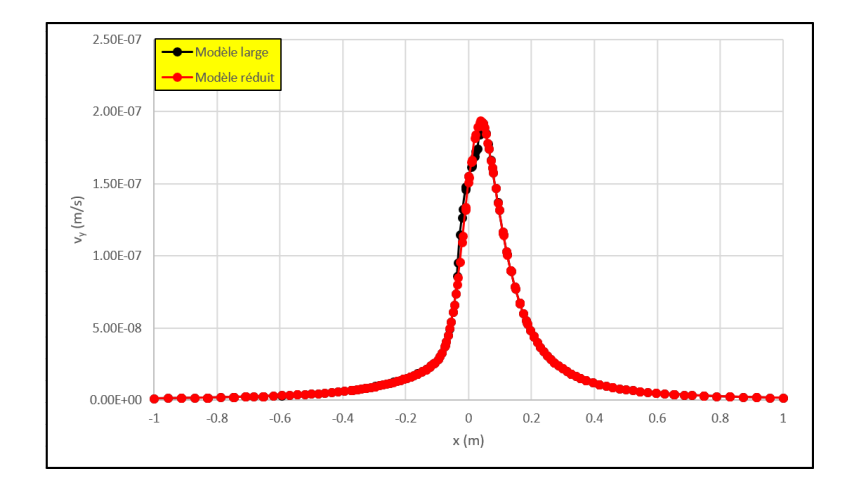

Figure A.4 Graphiques *vy*(*x*) en *y* = 0*,* 1 m calculés par Seep en régime permanent sur le modèle large et le modèle réduit avec  $q_0 = 1.10^{-7}$  m/s et  $Q_i = 1.10^{-7}$  m<sup>3</sup>/s/m.

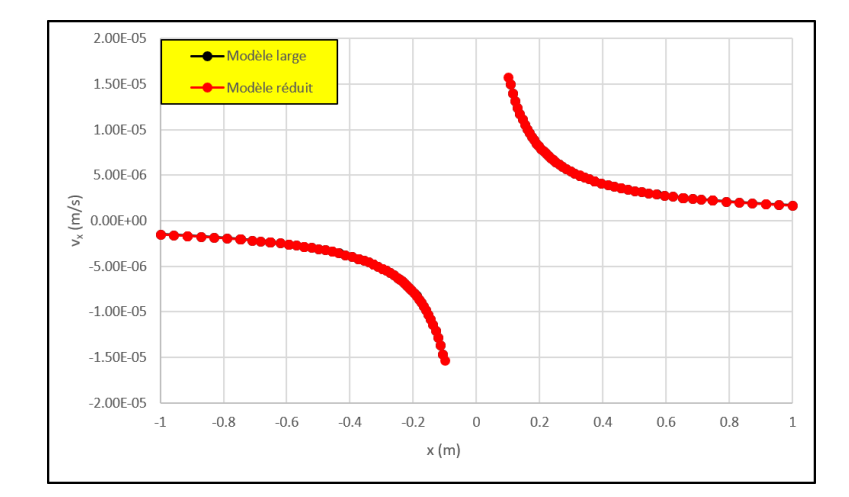

Figure A.5 Graphiques *vx*(*x*) en *y* = 0 m calculés par Seep en régime permanent sur le modèle large et le modèle réduit avec  $q_0 = 1.10^{-7}$  m/s et  $Q_i = 1.10^{-5}$  m<sup>3</sup>/s/m.

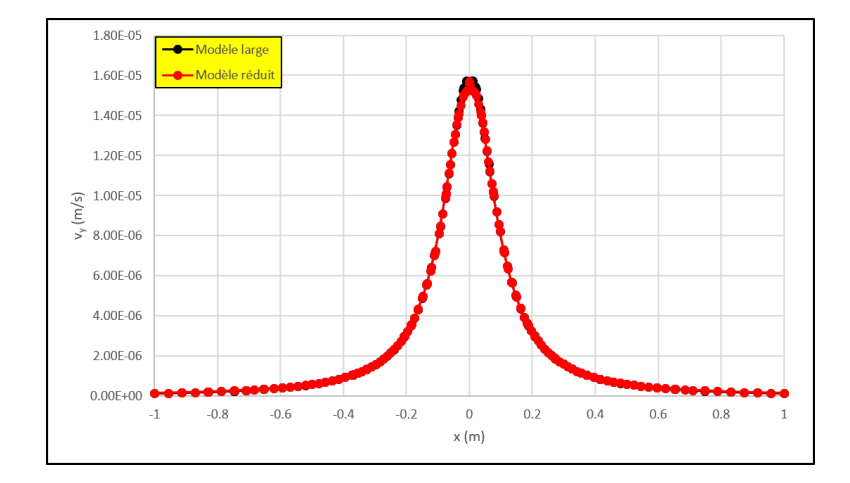

Figure A.6 Graphiques *vy*(*x*) en *y* = 0*,* 1 m calculés par Seep en régime permanent sur le modèle large et le modèle réduit avec  $q_0 = 1.10^{-7}$  m/s et  $Q_i = 1.10^{-5}$  m<sup>3</sup>/s/m.

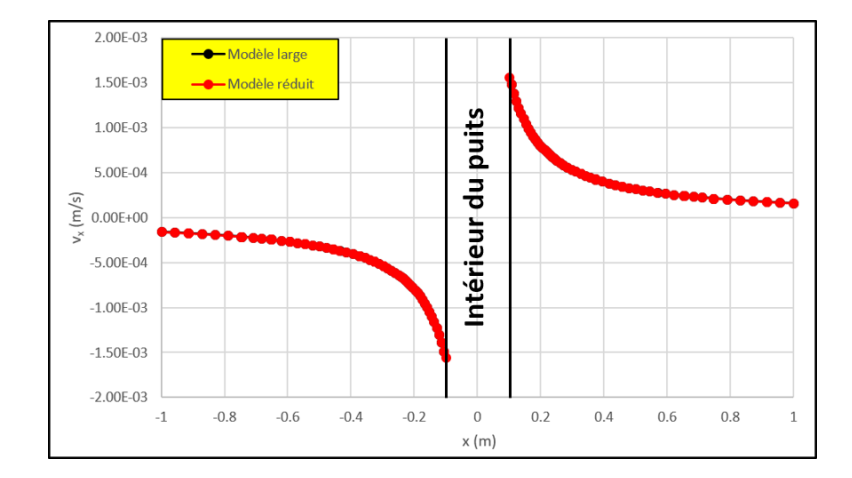

Figure A.7 Graphiques *vx*(*x*) en *y* = 0 m calculés par Seep en régime permanent sur le modèle large et le modèle réduit avec  $q_0 = 1.10^{-7}$  m/s et  $Q_i = 1.10^{-3}$  m<sup>3</sup>/s/m.

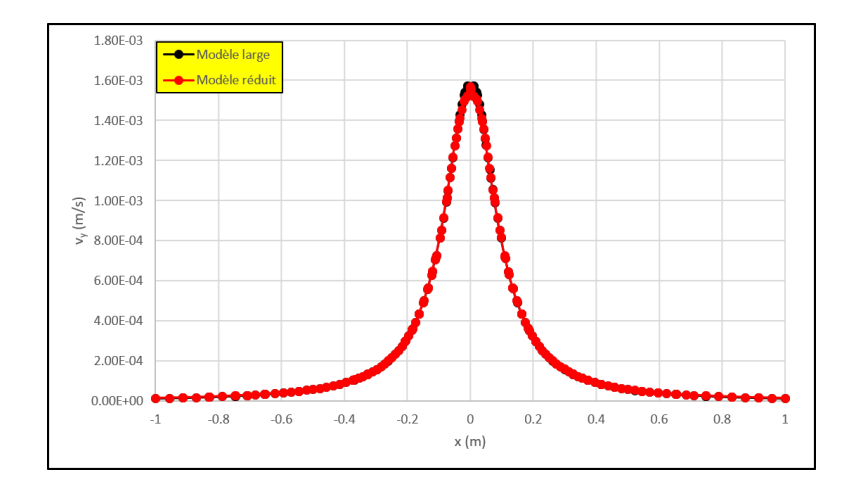

Figure A.8 Graphiques *vy*(*x*) en *y* = 0*,* 1 m calculés par Seep en régime permanent sur le modèle large et le modèle réduit avec  $q_0 = 1.10^{-7}$  m/s et  $Q_i = 1.10^{-3}$  m<sup>3</sup>/s/m.

# **ANNEXE B TEMPS DE POMPAGES CALCULÉS POUR LES SIMULATIONS EFFECTUÉES**

Tableau B.1 Temps de pompage calculés par Seep/W, par la méthode B&J et par la nouvelle méthode pour les simulations décrites dans le tableau [4.1.](#page-63-0)

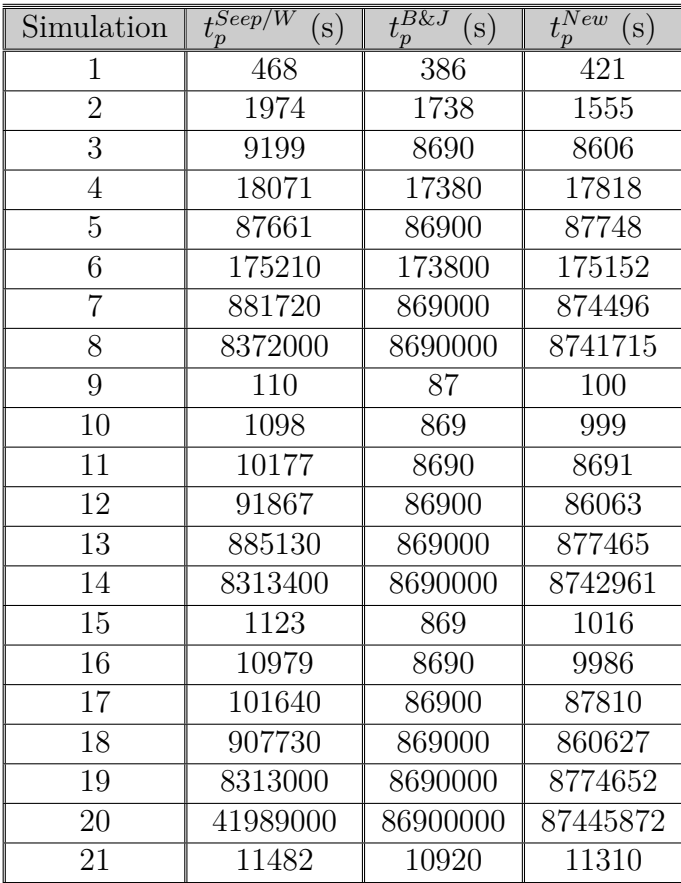